Proyecto Fin de Grado Ingeniería de la Energía

# Modelización de intercambiadores de calor y cogeneración con turbinas de gas en aplicación informática REDVAP

Autor: Rafael Baena Mejías Tutor: David Velázquez Alonso

> **Dep. de Ingeniería Energética Escuela Técnica Superior de Ingeniería Universidad de Sevilla**

> > Sevilla, 2019

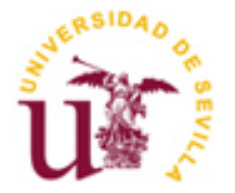

Proyecto Fin de Grado Ingeniería de la Energía

# **Modelización de intercambiadores de calor y cogeneración con turbinas de gas en aplicación informática REDVAP**

Autor:

Rafael Baena Mejías

Tutor: David Velázquez Alonso Profesor titular

Dep. de Ingeniería energética Escuela Técnica Superior de Ingeniería Universidad de Sevilla Sevilla, 2019

Autor: Rafael Baena Mejías

Tutor: David Velázquez Alonso

El tribunal nombrado para juzgar el Proyecto arriba indicado, compuesto por los siguientes miembros:

Presidente:

Vocales:

Secretario:

Acuerdan otorgarle la calificación de:

Sevilla, 2019

El Secretario del Tribunal

*A mi madre por ser el pilar de mi vida A mi padre por ser mi referente en la vida A mi familia y amigos por estarsiempre ahí A mis maestros por su paciencia, ayuda y apoyo*

# **Resumen**

Este trabajo es la continuación del Trabajo Fin de Grado de Don Fco. Javier Gómez Correa ("Aplicación informática para la modelización de redes de vapor complejas") [6] en el que se desarrolló la aplicación informática REDVAP.

El proyecto conjunto consiste en realizar un modelo de vapor fidedigno a fin de conseguir a priori los puntos de operación en los que trabajarán los diferentes equipos de una planta de vapor.

Este modelo podrá ser usado para ver la repercusión de las medidas de ahorro y eficiencia energética que se pretendan plantear en una planta de vapor. Mediante ratios de eficiencia energética que relacionen los consumos de utilities y combustibes con la demanda de vapor de la planta se podrá realizar un análisis comparativo y tener una idea de cómo se comportará la planta ante las variaciones en la demanda de vapor. El modelo permite además la realización de un análisis de viabilidad económica.

En el ya citado proyecto anterior [6] se realizó el modelo para los equipos básios que componen una red de vapor. En este proyecto, se abarcarán dos tipos de equipos que fueron tratados en dicho proyecto: los intercambiadores de calor y las turbinas de gas con un generador de vapor acoplado al escape para cogenerar.

Para realizar el modelo se ha usado el lenguaje de programación Microsoft Visual Basic for Applications (Microsoft VBA) incluida en el paquete Microsoft OffIce para simular plantas de vapor en Excel.

# Índice **Índice**

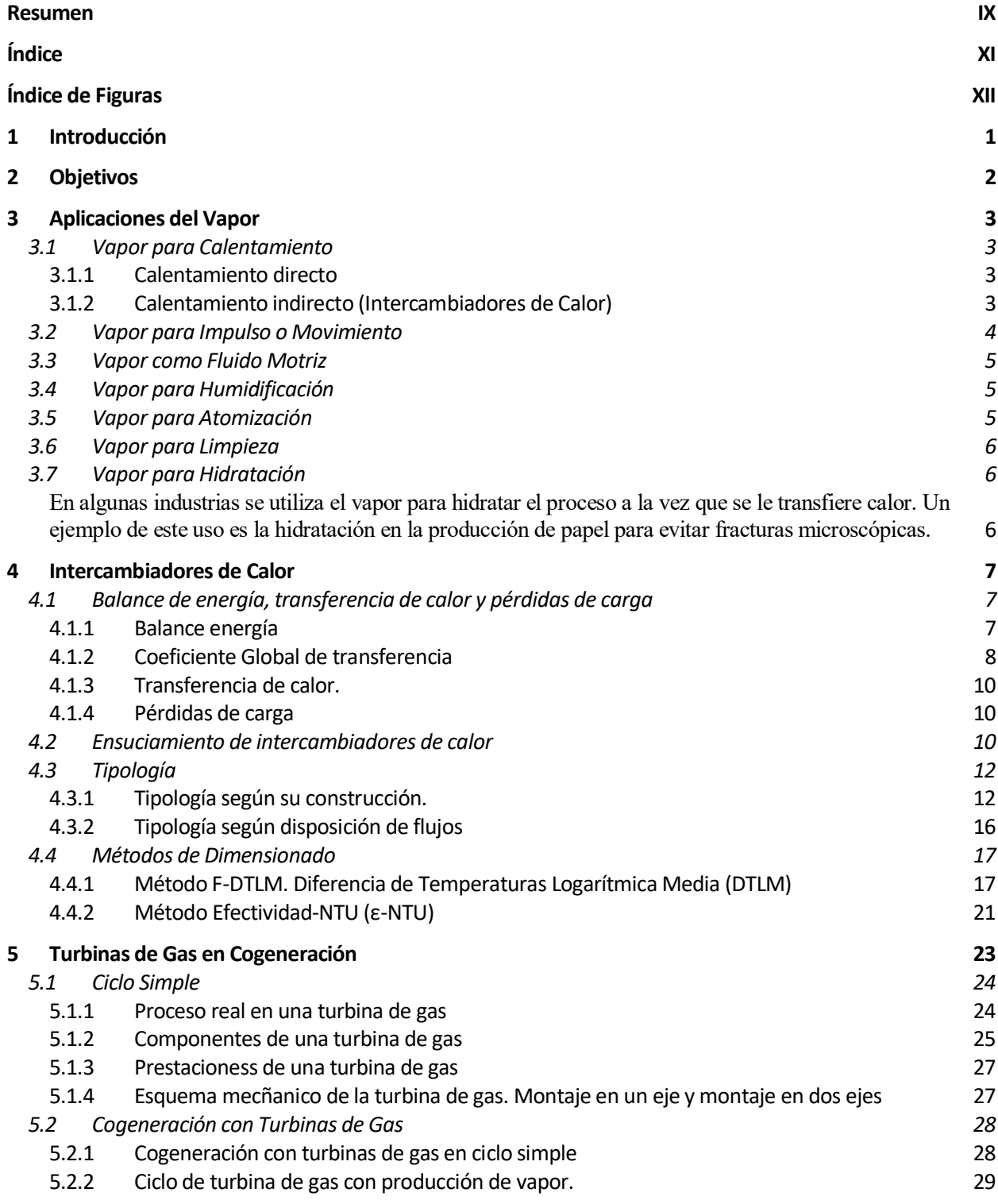

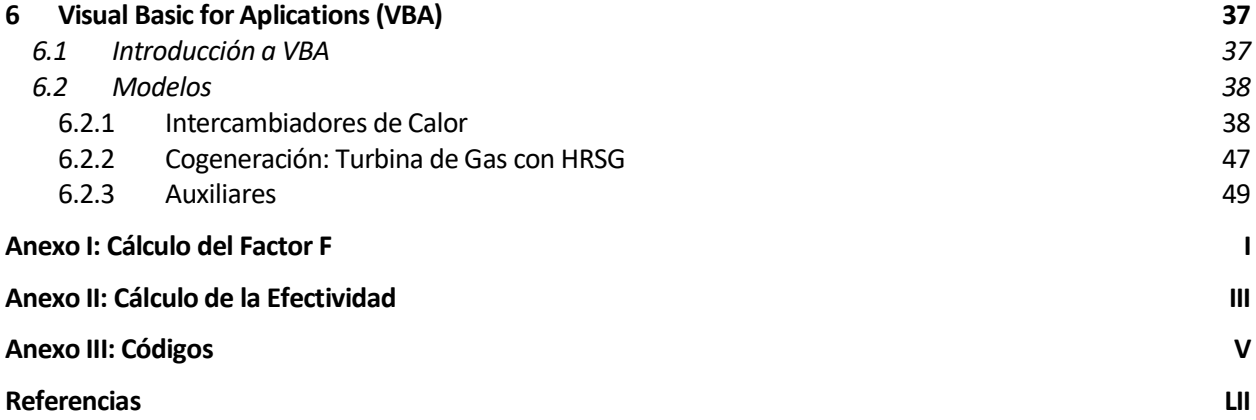

# **ÍNDICE DE FIGURAS**

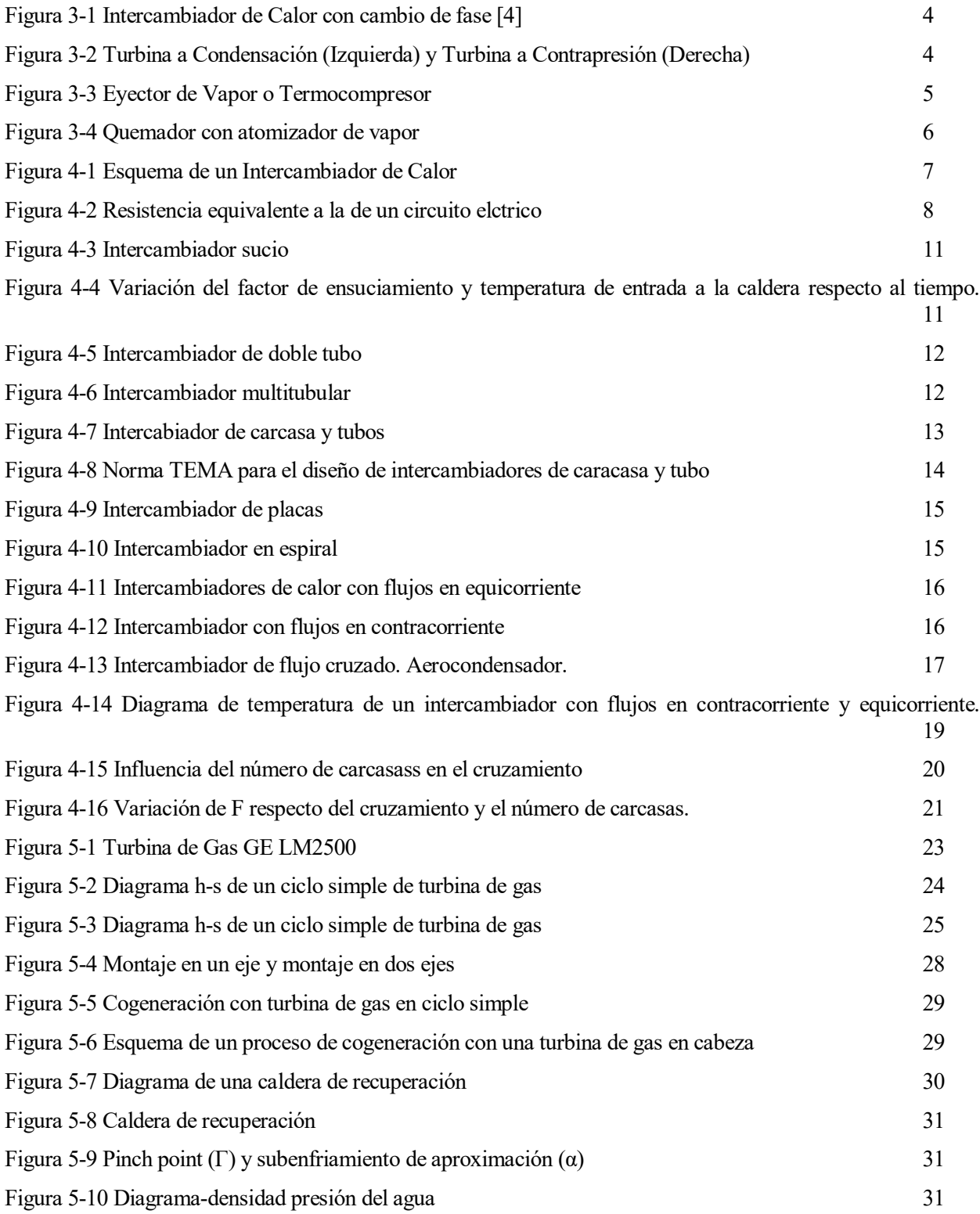

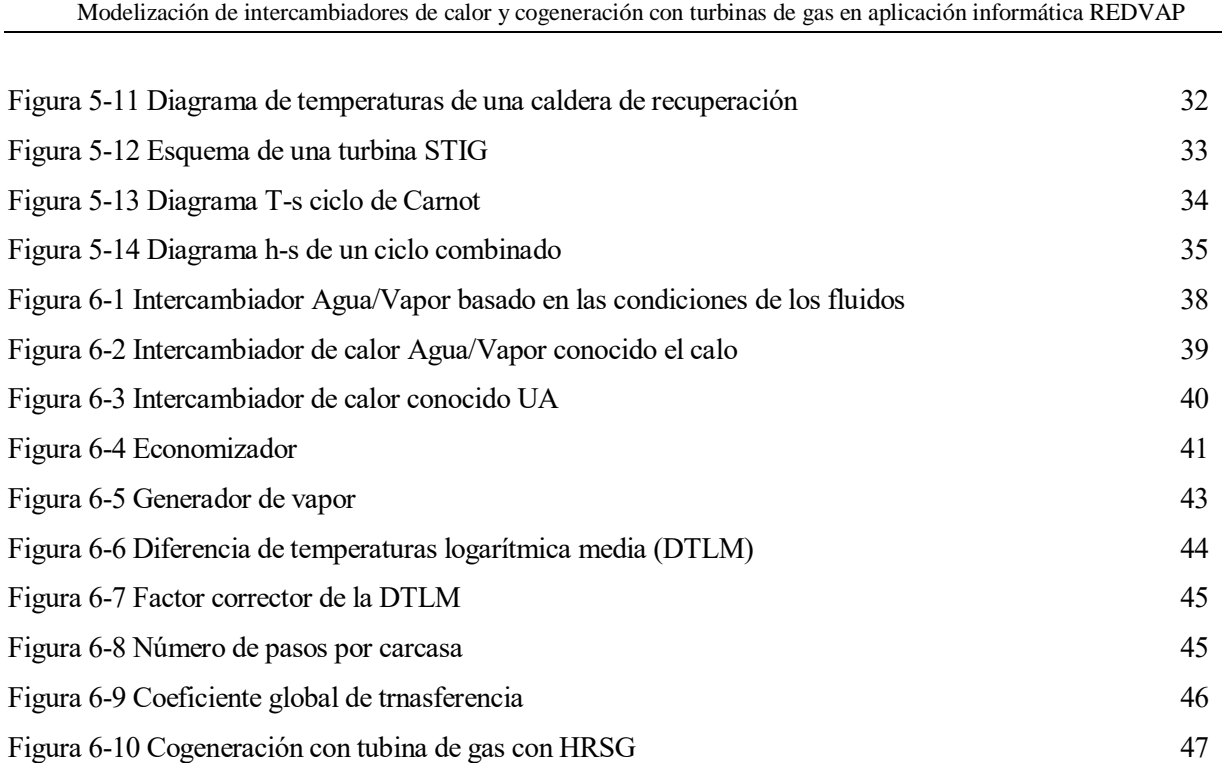

# **1 INTRODUCCIÓN**

*"Sólo es posible avanzar cuando se mira lejos. Sólo cabe progresar cuando se piensa en grande." - José Ortega y Gasset -*

n los albores del siglo XXI, parece haber quedado demostrado que la energía será el principal motor de desarrollo de los pueblos. El desarrollo energético a nivel global a repercutido en la aparición de tres grandes problemas para el futuro de la sociedad, los cuales, de una forma otra, son tenidos en cuenta en la hoja de ruta de los gobiernos de la mayoría de los países desarrollados. Estos tres grandes problemas son el impacto ambiental producido por la utilización de combustibles fósiles, así como la disponibilidad y la sostenibilidad de los recursos energéticos [1]. E

Los recursos fósiles siguen cubriendo en torno a un 80% de la demada energética a nivel mundial [2]. Esto conlleva a que en 2018 las emisiones de CO2 a la atmósfera alcalzaran un record histórico llegando a emitirse 33,1 Gt de dióxido de carbono, lo que supone ya una concentración de CO2 en la atmósfera de 407,5 ppm [2].

Por otro lado, existe una elevada inestabilidad en el precio de los combustibles fósiles y una fuerte dependencia con las políticas de los países que los albergan, la mayoría de ellos países en conflicto. Los combustibles fósiles son recursos finitos. La cada vez más alta demanda energética a nivel global está suponiendo el agotamiento de las reservas de crudo, carbón y gas natural. Aunque se van descubriendo nuevas reservas y nuevos métodos para extraer los recursos en plantas ya explotadas, habrá que poder garantizar la disponibilidad de dichos recursos para las generaciones venideras.

La combinación de estos hechos hace que las naciones y las industrias aborden cada vez con más ahínco la gestión energética tanto de los procesos industriales como de las plantas de producción de potencia.

Para disminuir la dependencia energética surgen iniciativas como el Protocolo de Kyoto, el acuerdo de París o la Directiva 20/20/20 de la Unión Europea. Estas iniciativas pretenden disminuir la demanda de energía primaria, aumentar la presencia de las renovables en la producción energética y mejorar la eficiencia energética de la producción energética [3].

Una vez analizado el actual marco energético global, se pone de manifiesto la imperiosa necesidad de realizar una buena praxis en la gestión energética de las industrias y ha otorgarles la importancia y relevancia que ésta requiere.

# **2 OBJETIVOS**

ómo se ha explicado en el Resumen, este proyecto es la continuación del Trabajo Fin de Grado de Don Fco. Javier Gómez Correa ("Aplicación informática para la modelización de redes de vapor complejas") en el que se desarrolló la aplicación REDVAP C

El objetivo compartido de ambos proyectos es desarrollar una herramienta informática que permita modelar las complejas redes de vapor presentes en cualquier industria realizando un análisis energético de cada uno de los equipos que componen dicha industria para poder así hallar márgenes de mejora y ahorro energéticos y conseguir una reducción tanto del consumo como de la demanda de vapor mediante proyectos de eficiencia energética.

Tradicionalmente los proyectos de ahorro se han centrado en analizar las pérdidas en la producción y en el transporte de energía. Para analizar de forma integral la red de vapor será necesario analizar también el consumo. Por tanto, la herramienta que se pretende crear deberá tener en cuenta todos los equipos de la planta, desde los equipos de producción hasta los de consumo final.

El objetivo del proyecto anterior se realizó el modelo para los siguientes equipos básicos que componen una red de vapor: calderas, turbinas, compresores, eyectores de vapor, botellones flash, desgasificadores, bombas de agua y válvulas reductores y laminadoras.

El objetivo de este proyecto será introducir en la herramienta un modelo para analizar dos tipos de equipos que no se analizaron en el anterior proyecto. Estos equipos son los intercambiadores de calor, en sus distintas variantes, y los ciclos combinados, en particular aquellos que disponen de una turbina de gas en cabeza y un generador de vapor en cola.

Para realizar el modelo se ha usado de nuevo el lenguaje de programación Microsoft Visual Basic for Application (VBA), el lenguaje de macros de Microsoft Office que será descrito en el Capítulo 5, y el programa STEAMTAB [11], que permite conocer el estado del vapor en cada punto.

Para poder realizar un modelo de dichos equipos habrá que analizarlos en primer lugar.

Se procederá haciendo una introducción sobre las aplicaciones del vapor seguido de un análisis sobre los dos equipos a tratar en el presente proyecto.

# **3 APLICACIONES DEL VAPOR**

Dentro de las grandes industrias es habitual el uso del vapor como fluido caloportador debido a sus buenas propiedades en cuento a absorción de calor (gran capacidad calorífica; calor latente: 2100kJ/kg), transferencia de calor (altos coeficientes de película) y seguridad (no es corrosivo o inflamable, aunque presenta el inconveniente de que se pueden requerir altas presiones). Además, el vapor de agua es un fluido barato y se conocen con detalle sus propiedes termodinámicas [4].

Desde la revolución industrial el vapor ha jugado un papel principal en la producción de energía. Aunque, la máquina de vapor haya sido reemplazada por motores de combustión interna alternativos y motores eléctricos, el vapor sigue siendo ampliamente usado tanto en las plantas de producción de potencia como en las grandes industrias.

Ell vapor es el fluido caloportador por excelencia en las industrias. Debido a sus características ya mencionadas, el vapor es usado en un amplio rango de industrias. Las agroalimentarias, textil, químicas o farmacéuticas son ejemplos de industrias que emplean el vapor como fluido caloportador.

Mediante el uso del vapor de agua se puede controlar de forma sencilla el transporte de energía térmica en una industria. Esta energía térmica puede ser usada para diferentes aplicaciones: Entre las aplicaciones más comunes destacan los procesos de calentamiento e impulsión. Sin embargo, el uso del vapor se extendie más hallá de estas dos aplicaciones:

## **3.1 Vapor para Calentamiento**

Es común en industrias agroalimentarias, plantas químicas y refinerías el uso de vapor como HTF ("Heat Transfer Fluid") para calentar otra corriente o producto. El vapor para este uso es generalmente producido y distribuido en una presión positiva, aunque cada vez son más comunes los intercambiadores de calor con vapor al vacío. Lo habitual para este uso es tener vapor a mas de 1 bar absoluto y 100ºC.

Este aporte de calor pude ser de forma directa o indirecta.

### **3.1.1 Calentamiento directo**

El término de calentamiento directo se refiere a aquellos procesos de transferencia de calor en los cuales el vapor está en contacto directo con la corriente o poducto a calentar.

Ejemplos de este tipo de uso son los secaderos industriales, procesos de esterilización o procesos de vulcanización entre otros.

### **3.1.2 Calentamiento indirecto (Intercambiadores de Calor)**

El término de calentamiento directo se refiere a aquellos procesos de transferencia de calor en los cuales el vapor no está en contacto directo con la corriente o poducto a calentar.

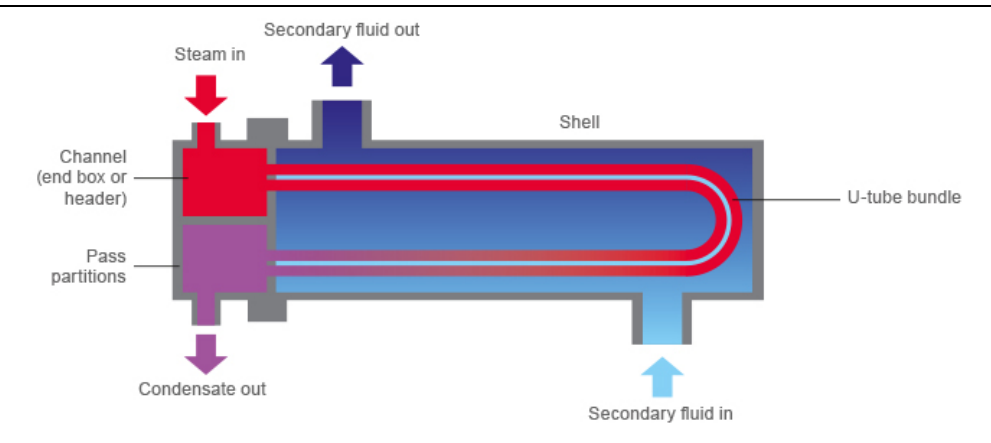

Figura 3-1 Intercambiador de Calor con cambio de fase [4]

Este tipo de calentamiento es ampliamente utlizado en la industria, generalmente mediante intercambiadores de calor.

Este método ofrece la ventaja de que las gotas de agua formadas por el vapor al condensar no afectarán al producto o corriente a calentar.

En los intercambiadores de calor, el vapor transfiere energía al producto o corriente elevando la temperatura de dicho producto. En este proceso, el vapor condensa. El condensado deberá ser eliminado mediante un purgador.

En el siguiente capítulo se aportará más información sobre este tipo de equipo.

## **3.2 Vapor para Impulso o Movimiento**

El vapor es usado recurrentemente para propulsión, así como fuerza motriz, en las llamadas turbinas de vapor. Una turbina de vapor (fluido compresible) es una máquina que transforma la energía térmica presente en el vapor en energía mecánica, que puede ser usada para distintos fines. El fluido entra en la turbina con una elevada entalpía, asociada a una cierta presión y temperatura (en plantas supercríticas puede llegar a los 250 bar y 600ºC), y a lo largo de la máquina se expansiona disminyendo su presión, temperatura y, por consiguiente, su entalpía cendiendo esta energía al eje de la máquina en forma de energía mecánica [5]. Si se acopla un generador eléctrico al eje se podrá convertir dicha energía mecánica en energía eléctrica

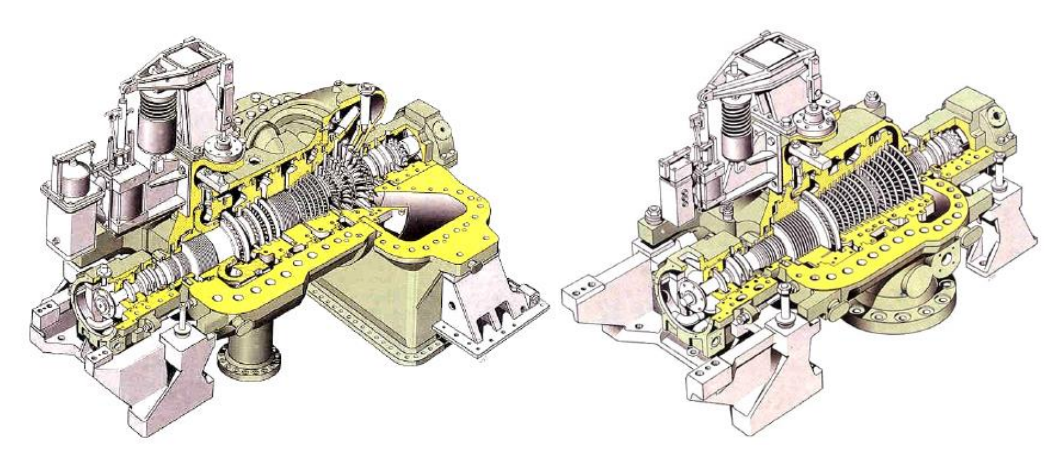

Figura 3-2 Turbina a Condensación (Izquierda) y Turbina a Contrapresión (Derecha)

La turbina de vapor es un equipo esencial para la generación de electricidad en plantas termoeléctricas.

El uso de las turbinas de vapor para producción de electricidad va desde pequeñas industrias hasta grandes plantas de producción de potencia de carbón o nuclear. Además de para producir energía eléctrica, las turbinas de vapor se usan también para mover compresores o bombas, acoplando estos equipos al eje de la turbina.

Se pueden distinguir entre turbinas a condensación y turbinas a contrapresión. Las primeras operan con una presión por debajo de la atmosférica (pueden operar hasta a 30 mbar). Por el contrario, las turbinas de contrapresión son aquellas que trabajan por encima de la presión atmosférica. Las turbinas de condensación son usadas en las plantas de producción de potencia y en las grandes industrias para producción eléctrica. Las turbinas de contrapresión son usadas en plantas de cogeneración, de forma que el vapor, que aún tiene una elevada entalpía, se va a aprovechar en algún proceso en el que se requiera energía térmica.

# **3.3 Vapor como Fluido Motriz**

Otro de los usos comunes del vapor en la industria es como fuerza motriz para mover flujos de líquido o gas en una tubería.

Los llamados eyectores de vapor, o termocompresores, pueden ser usados para crear vacío en equipos como columnas de destilación, reactores o cambiadores. Pueden ser también utilizados para recomprimir vapor de baja presión a una presión intermedia.

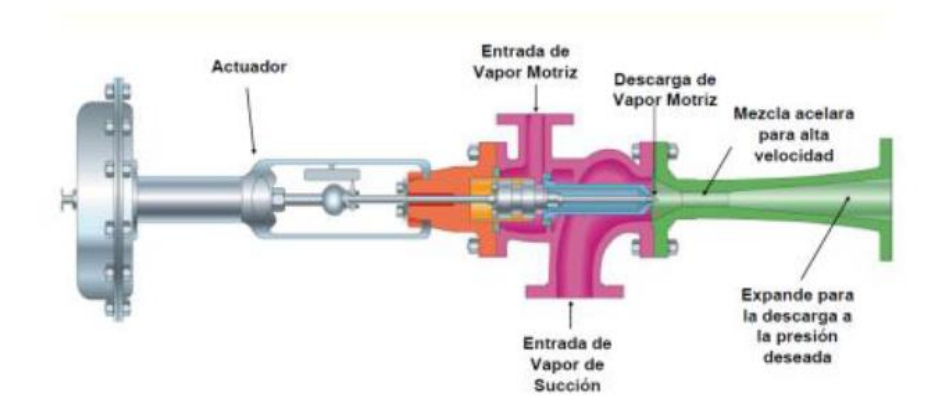

Figura 3-3 Eyector de Vapor o Termocompresor

## **3.4 Vapor para Humidificación**

Es habitual el uso de vapor saturado a baja presión en grandes instalaciones industriales y comerciales localizadas en climas fríos como fuente de calor predominante para la aclimatación térmica de interior.

En primer lugar, el aire frío del exterior es calentado en las baterías. Este proceso puede provocar una disminución de la humedad relativa. El vapor es entonces utilizado con dos objetivos: aumentar la temperatura de impulsión reduciendo la demanda en las baterías y alcanzar las condiciones de confort respecto a la humedad relativa.

## **3.5 Vapor para Atomización**

La atomización es un proceso mediante el cual se separan ciertos compuestos de una corriente de forma mecánica. Ejemplos de uso son la inyección de vapor en quemadores para maximizar la eficiencia y minimizar la producción de hollín; romper el aceite viscoso que sirve de combustible en calderas y

generadores de vapor que usan combustibles derivados del petróleo; o para reducir las emisiones en los quemadores de alta temperatura.

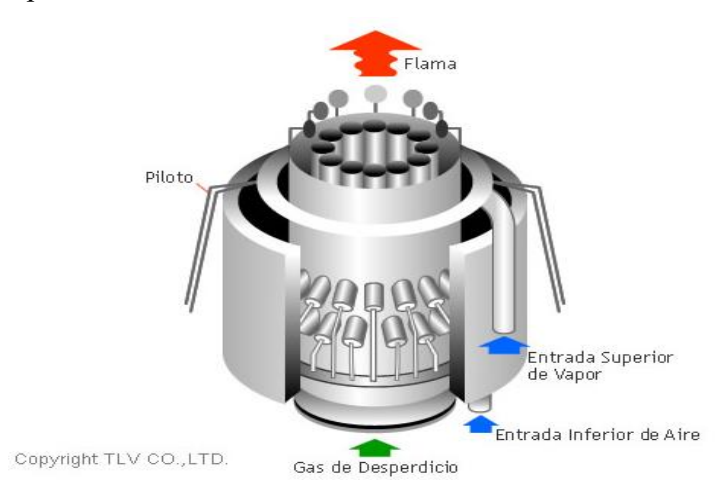

Figura 3-4 Quemador con atomizador de vapor

# **3.6 Vapor para Limpieza**

EL vapor es usado para limpiar una gran variedad de equipos. Un ejemplo sería el uso de vapor en los separadores de hollín presentes en las calderas de carbón y derivados del petróleo. El vapor se usa para realizar una limpieza cíclica de las paredes del horno y remover el hollín de las superficies de conveción, manteniendo así la eficiencia y fiabilidad de la caldera.

# **3.7 Vapor para Hidratación**

En algunas industrias se utiliza el vapor para hidratar el proceso a la vez que se le transfiere calor. Un ejemplo de este uso es la hidratación en la producción de papel para evitar fracturas microscópicas.

# **4 INTERCAMBIADORES DE CALOR**

s habitual en industrias la necesidad de transferir energía térmica en forma de calor de un fluido a otro con una menor temperatura. Los intercambiadores de calor son los equipos que permiten realizar s habitual en industrias la necesidad de transferir energía térmica en forma de calor de un fluido a dicha operación. Estos dispositivos tienen presencia en todo tipo de industrias y plantas de producción de potencia (plantas químicas, industrias agroalimentarias, centrales nucleares, ...).

Las operaciones básicas de un intercambiador de calor son las siguientes:

- Elevar la temperatura a un fluido mediante un fluido a mayor temperatura.
- Reducir la temperatura de un fluido mediante un fluido a menor temperatura.
- Condensar un fluido en estado gaseoso por medio de un fluido a menor temperatura.
- Evaporar un fluido en estado líquido por medio de un fluido a mayor temperatura.

En este capítulo se expondrán las ecuaciones que gobiernan el comportamiento de los intercambiadores de calor, la tipología de éstos y los dos métodos mas comunes para el diseño de intercambiadores de calor: método F-DTLM y el método de la efectividad-NTU.

La base de este capítulo serán los Apuntes de la asignatura *Tecnología Energética* impartida por el catedrático David Velázquez Alonso [7].

### **4.1 Balance de energía, transferencia de calor y pérdidas de carga**

#### **4.1.1 Balance energía**

Consideremos dos corrientes en un intercambiador de calor a diferente temperatura. Las capacidades caloríficas del fluido caliente y el fluido frío son respectivamente  $C_h = \dot{m}_h \cdot C_{P,h}$  y  $C_c = \dot{m}_c \cdot C_{P,C}$ , donde  $m_h y \dot{m}_c$  son el gasto másico y  $C_{P,h}$  y  $C_{P,c}$  el calor específico de las corrientes caliente y fría.

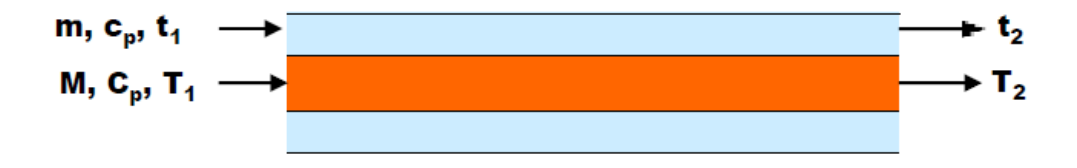

Figura 4-1 Esquema de un Intercambiador de Calor

Aplicando un balance de energía atendiendo a la Primera Ley de la Termodinámica se obtiene que:

$$
\dot{Q} = H_{h,1} - H_{h,2} = (H_{c,1} - H_{c,2}) + \text{P\'e}r\,
$$

Donde  $\dot{Q}$  es el calor intercambiado, H es la entalpía y que los subíndices 1 y 2 indican la entrada o salida del intercambiador respectivamente. Asumiendo que la entalpía en cada punto vale  $H = \dot{m} \cdot C_p \cdot T$  y que las pérdidas son despreciables si el intercambiador está debidamente aislado, se llega a lo siguiente:

$$
\dot{Q} = C_h \cdot (T_1 - T_2) = C_c \cdot (t_2 - t_1)
$$

Dónde T y t indican las temperaturas de la corriente caliente y fría respectivamente.

De estas expresiones no se puede extraer ninguna información acerca del tamaño del intercambiador necesario para poder operar en dichas condiciones. Para el diseño será entonces necesario aplicar fundamentos de transmisión de calor. Para ello es necesario definir primero el llamado coeficiente de transferencia.

#### **4.1.2 Coeficiente Global de transferencia**

Para realizar el análisis térmico de un intercambiador de calor consiste en evaluar el coeficiente global de transferencia. El coeficiente global de transferencia indica la potencia transferida por unidad de superficie para un salto de temperatura dado entre el fluido frío y el fluido caliente:

$$
\dot{Q} = U \cdot A \cdot (T_C - T_F)
$$

Donde  $\dot{Q}$ es la potencia transferida,  $U$ es el coeficiente de transferencia,  $A$  es el área de transferencia,  $T_{C}$  la temperatura del fluido caliente y  $T_F$  la temperatura del fluido frío.

Haciendo una analogía con un circuito eléctrico se puede definir una resistencia térmica.

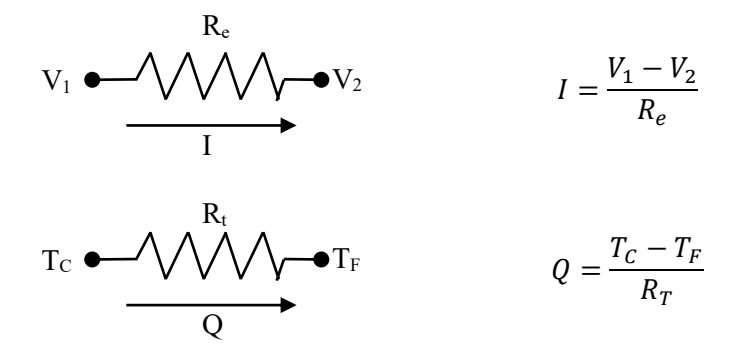

Figura 4-2 Resistencia equivalente a la de un circuito elctrico

En un intercambiador de calor con dos fluidos a distinta temperatura el calor se transfiere del fluido con mayor temperatura al fluido con menor temperatura a través de las siguientes resistencias térmicas:

- Resistencia térmica asociada a la transmisión de calor por convección del fluido con mayor temperatura.
- Resistencia térmica asociada a la transmisión de calor por conducción de calor a través del material que separa los fluidos.
- Resistencia térmica asociada a la transmisión de calor por convección del fluido con menor temperatura.
- Resistencias térmicas asociadas al ensuciamiento del dispositivo tanto por el lado del fluido frío como del caliente.

De esta forma el coeficiente global de transferencia se calcula como:

$$
\frac{1}{U_G \cdot A} = R_{Tot} = (R_{h,H} + R_{F,H} + R_{CD} + R_{F,C} + R_{h,C})
$$

Dónde  $U_G$  es el coeficiente global de transferencia, A es el áerea de transferencia,  $R_{Tot}$  es la resistencia térmica total y  $R_{h,H}$ ,  $R_{F,H}$ ,  $R_{CD}$ ,  $R_{F,C}$ ,  $R_{h,C}$  son las resistencias térmicas asociadas a la resistencia térmica asociada a la transmisión de calor por convección del fluido a mayor temperatura, al ensuciamiento por el lado del fluido a mayor temperatura, a la la transmisión de calor por conducción de calor a través del material que separa los fluidos, a la transmisión de calor por convección del fluido con menor temperatura y al ensuciamiento por el lado del fluido a menor temperatura respectivamente.

Si consideramos un intercambiador formado por dos cilindros concéntricos con el cilindro a mayor temperatura circulando por el cilindro interior y el de menor temperatura por el exterior (intercambiador de doble tubo), la expresión anterior queda como:

$$
\frac{1}{U_G \cdot A} = R_{Tot} = \left(\frac{1}{2 \cdot \pi \cdot h_i \cdot r_i \cdot L} + \frac{F_{si}}{2 \cdot \pi \cdot r_i \cdot L} + \frac{\ln(^{r_o}/r_i)}{2 \cdot \pi \cdot k \cdot L} + \frac{F_{so}}{2 \cdot \pi \cdot r_o \cdot L} + \frac{1}{2 \cdot \pi \cdot h_o \cdot r_o \cdot L}\right)
$$

Donde h es el coeficiente de película o coeficiente de convección (W/m<sup>2</sup>K), k es la conductividad térmica del material de separación de las corrientes (W/mK), Fs es el factor de ensuciamiento (m<sup>2</sup>K/W), que será analizado en el puto 4.2,  $(m^2K/W)$  y r hace referencia al radio de los cilindros (m). Los sufijos i/o hacen referencia al fluido que circula por el interior (in) y por el exterior (out) respectivamente.

Tomando como referencia el fluido que circula por el exterior el coeficiente global de transferencia se puede calcular como:

$$
\frac{1}{U_o} = A_o \cdot R_{Tot} = \left(\frac{r_o}{h_i \cdot r_i} + F_{si} \frac{r_o}{r_i} + \frac{r_o \cdot \ln(\frac{r_o}{r_i})}{k} + F_{so} + \frac{1}{h_o}\right)
$$

En la siguiente tabla se muestran valores representativos del coeficiente global de transferencia:

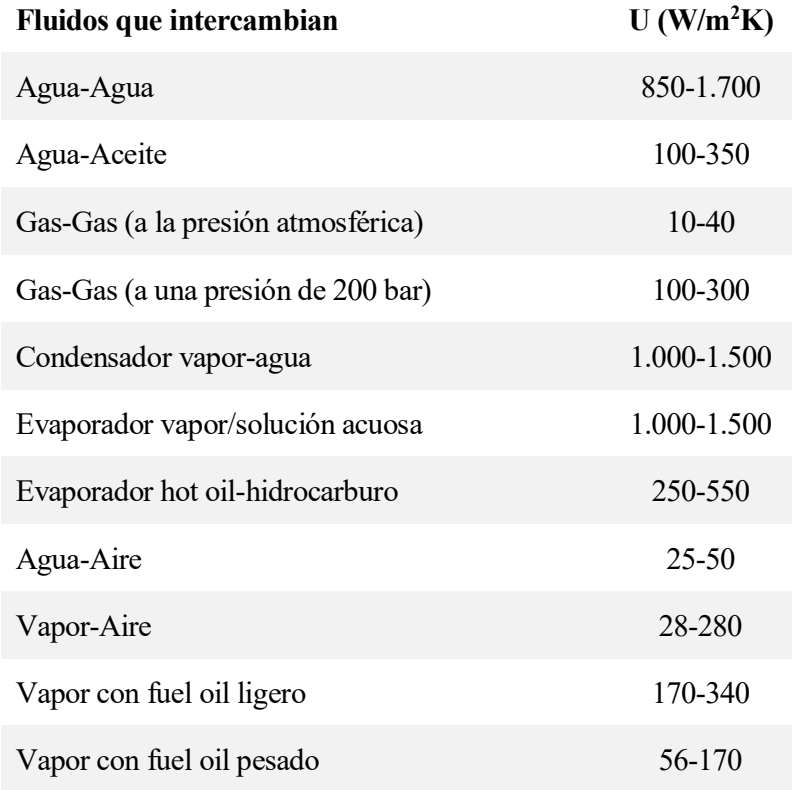

#### **4.1.3 Transferencia de calor.**

En este apartado se va a determinar el flujo de calor por unidad de tiempo del intercambiador, es decir, la potencia térmica intercambiada, para un intercambiador como el descrito en el apartado anterior.

Admitiendo que el calor cedido por un fluido es totalmente absorbido por el otro sin que haya pérdidas térmicas en dicho proceso, el balance de energía queda de la siguiente manera, como ya se vio en el apartado 4.1.1:

$$
\dot{Q} = C_h \cdot (T_1 - T_2) = C_c \cdot (t_2 - t_1)
$$

Por otro lado, se pretende calcular la transferencia de calor en el intercambiador mediante la siguiente expresión:

$$
\dot{Q} = U \cdot \int (T - t) \cdot dA = U \cdot A \cdot \overline{\Delta \theta}_{rep}
$$

Siendo  $\overline{\Delta \theta}_{rep}$  una diferencia de temperaturas media representativa a través del intercambiador. Será necesario encontrar una diferencia de temperaturas media representativa.

#### **4.1.4 Pérdidas de carga**

Para cerrar el balance de energía del sistema es necesario tener en cuenta la potencia de bombeo requerida para forzar el flujo de fluido a través de la estructura del intercambiador. Esta energía de bombas deberá ser tenida en cuenta a la hora de diseñar el cambiador de forma que se llegue a una situación de compromiso entre la mejora de la transmisión (más presión implica mayores coeficientes de película y por tanto mejor transferencia, luego menor área de intercambio necesaria) y el consecuente aumento de pérdida de carga.

Por ello es necesario calcular la pérdida de carga o pérdida de presión a lo largo del intercambiador.

La pérdida de carga se debe a la fricción debido al flujo fluido (asociada a la velocidad de éste), cambios de dirección y expansiones o contraccines súbitas (nozzles).

Las pérdidas de presión en intercambiadores van desde menos de 3 kPa para cambiadores de vapor al vacío, hasta el entorno de los 150-200 kPa de pérdida de carga que pueden darse en los líquidos.

Para hallar la pérdida de carga es necesario realizar un estudio de mecánica de fluidos que excede los objetivos de este proyecto, por lo que no será tratado.

## **4.2 Ensuciamiento de intercambiadores de calor**

Con el transcurso del tiempo, se puede observar que hay una disminución en el coeficiente global de transferencia. Esto es en parte debido a la formación gradual de unas películas de suciedad en las superficies de transferencia. Estas películas están formadas por sustancias indeseables que acompañan al fluido y que depositan a lo largo del transcurso de éste por el intercambiador.

Se puede definir pues ensuciamiento como el fenómeno de deposición o acumulación de sustancias indeseables en las superficies de intercambio a lo largo del tiempo, creando una capa sólida de baja conductividad térmica que puede llegar a constituir una importante resistencia térmica.

Estas sustancias indeseables pueden ser sales, cristales, productos biológicos, materiales corrosivos…

El ensuciamiento depende en gran medida del tipo de fluido, así como de su velocidad a lo largo del intercambiador y su temperatura. Es muy difícil predecir la naturaleza del depósito de la suciedad, por lo que los fabricantes usan valores basados en la experiencia. Existen tablas con valores aproximados (norma TEMA).

Los efectos principales del ensuciamiento so la disminución de la trnasferencia de calor y el incremento de los costes energéticos. Para paliar los efectos del ensuciamiento se suelen sobredimensionar los intercambiadores de calor, el exceso de área nunca deberá exceder del 40% del área inicial. Otra medida para evitar el ensuciamiento es mantener una velocidad mínima de circulación del fluido para evitar deposicines (por ejemplo: el agua de torre debe circular siempre a mas de 1 m/s). El ensuciamiento puede causar también un aumento en la pérdida de carga y promover la corrosión.

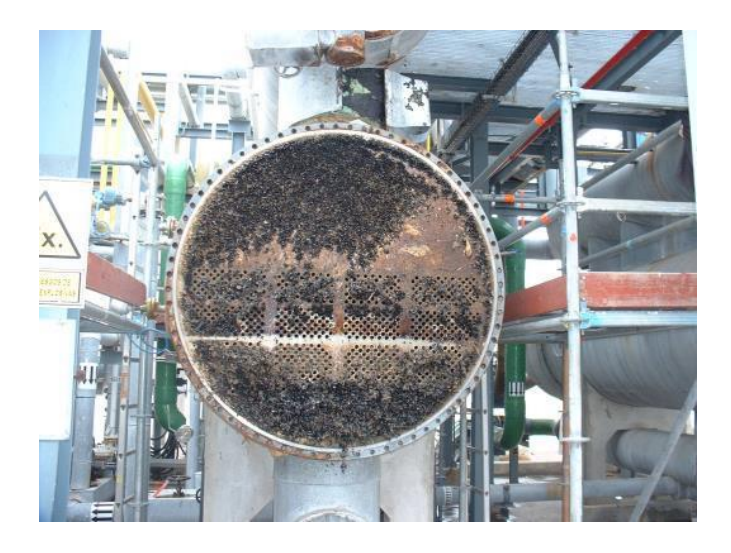

Figura 4-3 Intercambiador sucio

En la Figura se muestra a la izquierda la variación del factor de ensuciamiento del precalentador de aire de una caldera y a la derecha la disminución de la temperatura de entrada en la caldera, que conllevará un aumento del gasto de combustible para mantener la producción o viceversa, si se mantiene el mismo caudal de combustible bajará la producción.

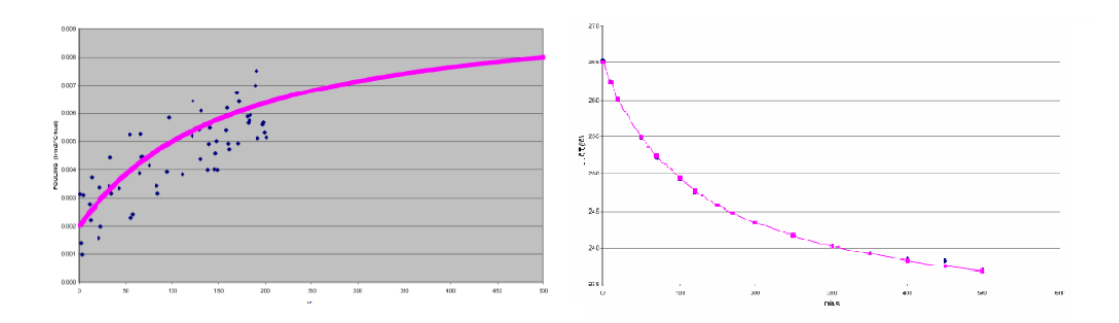

Figura 4-4 Variación del factor de ensuciamiento y temperatura de entrada a la caldera respecto al tiempo.

Pese al notable efecto en la producción y el consumo del ensuciamiento, no existe una frecuencia óptima de limpieza, debido a que limpiar el tren de intercambiadores, en muchos casos, cuesta más que seguir operando con el tren sucio. Esto se debe en gran parte al lucro cesante. El lucro cesante son los beneficios asociados a la producción que se dejan de recibir debido a la parada por limpieza. Para evitar este fenómeno se puede disponer de dos cambiadores en paralelo cuando la circunstancia lo permita.

# **4.3 Tipología**

La importancia de los intercambiadores de calor en la industria hace que su diseño haya experimentado un gran desarrollo, existiendo en la actualidad normas TEMA que especifican al detalle los materiales, métodos de construcción, técnicas de diseño y las dimensiones con las que se deberán fabricar los intercambiadores de calor.

Vamos a distinguir los intercambiadores de calor de dos formas: según su construcción y según la disposición de flujos.

#### **4.3.1 Tipología según su construcción.**

#### **4.3.1.1 Intercambiador de Doble Tubo**

Es el intercambiador de calor más sencillo de todos. Consta de un tubo dentro de otro tubo. Este montaje de corrientes paralelas funciona tanto en equicorriente como en contracorriente. Es usado para pequeñas potencias. Pueden ser competitivos para áreas de transferencia menores de 10 m<sup>2</sup>.

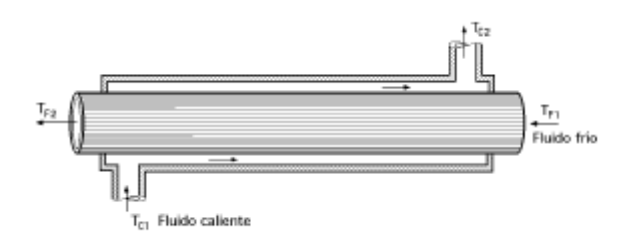

Figura 4-5 Intercambiador de doble tubo

#### **4.3.1.2 Intercambiador Multitubular**

Es una mejora del anterior. Consta de varios tubos dentro de uno mayor. Sigue habiendo una limitación de potencia asociada al bajo área de transferencia. Pueden ser competitivos para áreas de transferencia menores  $de 50 m<sup>2</sup>$ .

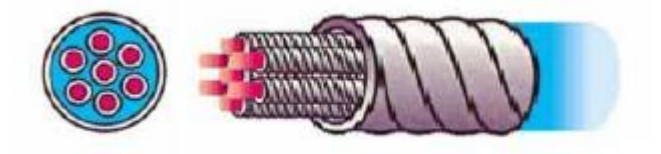

Figura 4-6 Intercambiador multitubular

#### **4.3.1.3 Intercambiador de Carcasa y tubos**

Es el tipo de intercambiador más común en grandes industrias. Consiste en un gran conjunto de tubos aglomerados en una carcasa. Se suelen utilizar bafles en la carcasa para promover la turbulencia y mejorar la transferencia de calor.

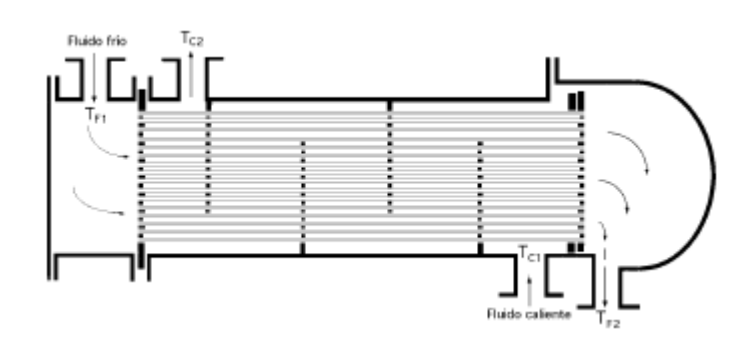

Figura 4-7 Intercabiador de carcasa y tubos

El intercambiador de la Figura 4-8 es un intercambiador 1-1. Esto es, un paso por carcasa y un paso por los tubos. Existen de diversos tipos (1-2, 2-4, …).

Los intercambiadores de carcasa y tubos se suelen diseñar bajo dos estándares: TEMA Standard ("Tubular Exchangers Manufacters Asociation") o la British Standard BS3274. Estas normas definen los materiales de construcción, métodos de diseño y dimensiones de los intercambiadores de carcasa y tubo.

En la Figura 4-8 se muestran distintos tipos de disposición para intercambiadores de carcasa y tubos según la norma TEMA. Se designarán un tipo de intercambiador usando 3 letras. La primera se refiere al tipo de cabezal del extremo frontal, el segundo al tipo de carcasa y el tercero al cabezal posterior.

Los fluidos se suelen situar atendiendo a los siguientes criterios:

Se sitúan en los tubos la corriente que:

- Provoque más ensuciamiento. En general es más sencillo limpiar los tubos.
- Tenga una mayor presión. Se evitan así carcasas de gran espesor y, por lo tanto, más caras.
- Provoque una mayor corrosión.
- Tenga un mayor caudal.
- Que requiera materiales de construcción de tubos especiales para evitar el encarecimiento de la carcasa.

Se sitúan en la carcasa la corriente que:

- Tenga menor coeficiente de película (fluidos más viscosos). Se hará uso de aletas si  $Re \le 1000$ .
- Lleve a cabo un cambio de faso a lo largo del intercambiador, salvo evaporadores de vapor en tubos.
- Requiera de una mayor capacidad para controlar la presión.

EL intercambiador de calor de carcasa y tubo permite trabajar en un rango elevado de presiones, temperaturas y caudales másicos.

Por todo lo mencionado anteriormente, es el más utilizado en aplicaciones industriales, como ya se comentó al inicio del capítulo.

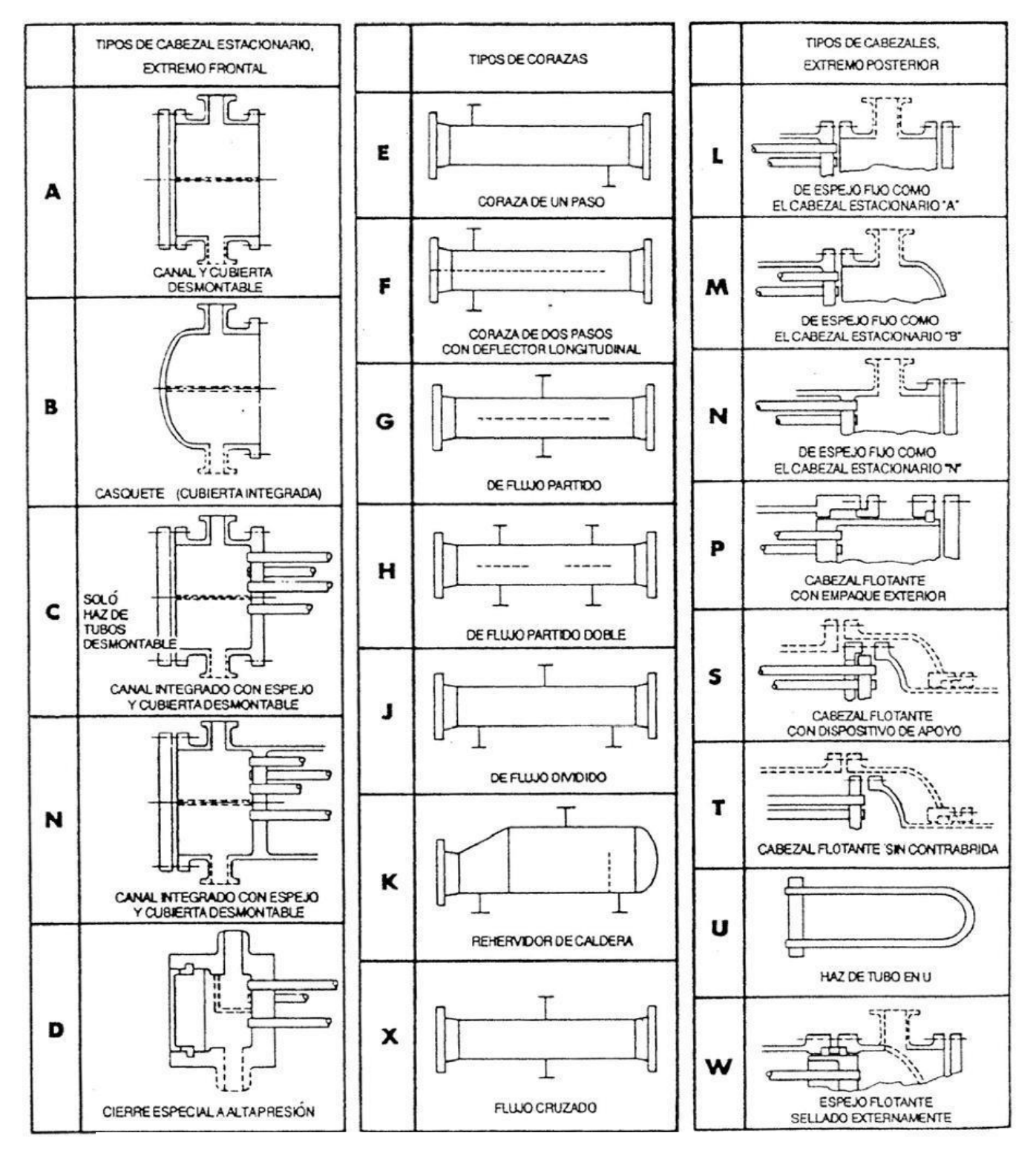

Figura 4-8 Norma TEMA para el diseño de intercambiadores de caracasa y tubo

#### **4.3.1.4 Intercambiadores de Placas**

Estos intercambiadores están formados por placas metálicas paralelas adyacentes separadas en su perímetro por cierres plásticos o soldaduras y que limitan unos canales por los que circulan los fluidos en sentidos inversos como muestra la Figura 4-10

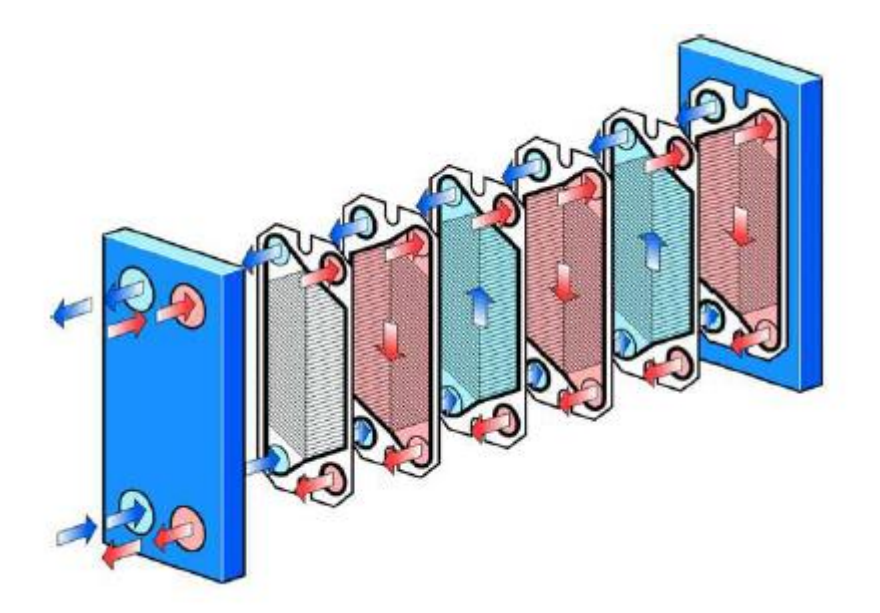

Figura 4-9 Intercambiador de placas

Los fluidos circulan paralelamente a las placas añternándose fluido caliente y fluido frío, de forma que a un lado de cada placa circule el fluido caliente y el frío. Presentan una elevada compacidad.

#### **4.3.1.5 Intercambiadores en Espiral**

Consiste en un par de superficies de contacto enrrolladas alrededor de un eje formando compartimentos paralelos por los que circulan cada uno de los fluidos en sentido contrario, como muestra la Figura 4-11. Presentan una gran compacidad.

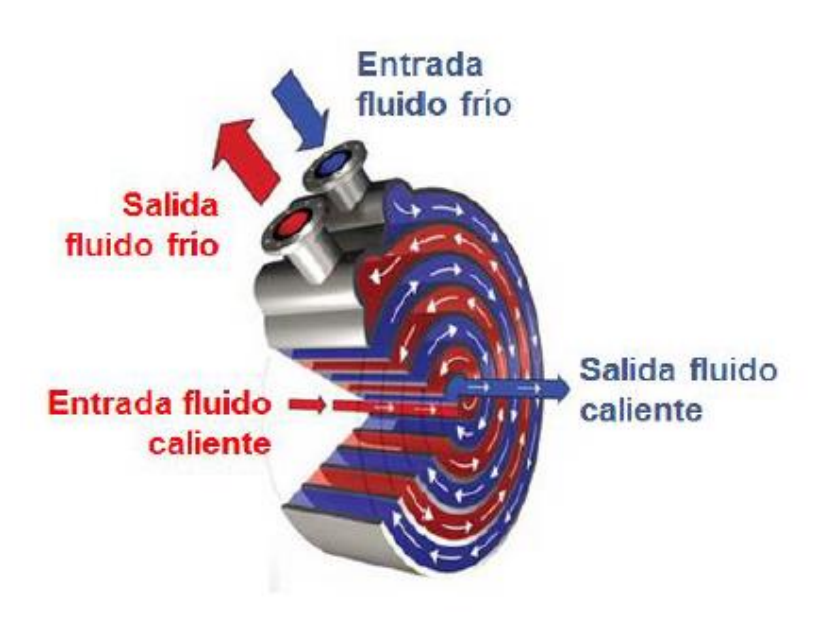

Figura 4-10 Intercambiador en espiral

#### **4.3.2 Tipología según disposición de flujos**

#### **4.3.2.1 Intercambiadores de flujo en equicorriente**

Ambos fluidos del intercambiador de calor circulan de forma paralela y en el misma setido como muestra la Figura 4-13. En este caso, ambos fluidos entran por el mismo extremo al intercambiador. Por lo tanto, en la entrada se observa una gran diferencia de temperatura entre ambos fluidos que se va paliando conforme avanzan ambos fluidos a lo largo del intercambiador.

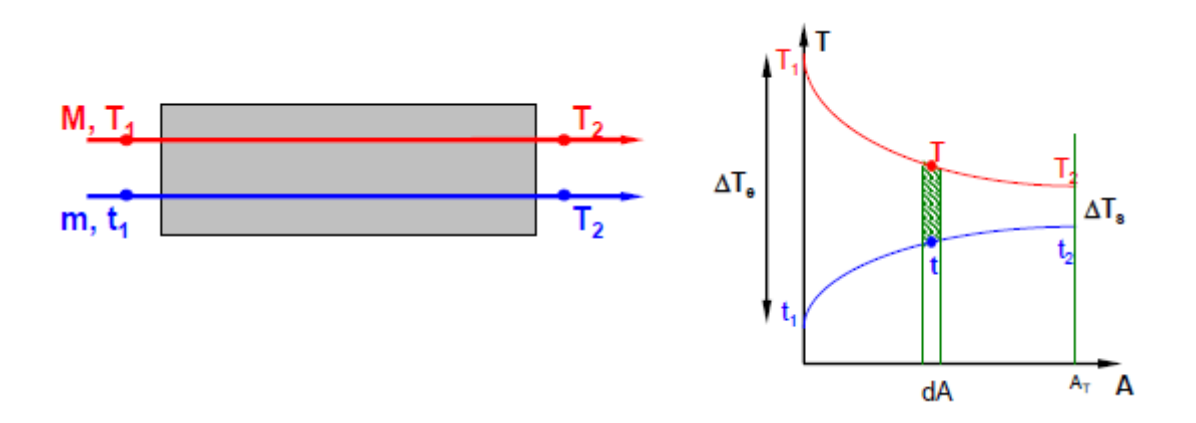

Figura 4-11 Intercambiadores de calor con flujos en equicorriente

Está característica de los intercambiadores de calor con flujos en equicorriente provoca, como se verá más adelante, que requieran de una mayor área de transferencia para transferir el mismo calor que un intercambiador de calor con flujos en contracorriente.

#### **4.3.2.2 Intercambiadores de flujo en contracorriente**

Ambos fluidos del intercambiador de calor circulan de forma paralela, pero en sentido contrario, como muestra la Figura 4-14. En este caso, cada fluido entra por un extremo distinto del intercambiador. Por lo tanto, en la entrada se observa una menor diferencia de temperatura entre ambos fluidos. Este hecho provoca que tengan mejores prestaciones que los intercambiadores con flujo en equicorriente como se verá más adelante.

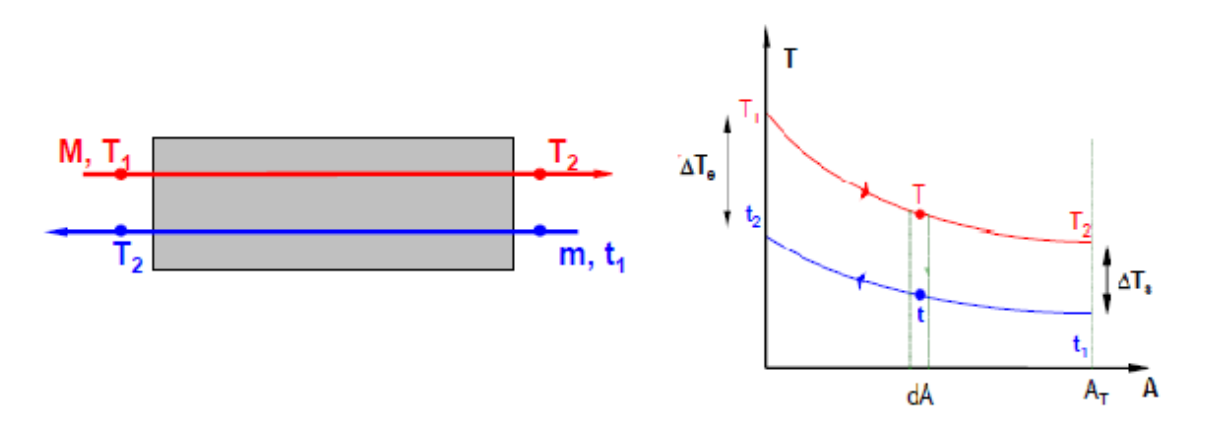

Figura 4-12 Intercambiador con flujos en contracorriente

#### **4.3.2.3 Intercambiador de flujo cruzado**

Los fluidos del intercambiador de calor circulan de forma perpendicular entre sí. Este tipo de intercambiador suele usarse cuando uno de los dos fluidos cambia de fase. Un ejemplo de intercambiador de flujo cruzado son los aerocondensadores de vapor presentes en muchas plantas solares. Dichos aerogeneradores están compuestos por una serie de bancos de tubos montados en una estructura a elevada altura. En perpendicular al paso de la corriente de los tubos se hace cirluar aire con grandes ventiladores como se muestra en la Figura 4-14.

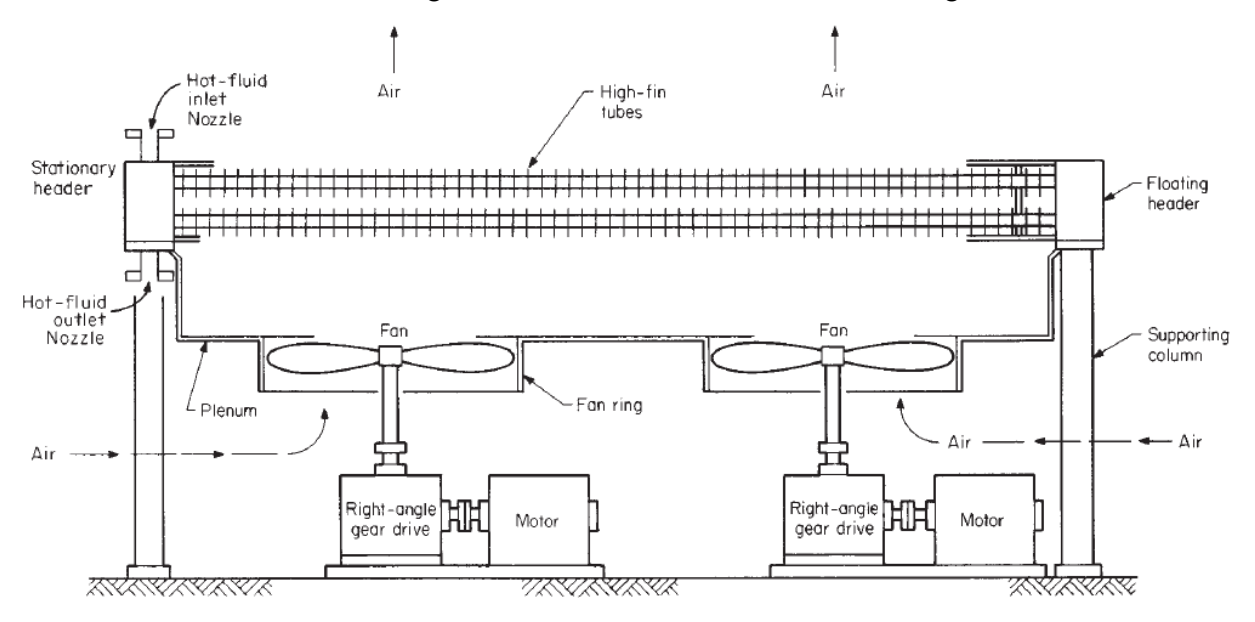

Figura 4-13 Intercambiador de flujo cruzado. Aerocondensador.

### **4.4 Métodos de Dimensionado**

#### **4.4.1 Método F-DTLM. Diferencia de Temperaturas Logarítmica Media (DTLM)**

El método F-DTLM o factor de corrección de la DTML es el método de diseño más usado cuando se conocen las temperaturas a la entrada y salida de ambos fluidos del intercambiador.

Se partirá de las expresiones a las que se llegaron en el punto 4.1:

$$
\dot{Q} = C_h \cdot (T_1 - T_2) = C_C \cdot (t_2 - t_1)
$$

$$
\dot{Q} = U \cdot \int (T - t) \cdot dA = U \cdot A \cdot \overline{\Delta \theta}_{rep}
$$

Será necesario calcular una diferencia de temperaturas media representativa.

Para ello, se partirá de las siguientes hipótesis:

- Intercambiador adiabático.
- Régimen permanente.
- Propiedades físicas de los fluidos constantes.
- Temperatura de los fluidos homogénea en cada paso.
- Conducción axial despreciable.
- Coeficiente global de transferencia de calor constante.

#### **4.4.1.1 DIferencia de Temperaturas Logarítmica Media**

Si se toma a ambos lados de la pared de superficie un elemento de superficie dA en un intercambiador de calor equicorriente, como el mostrado en la Figura 4-12, en una misma sección transversal se puede suponer que ambos fluidos toman las temperaturas T y t en estos elementos diferenciales.

Si se toma  $\Delta T = T - t$  la cantidad de calor que pasará del fluido caliente al fluido frío por unidad de tiempo se puede calcular como:

$$
dQ = U \cdot dA \cdot \Delta T = -C_h \cdot dT = C_c \cdot dt
$$

De esta ecuación se puede obtener:

$$
dT = \frac{-dQ}{C_h} \qquad dt = \frac{-dQ}{C_c}
$$

Por lo tanto, la diferencia entre ambos será:

$$
dT - dt = d(\Delta T) = -dQ \cdot \left(\frac{1}{C_h} + \frac{1}{C_c}\right)
$$

Reorganizando los términos, se obtiene que:

$$
\frac{d(\Delta T)}{dT - dt} = -U \cdot dA \cdot \left(\frac{1}{C_h} + \frac{1}{C_c}\right)
$$

Integrando dicha ecuación diferencial entre los puntos 1 y 2 queda:

$$
ln \frac{T_2 - t_2}{T_1 - t_1} = -U \cdot A \cdot \left(\frac{1}{C_h} + \frac{1}{C_c}\right)
$$

Teniendo en cuanta que  $C_h = \frac{Q}{T_c}$  $\frac{Q}{T_1-T_2}$  y que  $C_c = \frac{Q}{t_2-T_1}$  $\frac{Q}{t_2-t_1}$  se puede calcular el calor intercambiado de la siguiente manera:

$$
Q = U \cdot A \cdot \frac{(T_1 - t_1) - (T_2 - t_2)}{ln(\frac{T_1 - t_1}{T_2 - t_2})} = U \cdot A \cdot DTLM
$$

$$
Q = U \cdot A \cdot \overline{\Delta \theta}_{rep} = U \cdot A \cdot DTLM
$$

Con lo que la diferencia de temperatura media representativa buscada es la DTLM (Diferencia de Temperaturas Logarítmica Media) o LMTD en inglés (Logarithmic Mean Temperature Difference).

#### **4.4.1.2 Intercambiadores en equicorriente vs Intercambiadores en contracorriente**

El desarrollo anterior se puede realizar de la misma forma para hallar la DTLM en el caso de un intercambiador de calor con flujo en contracorriente, sólo que cambiarían las diferencias de temperaturas de la siguiente forma:

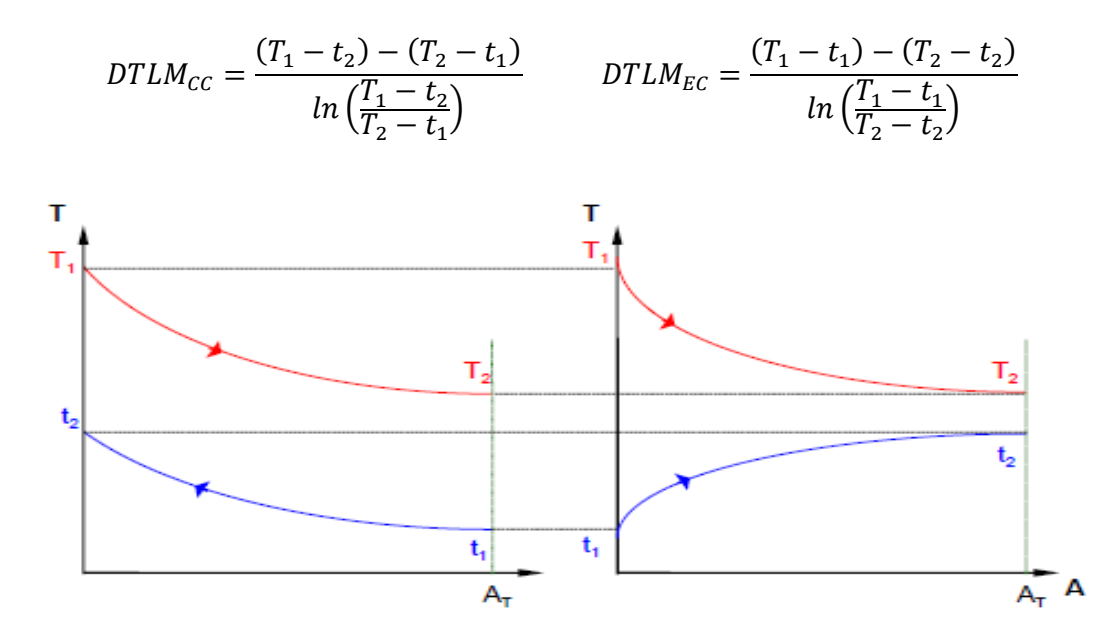

Figura 4-14 Diagrama de temperatura de un intercambiador con flujos en contracorriente y equicorriente.

Con un ejemplo sencillo se puede demostrar que la DTLM es mayor con los flujos en contracorriente que en equicorriente:

Suponiendo un intercambiador con mismo coeficiente global de transferencia y con las mismas temperaturas de entrada y salida:

$$
T_1 = 100^{\circ}C
$$
  $T_2 = 50^{\circ}C$   $t_1 = 25^{\circ}C$   $t_2 = 45^{\circ}C$ 

En equicorriente:

$$
\Delta T_e = 75^{\circ}C \quad \Delta T_e = 5^{\circ}C \quad DTLM_{EC} = 25,84^{\circ}C
$$

En contracorriente:

$$
\Delta T_e = 55^{\circ}C \quad \Delta T_e = 25^{\circ}C \quad DTLM_{CC} = 38,04^{\circ}C
$$

Se ve como  $DTLM_{CC}$  >  $DTLM_{EC}$ . Por lo tanto, el intercambiador en equicorriente necesitará de mayor área de transferencia para conseguir transferir el mismo calor.

#### **4.4.1.3 Factor de corrección de la DTLM**

Para intercambiadores de calor de carcasa y tubo o de flujo cruzado la deducción analítica de una diferencia media de temperaturas resulta muy compleja.

En los intercambiadores de carcasa y tubo se da un patrón de flujo mixto, mezcla de flujo equicorriente y contracorriente. Es por esto que no es posible usar la DTLM. En este tipo de intercambiadores el calor se calcula aplicando la siguiente expresión:

$$
Q = U \cdot A \cdot (F \cdot DTLM_{CCEQ})
$$

Donde F es el factor corrector de la DTLM, cuyo valor es siempre menor que 1, y DTLM<sub>CC EQ</sub> es la DTLM

del intercambiador en contracorriente equivalente. Esto es, un intercambiador con flujo puramente en contracorriente con los mismos caudales y temperaturas de entrada y salida que los flujos del intercambiador real.

El factor F se puede obtener analíticamente o mediante el uso de gráficas calculando previamente los parámetros P y R:

$$
P = \frac{\Delta T_{tubos}}{\Delta T_{m\'aximo}} \qquad R = \frac{(\dot{m} \cdot C_P)_{tubos}}{(\dot{m} \cdot C_P)_{carcasa}} = \frac{\Delta T_{carcasa}}{\Delta T_{tubos}}
$$

En el ANEXO I se aportan las expresiones analíticas y las gráficas más habituales para el cálculo del factor corrector F.

#### **4.4.1.4 Cruzamiento**

El cruzamiento se produce cuando que la temperatura de salida del fluido frío en un intercambiador de carcasa y tubos es superior a la salida del fluido caliente (atendiendo a la nomenclatura seguida en este proyecto:  $t_2 > T_2$ .

El cruzamiento es un fenómeno indeseable ya que disminuye la transferencia en el intercambiador.

Para evitar el cruzamiento se debe aumentar el área de transferencia, bien aumentando la superficie de transferencia del intercambiador o bien incementando el número de carcasas.

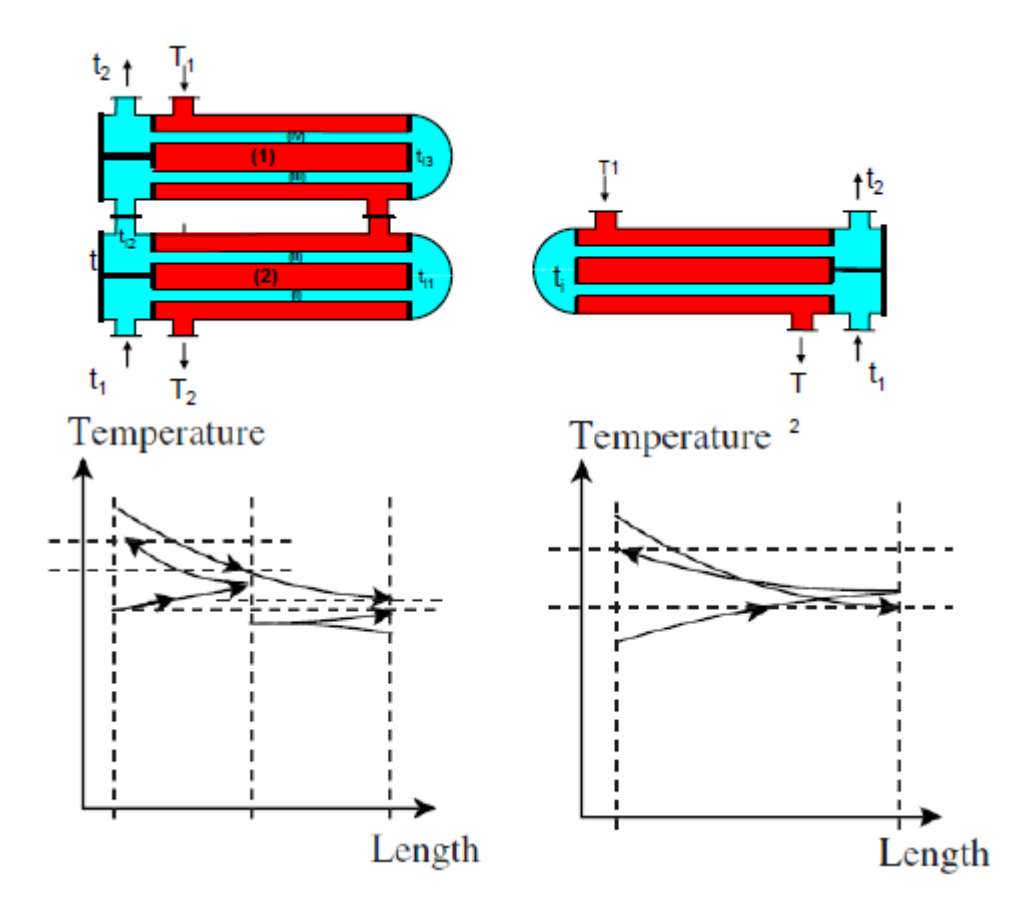

Figura 4-15 Influencia del número de carcasass en el cruzamiento

La Figura 4-16 muestra como afecta el número de carcasas al factor de corrección F y al cruzamiento. De esta gráfica se deduce que en el diseño se deberá grantizar que el factor F escogido es mayor que un Fmin o, en caso de no tener datos de un Fmin garantizar que  $F > 0.8$ .
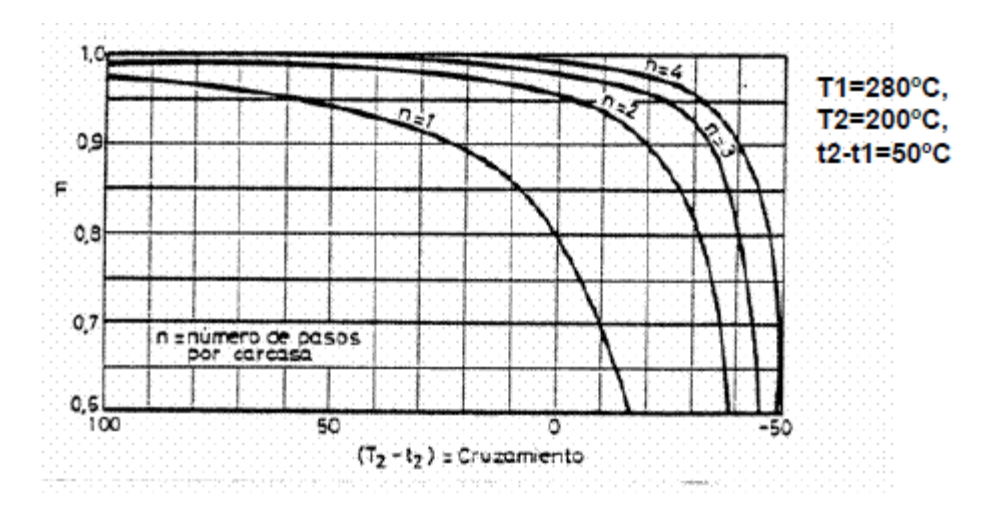

Figura 4-16 Variación de F respecto del cruzamiento y el número de carcasas.

## **4.4.2 Método Efectividad-NTU (ε-NTU)**

El método F-DTLM requiere conocer 3 temperaturas para poder aplicarlo de forma sencilla. Es común conocer las temperaturas de entradas de ambas corrientes. Sin embargo, no siempre se conoce a priori la temperatura de salida de alguna de las corrientes. En estos casos, el problema se convierte en un tedioso proceso iterativo de difícil solución.

Para evitar tener que aplicar dicho proceso iterativo aparece el métido ε-NTU. Este método permite caracterizar cualquier intercambiador de calor usando tres parámetros adimensionales.

Estos tres parámetros son la relación de capacidades caloríficas  $C^*$ , la efectividad  $\varepsilon$  y el Número de Unidades de Transferencia (NTU).

$$
C^* = \frac{C_{min}}{C_{max}} \qquad \varepsilon = \frac{\dot{Q}}{\dot{Q}_{max}} \qquad NTU = \frac{UA}{C_{min}}
$$

El número de unidades de transferencia es un indicador del tamaño del intercambiador. Concretamente, hace referencia al número de veces que el intercambiador contiene a la unidad de transferencia.

 $C_{min}$  y  $C_{max}$  hacen referencia a las capacidades caloríficas mínima y máxima de entre el fluido caliente y el fluido frío.

 $\dot{Q}_{max}$  hace referencia al calor máximo transferible, siendo éste el calor que se transferiría si el fluido de  $C_{min}$ experimentara el máximo salto de temperaturas posible  $(T_1 - t_1)$ . Los valores para  $\dot{Q}$  y  $\dot{Q}_{max}$  son los siguientes:

$$
\dot{Q} = C_h \cdot (T_1 - T_2) = C_c \cdot (t_2 - t_1)
$$

$$
\dot{Q}_{\text{max}} = C_{\text{min}} \cdot (T_1 - t_1)
$$

Al igual que el factor de corrección de la DTLM, la efectividad se puede hallar de forma analítica o a través de gráficas, con lo que  $\varepsilon = f(NTU, R)$ .

Kays y London en 1984 [14] hicieron un amplio análisis al respecto obteniendo varias expresiones analíticas y resultados en forma de gráficos para obtener la efectividad. Algunas de estas expresiones y gráficas, las más comunes, se encuentran en el ANEXO II.

# **5 TURBINAS DE GAS EN COGENERACIÓN**

n las industrias, es habitual el uso de turbinas de gas para producir toda o parte de la demanda eléctrica demandada por la fábrica o para generar la potencia demandada por compresores o bombas. En muchos casos, las turbinas de gas son usadas en industria para cogenerar, es decir, para producir de forma simultánea calor y trabajo. Esto se debe a la alta temperatura de los gases de escape de la turbina de gas, que pueden rondar fácilmente los 600ºC y puede ser utilizada para fines térmicos (vapor de alta presión, uso en secaderos, hornos, …). E

En general, las turbinas usadas en industria suelen ser de más de 4 MWe.

Las turbinas de gas presentan una gran cantidad de ventajas para cogenerar:

- Presentan un arranque rápido.
- Ofrecen una alta fiabilidad.
- Tienen una baja conversión de calor en electricidad (rendimientos entre 30% y 40%), con lo que hay mucha energía en los gases de escape.
- Poseen una gran cantidad de oxígeno en el escape, lo que permite que se puede quemar una cantidad adicional de combustible en caso de que se requiera más energía para la producción de calor.

Las turbinas de gas se pueden clasificar en según varios criterios. Uno de ellos es distinguiendo entre turbinas de gas aisladas (en ciclo abierto, generalmente, o en ciclo cerrado) y turbinas de gas integradas. Las primeras son usadas exclusivamente para la producción de potencia de forma aislada. Las segundas son usadas para cogeneración, propulsión marítima, propulsión aérea, ciclos combinados e integración con procesos industriales y procesos químicos.

Por otro lado, también se puede diferneciar entre turbinas de gas industriales, que son aquellas que desde un primer momento han sido diseñadas para la producción de potencia eléctrica, y turbinas de gas aeroderivadas provienen del diseño de turbinas de gas de aviación pero han sido modificadas para la producción de potencia eléctrica

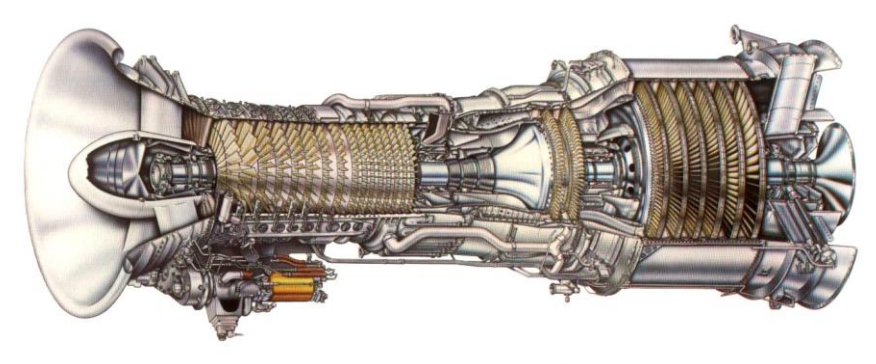

General Electric LM2500 Gas Turbine

Figura 5-1 Turbina de Gas GE LM2500

En este capítulo se analizarán las turbinas de gas de ciclo simple y de inyección de vapor y su uso en cogeneración, concluyendo en el ciclo combinado. No serán objeto de estudio en este proyecto las turbinas de gas de ciclos compuestos ni las de ciclo regenrativo.

La base de este capítulo serán los Apuntes de la asignatura *Turbinas de Gas y Ciclos Combinados* impartida por el catedrático David Tomás Sánchez Martínez [8].

# **5.1 Ciclo Simple**

# **5.1.1 Proceso real en una turbina de gas**

El fluido de trabajo sigue el siguiente proceso en el interior de la turbina de gas, trabajndo según un ciclo simpe abierto no regenerativo:

- Compresión: se eleva la presión del fluido de trabajo. Suele incluir el proceso de admisión.
- Cambustión: se eleva la temperatura del fluido de trabajo.
- Expansión: se convierte la energía térmica adquirida en los dos procesos anteriores en trabajo útil mediante la expansión del fluido de trabajo.

En ciclos compuestos o regenrativos aparecerán procesos adicionales.

En la Figura 5-2 se muestran los puntos que definen el cilo de trabajo:

- 00 Estado de remanso del medio ambiente.
	- 1 Entrada al compresor.
- 01 Estado de remanso en la admisión del compresor.
- 2 Salida del compresor.
- 02 Estado de remanso a la salida del compresor.
- 3 Salida de la cámara de combustión
- 03 Estado de remanso a la salida de la cámara de combustión y entrada a la turbina.
- 4 Salida de la turbina.
- 04 Estado de remanso a la salida de la turbina.
- 04' Estado de remanso del fluido en el escape.

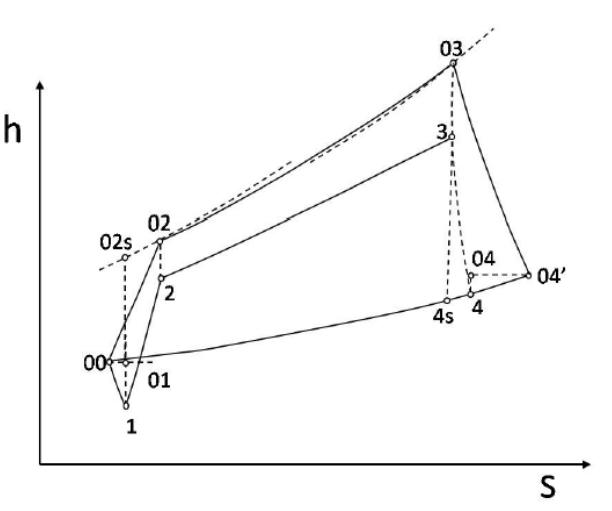

Figura 5-2 Diagrama h-s de un ciclo simple de turbina de gas

La línea 4-1 no existe, es una línea virtual la cual indica meramente que las presiones del punto 1 y del punto 4 son la misma.

En la Figura 5-3 se indican los flujos de calor y trabajo entre el motor y el ambiente. W<sub>C</sub> es el trabajo consumido en el proceso de combustión,  $Q_{CC}$  es el calor aportado en la cámara de combustión y  $W_T$  es el trabajo generado en el proceso de expansión.

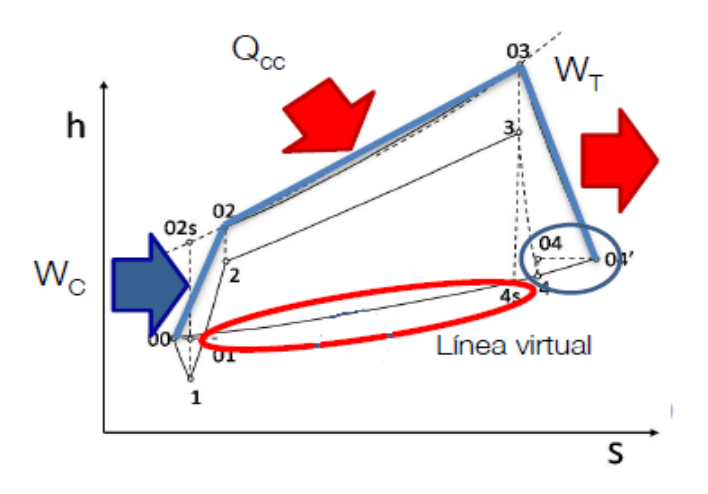

Figura 5-3 Diagrama h-s de un ciclo simple de turbina de gas

### **5.1.2 Componentes de una turbina de gas**

#### **5.1.2.1 Compresor**

Su objetivo es comprimir el aire desde las condiciones ambiente hasta la presión de la cámara de combustión.

Los compresores pueden ser centrífugos o axiales. Los primeros son usados para comprimir caudales relativamente bajos con una elevada relación de compresión. Los segundos son usados a la hora de trabajar con grandes caudales y menores relaciones de compresión.

Las relaciones de compresión suelen variar entre 10:1 y 20:1 para las turbinas de gas industriales, y entre 20:1 y 45:1 para las aeroderivadas.

El trabajo real del compresor es menor que el trabajo que se realizaría en una compresión isentrópica. Se define el rendimiento isentrópico del compresor como:

$$
\eta_C = \frac{h_{02S} - h_{01}}{h_{02} - h_{01}}
$$

Los rendimientos de los compresores varán entre un 70% y un 85 % para compresores centrífugos y entre un 85% y un 90% para compresores axiales.

#### **5.1.2.2 Cámara de combustión**

Su objetivo es elevar la temperatura del flluido de trabajo.

Idealmente, este proceso se produce a presión constante, sin embargo, existen pérdidas de carga a la largo de la cámara de combustión.

Las presaciones del motor mejoran a medida que aumenta la temperatura de salida de la cámara de combustión (temperatura de entrada a la turbina) y cuanto menor sea la pérdida de carga dentro de ésta.

La temperatura está limitada por la temperatura máxima que es capaz de soportar la turbina (la cual se puede aumentar usando álabes refrigerados), las emisiones de  $NO<sub>X</sub>$  y el tipo de aplicación a la que esté destinada.

Por otro lado, la pérdida de carga está maracada por el tipo de aplicación de la turbina de gas. En los motores estacionarios prima el control de las emisiones y de la temperatura a la salida de la turbina, mientras que en los motores o estacionarios lo importante es que sean lo más compacto posible.

La cámara de combustión np es adiabática. Existen una serie de pérdidas que son cuantificadas con el renimiento de la cámara de combustión  $\eta_{cc}$ , el cual se puede calcular realizando un balance energía.

$$
\dot{m}_a \cdot h_{02} + \eta_{CC} \cdot \dot{m}_f \cdot PCI + \dot{m}_f \cdot h_{sf} = (\dot{m}_a + \dot{m}_f) \cdot h_{03}
$$

$$
\eta_{CC} = \frac{(\dot{m}_a + \dot{m}_f) \cdot h_{03} - \dot{m}_a \cdot h_{02} - \dot{m}_f \cdot h_{sf}}{\dot{m}_f \cdot PCI}
$$

Donde  $\dot{m}_a$  y  $\dot{m}_f$  son los caudales másicos de aire y combustible, h hace referencia a la entalpía específica y PCI es el poder calorífico inferior del combustible.

El aporte de energía asociado a la entalpía inicial del combustible se puede despreciar frente a los otros dos términos ( $\dot{m}_a \gg \dot{m}_f$ ).

Siendo el dosado F la relación entre los caudales másicos de aire y combustible, la expresión anterior queda:

$$
\eta_{cc} = \frac{(1+F) \cdot h_{03} - h_{02}}{F \cdot PCI} \qquad F = \frac{\dot{m}_a}{\dot{m}_f} \approx 0.02 \div 0.03
$$

EL rendimiento de la cámara de combustión suele variar entre el 96% y el 98 %.

Aunque el proceso de aporte de calor se realiza habitualmente en una camára de combustión quemando combustible, el aporte de calor también se puede realizar de otra forma, como, por ejemplo, mediante concentración de energía solar con un disco Stirling (proyecto OMSoP [15]). En este caso el receptor sustituiría a la cámara de combustión y el balance de energía variaría.

#### **5.1.2.3 Turbina**

Su objetivo es expandir el gas de trabajo desde la presión de salida de la cámara de combustión a la presión atmosférica.

Como se ha dicho en el punto anterior, interesa que la temperatura de entrada a la turbina sea lo más alta posible. Para lograrlo, se suele usar álabes refrigerados por aire.

Gracias a la expansión en la turbina la elevada energía térmica alcanzada a lo largo del compresor y de la cámara de combustión se transforma en trabajo mecánico en el eje. Este trabajo se utiliza para accionar el compresor y para aportar trabajo útil. Es habitual que el compresor requiera 2/3 del trabajo de la turbina.

El trabajo real de la turbina es menor que el trabajo que se realizaría en una expansióm isentrópica. Se define el rendimiento isentrópico de la turbina como:

$$
\eta_T = \frac{h_{03} - h_{04}}{h_{03} - h_{04s}}
$$

Las turbinas suelen trabajar con flujo axial con un rendimiento en torno al 90%-92%

#### **5.1.3 Prestacioness de una turbina de gas**

#### **5.1.3.1 Potencia**

En una turbina de gas se distinguen:

• Potencia interna: diferencia entre los procesos de expansión y compresión:

$$
\dot{W}_{int} = (m_a + m_f) \cdot W_T - m_a \cdot W_C = m_a \cdot [(1 + F) \cdot W_T - W_C]
$$

• Potencia efectiva: diferencia entre la potencia interna y las pérdidas mecánicas:

$$
\dot{W}_{ef} = \dot{W}_{int} - \dot{W}_{pm}
$$

#### **5.1.3.2 Rendimiento**

En una turbina de gas se distinguen:

• Rendimiento térmico: relación entre el trabajo interno y el calor absorbido por el gas de trabajo. Es el rendimiento del ciclo:

$$
\eta_{int} = \frac{\dot{W}_{int}}{\dot{Q}_{abs}} = \frac{(\dot{m}_a + \dot{m}_f) \cdot W_T - \dot{m}_a \cdot W_C}{\eta_{CC} \cdot \dot{m}_f \cdot PCI} = \frac{(1 + F) \cdot W_T - W_C}{\eta_{CC} \cdot F \cdot PCI} \approx 0.36 - 0.44
$$

• Rendimiento mécanico: relación entre la potencia interna y las pérdidas mecánicas:

$$
\eta_{mec} = \frac{\dot{W}_{int}}{\dot{W}_{mec}}
$$

• Rendimiento global: es la relación entre la potencia efectiva y el calor aportado. Es el rendimiento del motor teniendo en cuenta las pérdidas mécanicas y las pérdidas en la cámara de combustión.

$$
\eta_{int} = \frac{\dot{W}_{ef}}{\dot{Q}_{ap}} = \frac{\dot{W}_{ef}}{\dot{m}_f \cdot PCI} \approx 0.34 - 0.42
$$

• Consumo específico de calor (Heat Rate): es la inversa del rendimiento.

$$
HR = \frac{\dot{m}_f \cdot PCI}{\dot{W}_{ef}} \cdot 3.600 \left[ \frac{kJ}{kWh} \right]
$$

#### **5.1.4 Esquema mecñanico de la turbina de gas. Montaje en un eje y montaje en dos ejes**

Es una representación de cómo se conectan entre sí los distintos componentes de la turbina de gas. Se distinguen dos formas:

- Montaje en un eje: todos los componentes (compresor, turbina y alternador) están en un mismo eje.
- Montaje en dos ejes: el compresor y la turbina de alta presión están acoplados en el mismo eje, lo que se conoce como generador de gas, y la turbina de baja presión y el alternador están acoplados en otro eje.

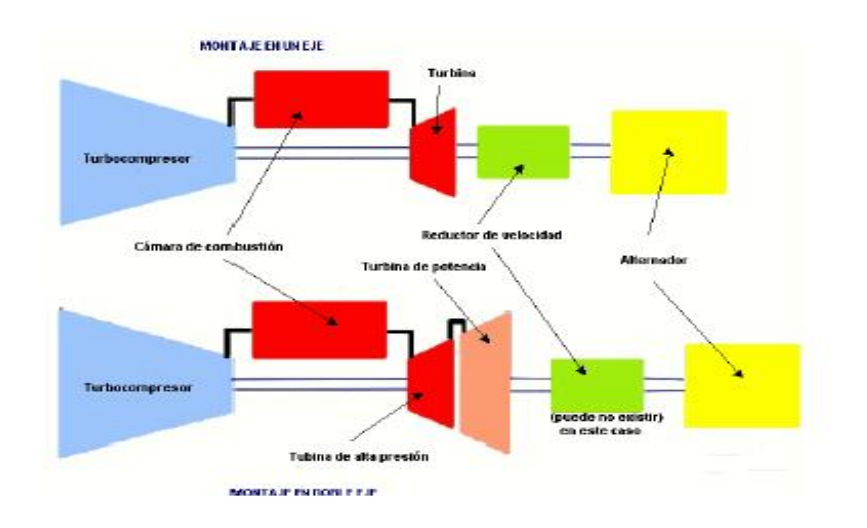

Figura 5-4 Montaje en un eje y montaje en dos ejes

El montaje en doble eje se suele dar en turbinas aeroderivadas que necesitan añadir etapas a la turbina para alcanzar una cierta potencia.

Ambos montajes presentan una serie de ventajas:

# MONTAJE EN UN EJE MONTAJE EN DOS EJES

Menor riesgo de embalamiento debido a que el sistema posee una mayor inercia (la turbina tiene que compensar en todo momento el trabajo del compresor)

Se puede usar la red eléctrica en el arranque Permite mayor flexibilidad

Trabajando a carga parcial el generador de gas puede operar a distinto régimen de giro que el alternador, pudiendo operar al de mejor rendimiento

# **5.2 Cogeneración con Turbinas de Gas**

Como ya se ha mencionado, la temperatura a la salida de una turbina de gas es alta pudiendo rondar fácilmente los 600ºC lo que supone una alta entalpía. En estas condiciones el fluido tiene aún una alta exergía disponible que se disipa en el ambiente.

Esta elevada exergía a la salida de la turbina puede ser usada directamente como calor o energía de proceso o para producir vapor a alta temperatura en una caldera de recuperación. Este vapor puede ser inyectado de nuevo en la turbina de gas, Turbina STIG (Steam Injection Gas Turbine), o bien, puede ser inyectado en una turbina de vapor, Ciclo Combinado, o bien, puede ser empleado como vapor de proceso en una industria, Cogeneración.

# **5.2.1 Cogeneración con turbinas de gas en ciclo simple**

Se suelen utilizar este tipo de plantas cuando la demanda de calor es importante respecto a la eléctrica.

Los gases pueden ser utilizados directamente. Un ejemplo sería el uso en secaderos como el mostrado en la [Figura 5-5.](#page-44-0)

Este tipo de plantas presentan la ventaja de tener una alta fiabilidad, aunque su rendimiento a carga parcial cae drásticamente.

Normalmente se instalan turbinas de más de 4 MWe.

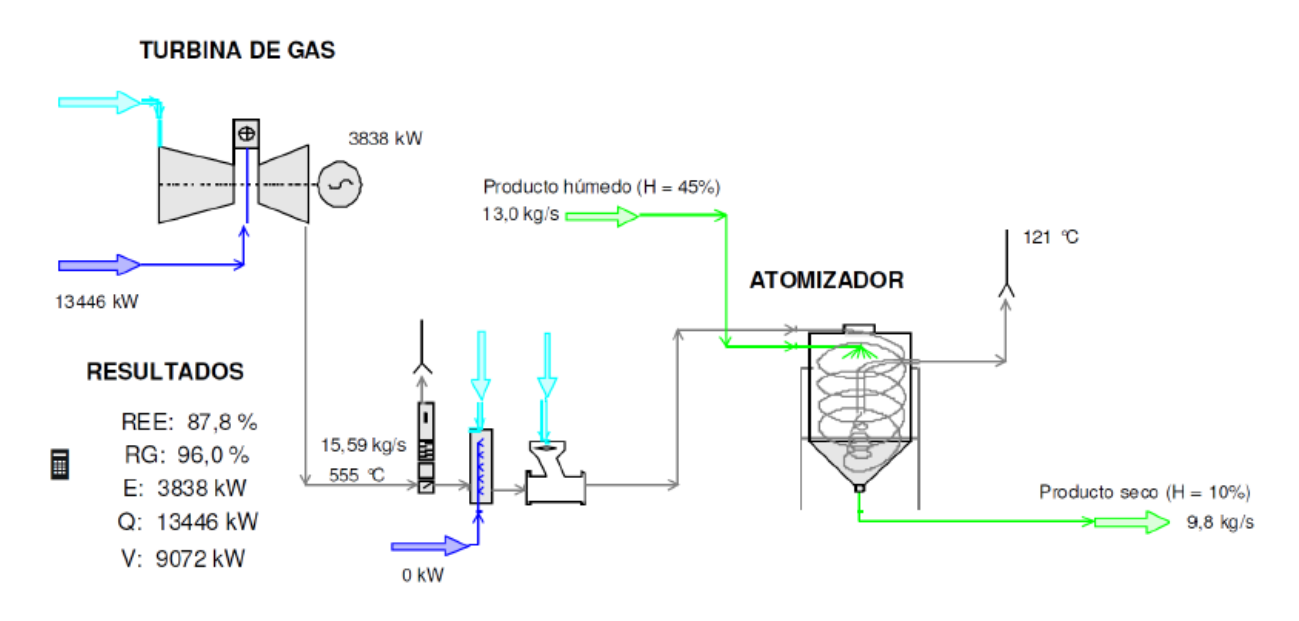

<span id="page-44-0"></span>Fuente: IDAE. Análisis del potencial de cogeneración 2010-2020

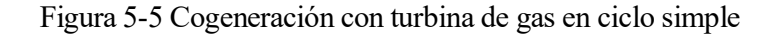

# **5.2.2 Ciclo de turbina de gas con producción de vapor.**

Gracias a la eleveda temperatura de los gases de salida de la turbinas de gas, se puede producir vapor a alta presión para procesos o para producción de potencia como se ha dicho anteriormente.

En este tipo de plantas se distinguen:

- Ciclo de cabeza: formado por la turbina de gas. En esta primera parte se quema el combustible aportado al ciclo, o la mayoría de éste en el caso de usar calderas con postcombustión.
- Caldera de recuperación (HRSG): recupera la energía en el escape de la turbina de gas produciendo vapor a alta presión (más de 40 bar).
- Ciclo de cola: formado por la producción de potencia térmica o mecánica a partir del vapor generado en la caldera de recuperación y la cesión al ambiente de la energía restante.

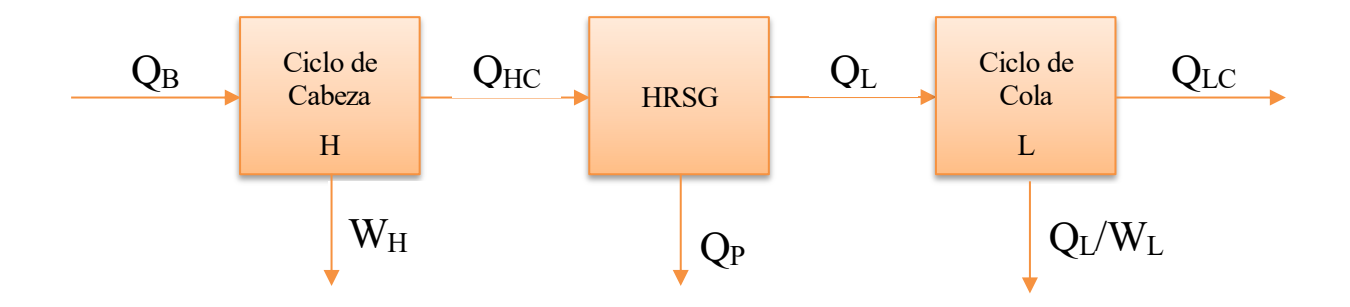

<span id="page-44-1"></span>Figura 5-6 Esquema de un proceso de cogeneración con una turbina de gas en cabeza

## **5.2.2.1 Caldera de recuperación**

La caldera de recuperación, o HRSG por sus siglas en inglés (Heat Recovery Steam Generator), está compuesta de un economizador, un evaporador y un sobrecalentador dispuespos como presenta la [Figura](#page-45-0)  [5-7.](#page-45-0) El economizador eleva la temperatura del agua hasta alcanzar la temperatura de ebullición. A continuación, el agua saturada entra en el evaporador donde se produce vapor saturado. Finalmente, en el sobrecalentador se aumenta la temperatura del vapor saturado.

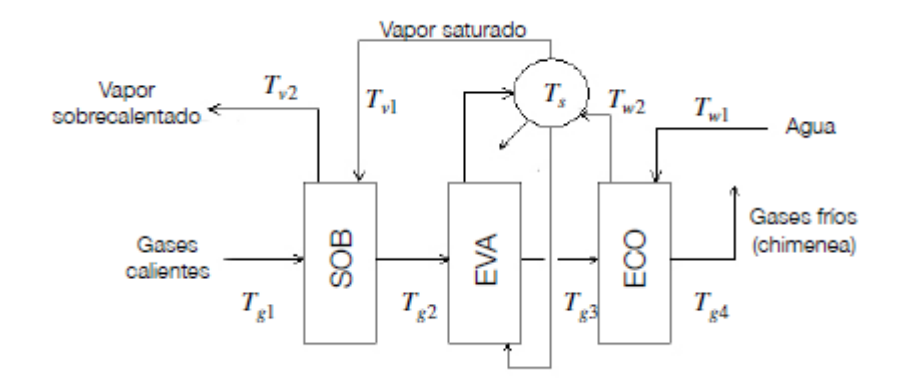

Figura 5-7 Diagrama de una caldera de recuperación

<span id="page-45-0"></span>En los tubos del evaporador que circulan dentro de la caldera el titulo de vapor debe ser del orden de 0,3 para así garantizar que no se genera vapor sobrecalentado pudiendo suponer un punto caliente en los tubos que genere roturas por tensiones térmicas.

Como se muestra en la [Figura 5-8,](#page-46-0) al principio de las calderas de recuperación se sitúa siempre un difusor para frenar los gases procedentes de la turbina de gas. Esto se hace para disminuir las pérdidas de carga (asociadas a la velocidad del fluido) y tener un mayor salto de presiones en la turbina de gas, con la consecuente mejora de la potencia.

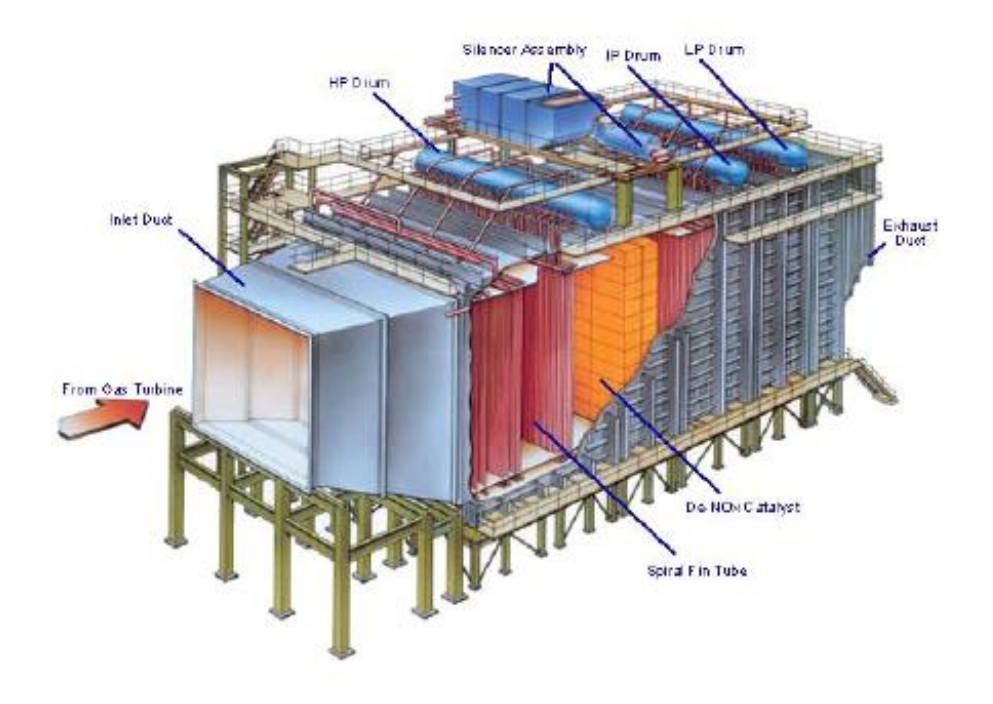

#### Figura 5-8 Caldera de recuperación

<span id="page-46-0"></span>La caldera de recuperación se define mediante dos parámetros: el pinch point y el subenfriamiento de aproximación. El primero de estos parámetros, el pinch point (Г), determina la diferencia mínima de temperaturas entre los gases procedentes de la turbina de gas y el agua. El pinch point será menor cuanto mayor sea la caldera de recuperación. El subenfriamiento de aproximación (α) determina la diferencia entre la temperatura de salida del agua del economizador y la temperatura de saturación en el economizador. Esta diferencia de temperatura se impone para garantizar que no se evapore parte del agua en el economizador.

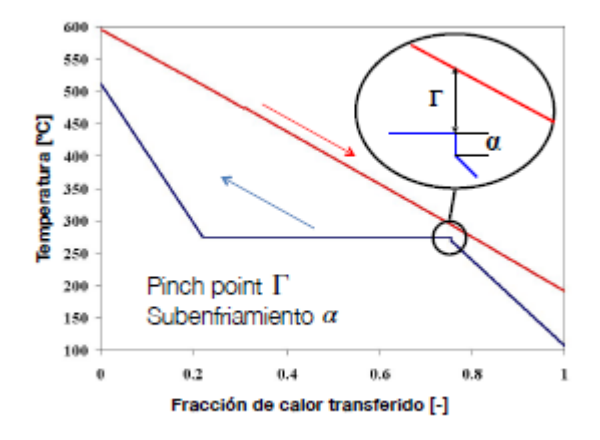

Figura 5-9 Pinch point (Γ) y subenfriamiento de aproximación ( $\alpha$ )

Las calderas pueden tener una disposición en horizontal o en vertical. Si hay disponibilidad de espacio, se montará en vertical ya que evita el depósito de suciedad en los tubos de la caldera de recuperación.

Como en las calderas convencionales la circulación del agua puede ser circulación natural o circulación forzada. En circulación natural, agua se mueve por diferencia de densidad debido a la diferencia de temperaturas. [Figura](#page-46-1)  [5-10](#page-46-1) se muestra que para garantizar un salto mínimo de densidad que permita la circulación del agua habrá que escoger adecuadamente la presión de operación de la caldera. Por otro lado, la circulación forzada consiste en colocar una bomba que permita la circulación del agua.

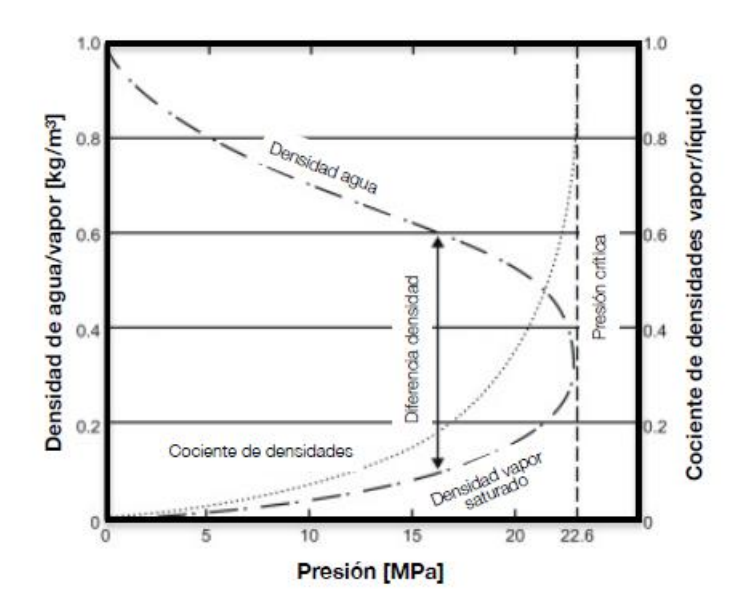

<span id="page-46-1"></span>Figura 5-10 Diagrama-densidad presión del agua

En la salida de la turbina de gas aún queda entre un 50% y un 70% del oxígeno introducido, con lo que es posible realizar una postcombustión a la entrada de la caldera de recuperación logrando dos objetivos:

- Desacoplar la producción de energía térmica de la producción de energía eléctrica.
- Mejorar los parámetros de vapor vivo del ciclo de vapor.

Con la postcombustión se puede llegar a alcanzar temperaturas de gases del orden de 800ºC.

La postcombustión se usa en cogeneración y para reconversión de plantas convencionales en ciclos combinados.

#### **5.2.2.1.1 Balance de energía HRSG**

En una caldera de recuperación son conocidas la presión y temperaturas del vapor a la entrada y salida de cada componente de la calder (criterios de diseño o requerimientos de potencia), la temperatura de los gases a la entrada de la caldera, el pinch point y el aproach.

Con estos datos, es sencillo calcular el caudal másico de vapor producido y la temperatura de los gases a la salida mediante un balance de energía en el evaporador y el sobrecalentador por un lado, y en el economizador por otro:

$$
\dot{m}_v \cdot (h_{v2} - h_{w2}) = \dot{m}_g \cdot c_{P,g} \cdot (T_{g1} - T_{g3})
$$
  

$$
\dot{m}_v \cdot (h_{w2} - h_{w1}) = \dot{m}_g \cdot c_{P,g} \cdot (T_{g3} - T_{g4})
$$
  

$$
\Gamma = T_{g3} - T_s
$$
  

$$
\alpha = T_s - T_{w2}
$$

Los subíndices hacen referencia a los puntos de la [Figura 5-11.](#page-47-0) h<sub>i</sub> representa la entalpía del punto i en función de su temperatura y la presión de vapor vivo.

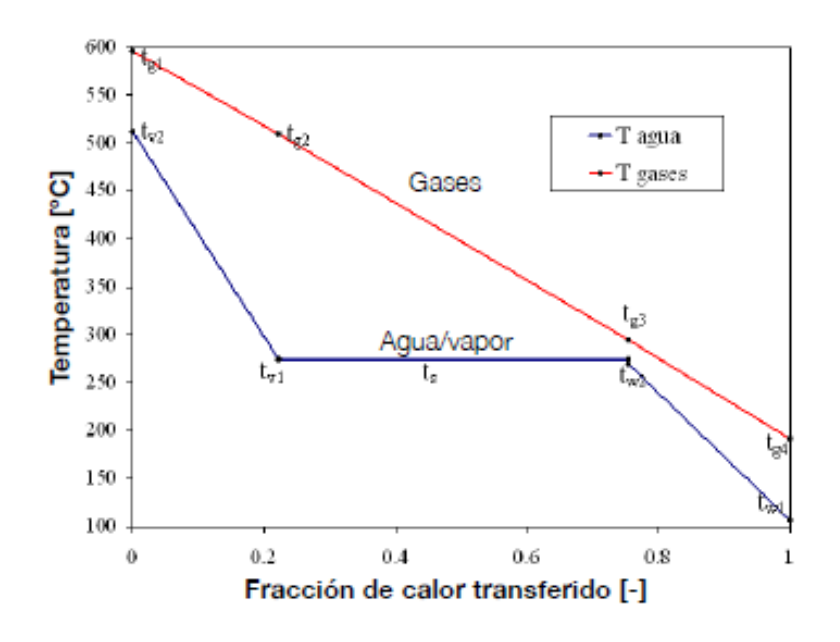

<span id="page-47-0"></span>Figura 5-11 Diagrama de temperaturas de una caldera de recuperación

### **5.2.2.2 Turbina STIG**

La turbina STIG o turbina de gas con inyección de vapor consiste en inyectar el vapor producido en la caldera de recuperación en la turbina de gas como muestra l[a Figura 5-12.](#page-48-0)

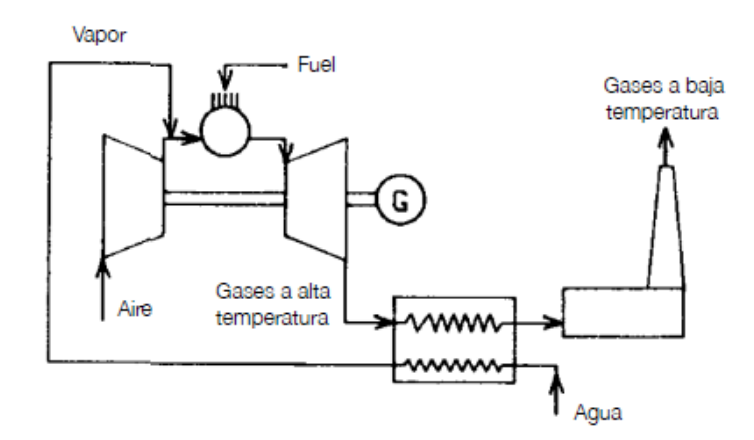

Figura 5-12 Esquema de una turbina STIG

<span id="page-48-0"></span>La inyección de vapor se puede usar para:

- Reducir las emisiones de  $NO<sub>X</sub>$ . Las emisiones de  $NO<sub>X</sub>$  aumentan conforme aumenta la temperatura en la cámara de combustión. Si se inyecta agua saturada en la cámara de combustión, parte del calor aportado se empleará en evaporarla con lo que se alcanzarán menores temperaturas y, por consiguiente, disminuirán los  $NO<sub>X</sub>$  a la salida. Inyectar vapor tendría el mismo efecto. Si se inyecta agua es habitual inyectar menos de un 3% del caudal de aire de la turbina de gas y si se inyecta vapor es habitual inyectar menos de un 5% del caudal de aire de la turbina de gas.
- Aumentar la potencia. Este aumento en la potencia se debe al aumento del caudal de gases y del calor específico medio entre los gases de la turbina y el vapor inyectado. En este caso el vapor se suele inyectar tras la cámara de combustión o en la mitad de la turbina. El vapor inyectado suele estar entre el 5% y el 15% del caudal de aire de la turbina de gas.

Realizar una opción o la otra depende del dosado. Si el dosado se mantiene constante se obtiene una menor temperatura de entrada a la turbina, el rendimiento y la potencia empeoran, pero se forma menos  $NO<sub>X</sub>$ . Si el dosado se aumenta para mantener la temperatura de entrada a la turbina constante se consigue un aumento de potencia y de rendimiento.

#### **5.2.2.2.1 Balance de energía**

Con la inyección de vapor el balance de energía en la cámara de combustión quedaría de la siguiente manera:

$$
\dot{m}_a \cdot h_{02} + \eta_{CC} \cdot \dot{m}_f \cdot PCI + \dot{m}_f \cdot h_{sf} + \dot{m}_v \cdot h_{v, Tv} = (\dot{m}_a + \dot{m}_f) \cdot h_{03} + \dot{m}_v \cdot h_{v, T03}
$$

$$
\eta_{CC} = \frac{(\dot{m}_a + \dot{m}_f) \cdot h_{03} + \dot{m}_v \cdot h_{v, T03} - \dot{m}_a \cdot h_{02} - \dot{m}_f \cdot h_{sf} - \dot{m}_v \cdot h_{v, Tv}}{\dot{m}_f \cdot PCI}
$$

#### **5.2.2.2.2 Prestaciones del ciclo**

Considerando que el rendimiento de la turbina y del compresor y el salto de temeraturas en la turbina no varían al inyectar vapor, y despreciando la potencia de las bombas auxiliares, se llega a que la potencia interna y el rendimiento térmico se pueden calcular como:

$$
\dot{W}_{int} = \dot{m}_a \cdot \left[ \left( 1 + F_f \right) \cdot c_{P,g} \cdot \left( T_{03} - T_{04} \right) + F_v \cdot \left( h_{v,T03} - h_{v,T04} \right) - c_{P,a} \cdot \left( T_{02} - T_{01} \right) \right]
$$

$$
\eta_t = \frac{\dot{W}_{int}}{\dot{Q}_{abs}} = \frac{(1 + F_f) \cdot c_{P,g} \cdot (T_{03} - T_{04}) + F_v \cdot (h_{v,T03} - h_{v,T04}) - c_{P,a} \cdot (T_{02} - T_{01})}{\eta_{CC} \cdot F \cdot PCI}
$$

El rendimiento global se calcula como

$$
\eta_G = \frac{\dot{W}_{int}}{\dot{Q}_{abs}} = \frac{\left[ (1 + F_f) \cdot c_{P,g} \cdot (T_{03} - T_{04}) + F_v \cdot (h_{v,T03} - h_{v,T04}) - c_{P,a} \cdot (T_{02} - T_{01}) \right] \cdot \eta_{mec}}{F \cdot PCI}
$$

#### **5.2.2.2.3 Limitaciones del caudal de vapor inyectado**

Pese a que el inyectar vapor aumenta la potencia de la turbina, existen una serie de limitaciones a la hora de inyectar vapor en una turbina de gas:

- Al disminuir la temperatura aumenta la formación de CO.
- Existe una potencia máxima asociada al límite mecánico de la máquina.
- Hay que trabajar con la turbina bloqueada para evitar que un aumeto en el gasto suponga un aumento de presión.

Este último punto tiene relación con el margen de bombeo. Al aumentar la relación de compresión disminuye el margen de bombeo. Este efecto está más acentuado en las turbinas industriales que en las aeroderivadas, ya que con un montaje en las que se puede variar el régimen de giro en el generador de gas para aumentar el margen de bombeo.

### **5.2.2.3 Ciclo Combinado**

El ciclo combinado consite en inyectar el vapor producido en la caldera de recuperación en una turbina de vapor.

Para entender los motivos por los que se usa el ciclo combinado primero se debe analizar el Ciclo de Carnot.

# **5.2.2.3.1 Ciclo de Carnot**

El ciclo de Carnot es el ciclo termodinámico con el que se alcanzaría un mayor rendimiento entre dos reservorios calor a  $T_1$  y  $T_2$  (con  $T_1 > T_2$ ).

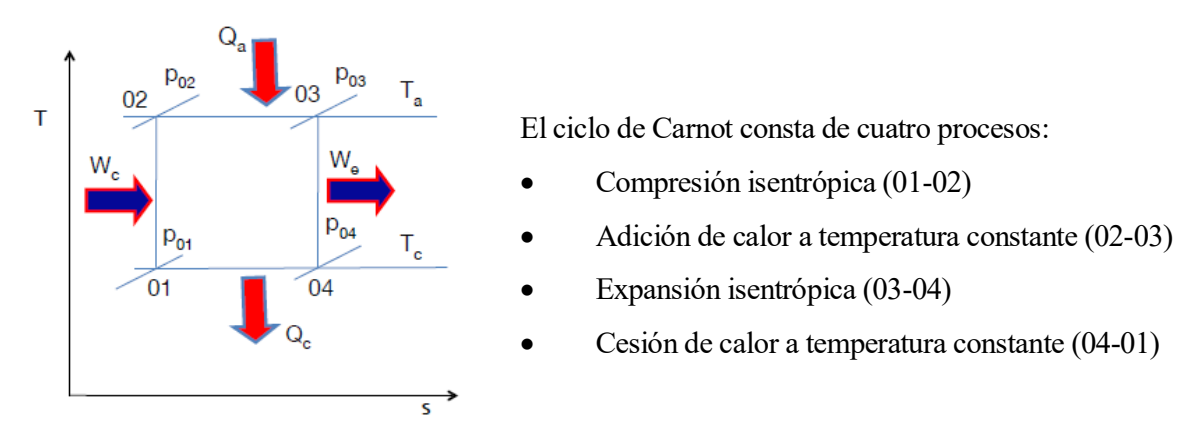

Figura 5-13 Diagrama T-s ciclo de Carnot

El rendimiento del ciclo de Carnot se calcula como:

$$
\eta_{Carnot} = \frac{W}{Q_1} = \frac{Q_1 + Q_2}{Q_1} = \frac{(T_1 - T_2) \cdot (s_B - s_A)}{T_1 \cdot (s_B - s_A)} = 1 - \frac{T_2}{T_1}
$$

En los procesos reales el aporte y la cesión de calor no se realizan a temperatura constante.

Definiendo una temperatura media de aporte de calor  $\overline{T_a}$  y una temperatura media de cesión de calor  $\overline{T_c}$  se puede establecer un rendimiento del cilo de Carnot equivalente:

$$
\overline{T} = \frac{Q_1^2}{s_2 - s_1} = \frac{\int_1^2 T \cdot ds}{s_2 - s_1}
$$

$$
\eta_{Eq, Carnot} = 1 - \frac{\overline{T_c}}{\overline{T_a}}
$$

Por lo tanto, interesa hallar un proceso con una alta temperatura media de aporte de calor y una baja temperatura media de cesión de calor.

#### **5.2.2.3.2 Fundamento termodinámico del ciclo combinado**

En la práctica no existe un ciclo con una alta temperatura media de aporte de calor y una baja temperatura media de cesión de calor.

El ciclo de Brayton (turbinas de gas) presenta una elevada temperatura de aporte de calor, pero su temperatura media de cesión de calor es también elevada.

El ciclo de Rankine (ciclo de vapor) trabaja con temperaturas media de aporte de calor relativamente bajas, pero presentan una baja temperatra de cesión de calor.

Combinando ambos ciclos de forma que la cesión de calor la turbina de gas sea el aporte de calor en el ciclo de vapor se pueden conseguir una temperatura media de aporte de calor elevada y una temperatura media de cesión de calor baja como muestra la [Figura 5-14.](#page-50-0)

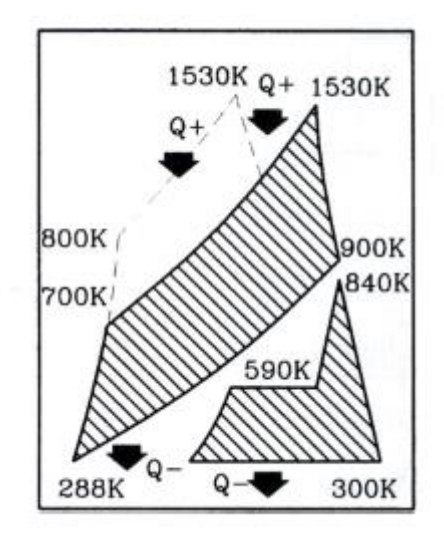

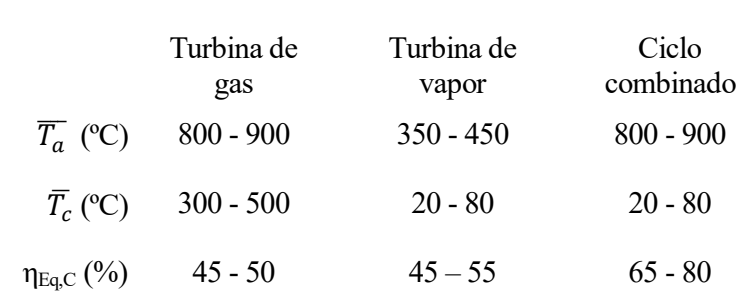

<span id="page-50-0"></span>Figura 5-14 Diagrama h-s de un ciclo combinado

#### **5.2.2.3.3 Rendimiento del ciclo combinado [8]**

A continuación se pretende comparar el rendimiento del ciclo combinado con el de la turbina de gas y el del ciclo de vapor. Tomando los flujos de energía y la nomenclatura definidos en la [Figura 5-6](#page-44-1) se puede calcular el rendimiento del ciclo combinado como:

$$
\eta_{CC} = \frac{W_H + W_L}{Q_B} = \frac{Q_B \cdot [\eta_H + \eta_L \cdot (1 - \eta_H) - \nu_P \cdot \eta_L]}{Q_B}
$$

Donde  $\eta_{cc}$ ,  $\eta_H$  y  $\eta_L$  son los rendimientos del ciclo combinado, del ciclo de cabeza (la turbina de gas) y del ciclo de cola (ciclo de vapor) respectivamente.  $v_p$  es el porcentaje de pérdidas respecto al calor aportado  $Q_B$ .

De esta forma se llega a que:

$$
\eta_{CC} = \eta_H + \eta_L \cdot (1 - \eta_H) - \nu_P \cdot \eta_L = \eta_H + \eta_L - \eta_H \cdot \eta_L - \nu_P \cdot \eta_L
$$

Sea  $\eta_B$  el rendimiento del intercambio de calor entre ambos ciclos:

$$
\eta_B = \frac{Q_L}{Q_B} = \frac{Q_{HC} - Q_P}{Q_B} = 1 - \frac{Q_P / Q_B}{Q_{HC} / Q_B} = 1 - \frac{v_P}{1 - \eta_H}
$$

Despejando  $v_P$  y con  $\eta_{OL} = \eta_B \cdot \eta_L$  el rendimiento del ciclo combinado queda como:

$$
\eta_{CC} = \eta_H + \eta_{OL} - \eta_H \cdot \eta_{OL}
$$

$$
\eta_{CC} = \eta_H + \eta_{OL} \cdot (1 - \eta_H) > \eta_H
$$

$$
\eta_{CC} = \eta_{OL} + \eta_H \cdot (1 - \eta_{OL}) > \eta_{OL}
$$

Con lo que queda demostrado que el rendimiento del ciclo combinado es mayor que el rendimiento de ambos ciclos por separado.

# **6 VISUAL BASIC FOR APLICATIONS (VBA)**

# **6.1 Introducción a VBA**

Al igual que en la aplicación REDVAP, el modelo ha sido realizado íntegramente en el lenguaje de programación Visual Basic for Applications (VBA).

Microsoft VBA es el lenguaje de programación orientada a objetos de Microsoft Office. El programador VBA está incluido en las distintas aplicaciones de la suite Office (Word, Excel, Power Point, Acces, …) y permite crear programas en cada uno de ellos.

Con este lenguaje de programación se puede modelar prácticamente cualquier cosa, siempre que se defina adecuadamente.

Los programas VBA son productos finales, es decir, no se pueden crear compilaciones por separado para poder crear ejecutables destinados a la distribución a clientes. Para realizar una distribución del programa es necesario compartir el archivo en el que se ha realizado el programa.

En el lenguaje de objetos, un objeto es un contenedor polivalente que puede albergar distintos valores o propiedades.

VBA permite la automatización de procesos repetitivos, razonamientos lógicos y crear aplicaciones como las realizadas en este proyecto. VBA es capaz de repetir el proceso que se le haya introducido de forma rápida y eficaz.

A continuación, se detallan los modelos de los intercambiadores y cogeneración con turbina de gas y modelos auxiliares.

Para algunos modelos hay varias posibles variables de salida. La selección de la variable de salida se hará mediante el parámetro de entrada var out en aquellos modelos que tengan varias variables de salida.

En el ANEXO III se incluyen los códigos con los que se han programado dichos modelos.

# **6.2 Modelos**

# **6.2.1 Intercambiadores de Calor**

# **6.2.1.1 Intercambiador Agua/Vapor basado en las condiciones de los fluidos**

Formato de la función

 $HX_A(M_c \in \mathbf{in}, p_c \in \mathbf{in}, C_D, P, T_c \in \mathbf{in}, T_c \in \mathbf{out}, Q_c \in \mathbf{in}, Q_c \in \mathbf{out}, P_c \in \mathbf{in}, H_D, H_D, T_c \in \mathbf{in}, T_c \in \mathbf{out}, T_c \in \mathbf{out}, T_c \in \mathbf{out}, T_c \in \mathbf{out}, T_c \in \mathbf{out}, T_c \in \mathbf{out}, T_c \in \mathbf{out}, T_c \in \mathbf{out}, T_c \in \mathbf{out}, T_c \in \mathbf{out}, T_c \in \mathbf{out}, T_c \in \mathbf{out}, T_c \in \math$ **Q\_h\_in, Q\_h\_out, var\_out)**

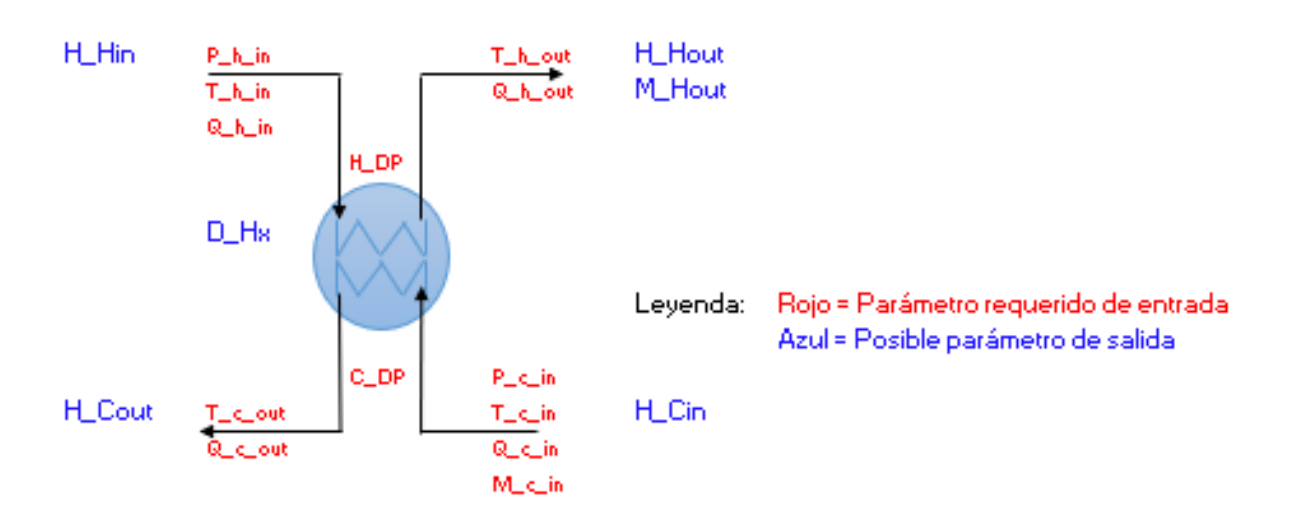

Figura 6-1 Intercambiador Agua/Vapor basado en las condiciones de los fluidos

# **Descripción**

Esta función calcula el calor intercambiado y el caudal másico del fluido caliente en un intercambiador de calor agua/vapor. También calcula las entalpías de entrada y salida de cada una de las corrientes.

# **Parámetros de entrada**

M c in  $[tn / h]$ , Caudal de la corriente fría

P c in [bar], Presión de entrada de la corriente fria

C\_DP [bar], Caida de presión de la corriente fría.

T c in [<sup>o</sup>C], Temperatura de entrada de la corriente fría

T c out [°C], Temperatura de salida la corriente fría

Q\_c\_in, [0-1] 1 vapor 0 liquido -2 vapor recalentado - 3 líquido subenfriado, Calidad de la corriente fría a la entrada

Q\_c\_out, [0-1] 1 vapor 0 liquido -2 vapor recalentado - 3 líquido subenfriado, Calidad de la corriente fría a la salida

P h in [bar] Presión de entrada de la corriente caliente

H\_DP [bar], caída de presión de la corriente caliente

T h in [°C], Temperatura de entrada de la corriente caliente

T\_h\_out [ºC], Temperatura de salida de la corriente caliente

Q\_h\_in, [0-1] 1 vapor 0 liquido -2 vapor recalentado - 3 líquido subenfriado, Calidad de la corriente fría a

la entrada

Q\_h\_out, [0-1] 1 vapor 0 liquido -2 vapor recalentado - 3 líquido subenfriado, Calidad de la corriente fría a la salida

Var\_out Variable de salida

# **Parámetros de salida**

H\_Cout [kJ/kg], Entalpía de salida del fluido frio

H\_Cin [kJ/kg], Entalpía de entrada del fluido frio

H Hout [kJ/kg], Entalpía de salida del fluido caliente

H Hin [kJ/kg], Entalpía de entrada del fluido caliente

M h out [tn/h], Masa de la corriente caliente

D HX [kW] Calor intercambiado

# **6.2.1.2 Intercambiador de calor Agua/Vapor conocido el calor intercambiado**

Formato de la función

# $HX$   $B(M_c$  in, p<sub>c</sub> in, C<sub>pp</sub> DP, T<sub>c</sub> in, D<sub>HX</sub>, Q<sub>c</sub> in, Q<sub>c</sub> out, P<sub>h</sub> in, H<sub>p</sub>p<sub>p</sub>, T<sub>h</sub> in, T<sub>h</sub> out, **Q\_h\_in, Q\_h\_out, var\_out)**

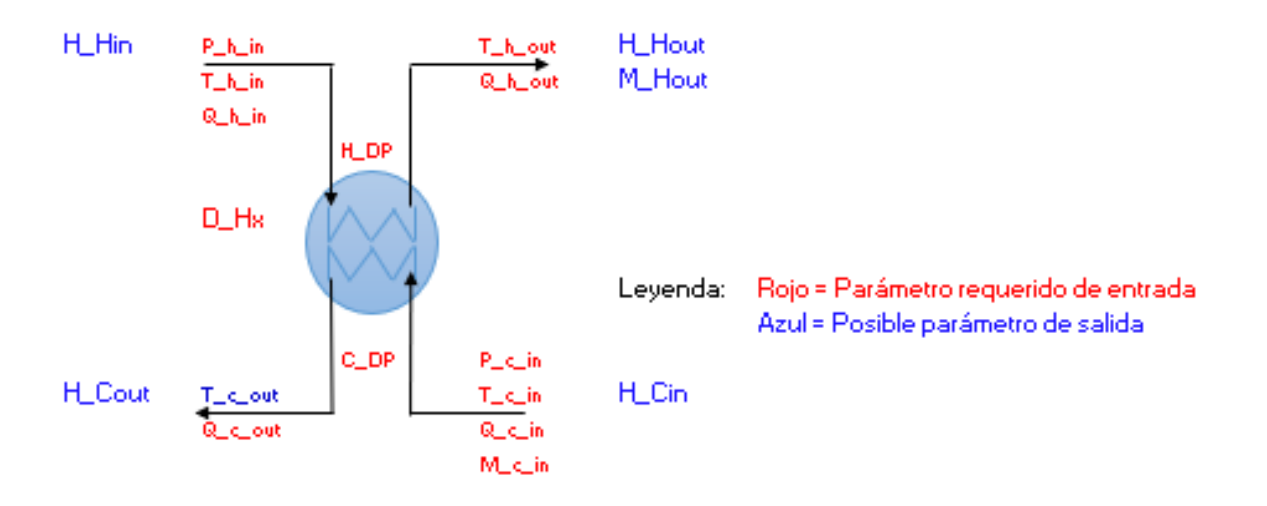

Figura 6-2 Intercambiador de calor Agua/Vapor conocido el calo

# **Descripción**

Esta función calcula la temperatura de salida de la corriente fría y el caudal másico de la corriente caliente para un intercambiador de Agua/Vapor. También calcula las entalpías de entrada y salida de cada una de las corrientes.

# **Parámetros de entrada**

M c in  $[\text{tn }/ \text{h}]$ , Caudal de la corriente fría

- P c in [bar], Presión de entrada de la corriente fria
- C\_DP [bar], Caida de presión de la corriente fría.

T c in [°C], Temperatura de entrada de la corriente fría

D HX [kW] Calor intercambiado

Q\_c\_in, [0-1] 1 vapor 0 liquido -2 vapor recalentado - 3 líquido subenfriado, Calidad de la corriente fría a la entrada

Q\_c\_out, [0-1] 1 vapor 0 liquido -2 vapor recalentado - 3 líquido subenfriado, Calidad de la corriente fría a la salida

P\_h\_in [bar] Presión de entrada de la corriente caliente

H\_DP [bar], caída de presión de la corriente caliente

T h in [°C], Temperatura de entrada de la corriente caliente

T\_h\_out [°C], Temperatura de salida de la corriente caliente

Q\_h\_in, [0-1] 1 vapor 0 liquido -2 vapor recalentado - 3 líquido subenfriado, Calidad de la corriente fría a la entrada

Q\_h\_out, [0-1] 1 vapor 0 liquido -2 vapor recalentado - 3 líquido subenfriado, Calidad de la corriente fría a la salida

Var out Variable de salida

# **Parámetros de salida**

H\_Cout [kJ/kg], Entalpía de salida del fluido frio

H\_Cin [kJ/kg], Entalpía de entrada del fluido frio

H\_Hout [kJ/kg], Entalpía de salida del fluido caliente

H Hin [kJ/kg], Entalpía de entrada del fluido caliente

M h out [tn/h], Masa de la corriente caliente

T c out [°C], Temperatura de salida la corriente fría

# **6.2.1.3 Intercambiador de calor conocido UA**

Formato de la función

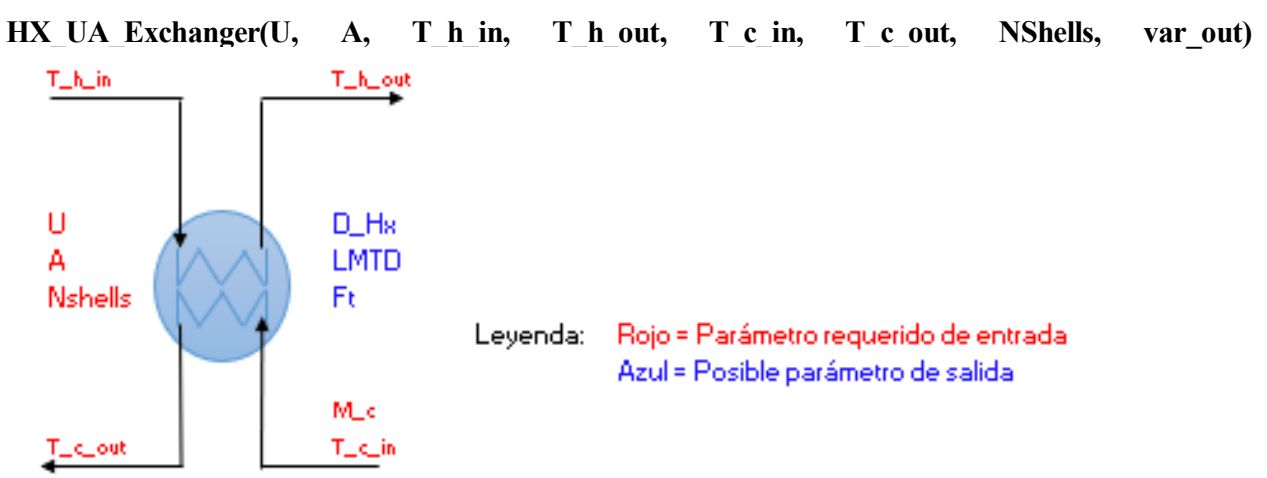

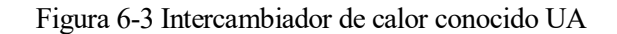

# **Descripción**

Esta función simula el comportamiento de un intercambiador (F y DTLM del intercambiador) conocidas las temperaturas a la entrada y a la salida de cada corriente, el coeficiente de transferencia, el área del intercambiador y el número de carcasas.

# **Parámetros de entrada**

U [W/m2K], Coeficiente global de transferencia del intercambiador

A [m2], Área de transferencia del intercambiador

T c in [<sup>o</sup>C], Temperatura de entrada de la corriente fría

T c out [°C], Temperatura de salida la corriente fría

T h in [°C], Temperatura de entrada de la corriente caliente

T h out [°C], Temperatura de salida de la corriente caliente

NShells, Número de pasos por carcasas

Var out Variable de salida

# **Parámetros de salida**

D\_HX [kW] Calor intercambiado

DTLM [ºC], Diferencia de temperaturas logarítmica media

Ft, Factor de corrección de la DTLM

# **6.2.1.4 Economizador (intercambiador gas de proceso/agua)**

Formato de la función

**HX\_BFWHeater(mw, P\_c, T\_c\_in, MH, T\_h\_in, U, A, NShells, Hot\_CpCoeff1, Hot\_CpCoeff2, Hot\_CpCoeff3, Hot\_CpCoeff4, Hot\_CpCoeff5, var\_out)**

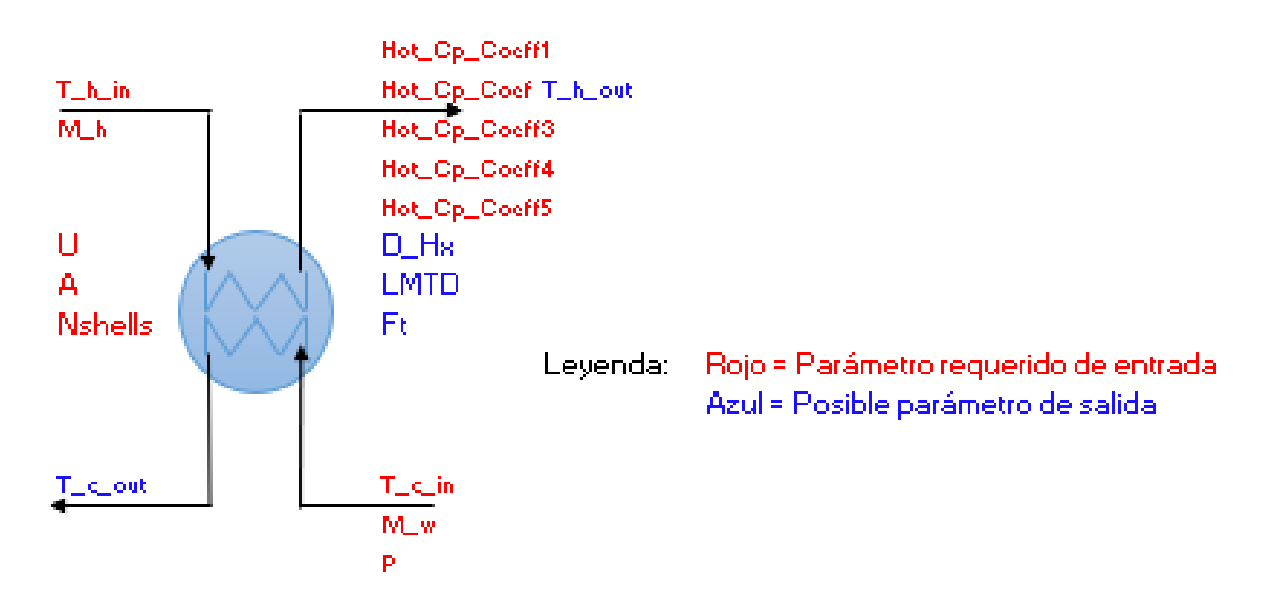

Figura 6-4 Economizador

# **Descripción**

Esta función simula el comportamiento de un intercambiador de calor gas de proces/agua ya definido, desconocidas las temperaturas de salida, conociendo UA, nº de carcasasas y el Cp de la corriente gaseosa.

# **Parámetros de entrada**

mw [tn / h], Caudal de agua P\_c [bar], presión del agua T c in [°C], Temperatura de entrada del agua MH [tn / h], Caudal de gas de la corriente caliente T h in [°C], Temperatura de entrada de la corriente caliente U [W/m2K], Coeficiente global de transferencia del intercambiador A [m2], Área de transferencia del intercambiador NShells, Número de pasos por carcasa Hot CpCoeff1, Termino independiente para el calculo del Cp de la corriente caliente " Hot CpCoeff2, Constante de primer orden Hot CpCoeff3, Constante de segundo orden Hot CpCoeff4, Constante de tercer orden Hot CpCoeff5, Constante de cuarto orden Var out Variable de salida

# **Parámetros de salida**

T c out [°C], Temperatura de salida la corriente fría

T h out [°C], Temperatura de salida de la corriente caliente

D\_HX [kW] Calor intercambiado

DTLM [ºC], Diferencia de temperaturas logarítmica media

Ft, Factor de corrección de la DTLM

# **6.2.1.5 Generador de vapor (intercambiador gas de proceso/agua-vapor)**

Formato de la función

# HX\_SteamGenerator(P, T\_c\_in, M\_H, T\_h\_in, U, A, Hot\_CpCoeff1, Hot\_CpCoeff2, Hot\_CpCoeff3, **Hot\_CpCoeff4, Hot\_CpCoeff5, var\_out)**

# **Descripción**

Esta función simula el comportamiento de un generador de calor ya definido, con el caudal de vapor y la temperatura de salida del gas de proceso desconocidos y con UA, nº de carcasasas y el Cp de la corriente gaseosa conocidos.

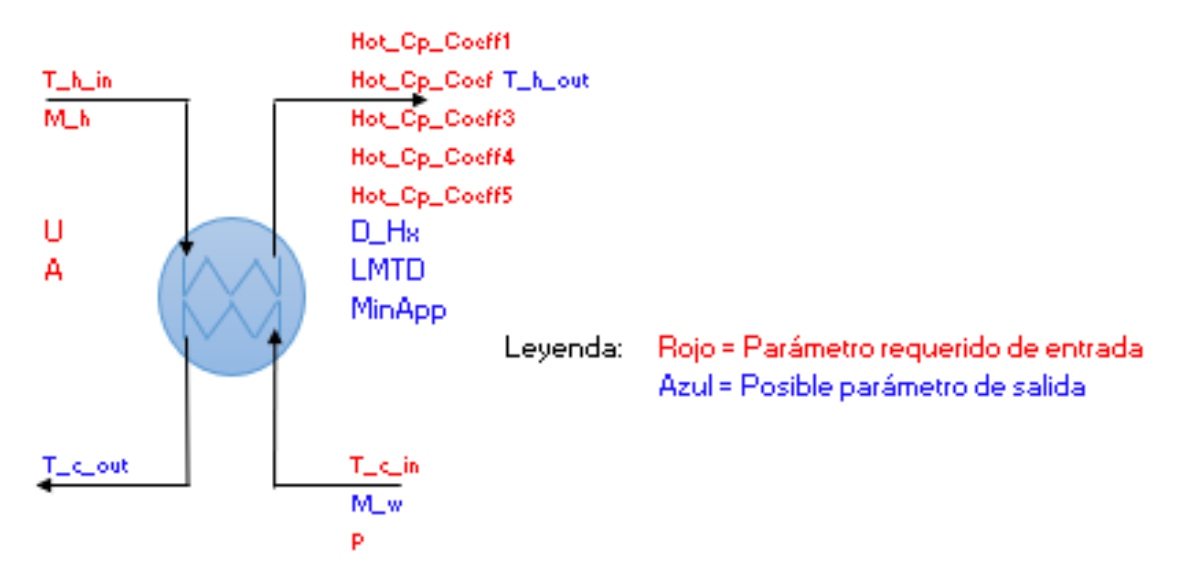

Figura 6-5 Generador de vapor

# **Parámetros de entrada**

mw [tn / h], Caudal de agua

P\_c [bar], presión del agua

T\_c\_in [°C], Temperatura de entrada del agua

MH [tn / h], Caudal de gas de la corriente caliente

T h in [°C], Temperatura de entrada de la corriente caliente

U [W/m2K], Coeficiente global de transferencia del intercambiador

A [m2], Área de transferencia del intercambiador

NShells, Número de pasos por carcasa

Hot CpCoeff1, Termino independiente para el calculo del Cp de la corriente caliente "

Hot CpCoeff2, Constante de primer orden

Hot CpCoeff3, Constante de segundo orden

Hot CpCoeff4, Constante de tercer orden

Hot CpCoeff5, Constante de cuarto orden

Var out Variable de salida

# **Parámetros de salida**

T h out [°C], Temperatura de salida de la corriente caliente

mw [tn / h], Caudal de agua

D HX [kW] Calor intercambiado

DTLM [ºC], Diferencia de temperaturas logarítmica media

MinApp, Diferencia mínima de temperaturas en el intercambiador

43

# **6.2.1.6 Diferencia de temperaturas logarítmica media (DTLM)**

Formato de la función

# **HX\_LMTD(THin, THout, tcin, tcout)**

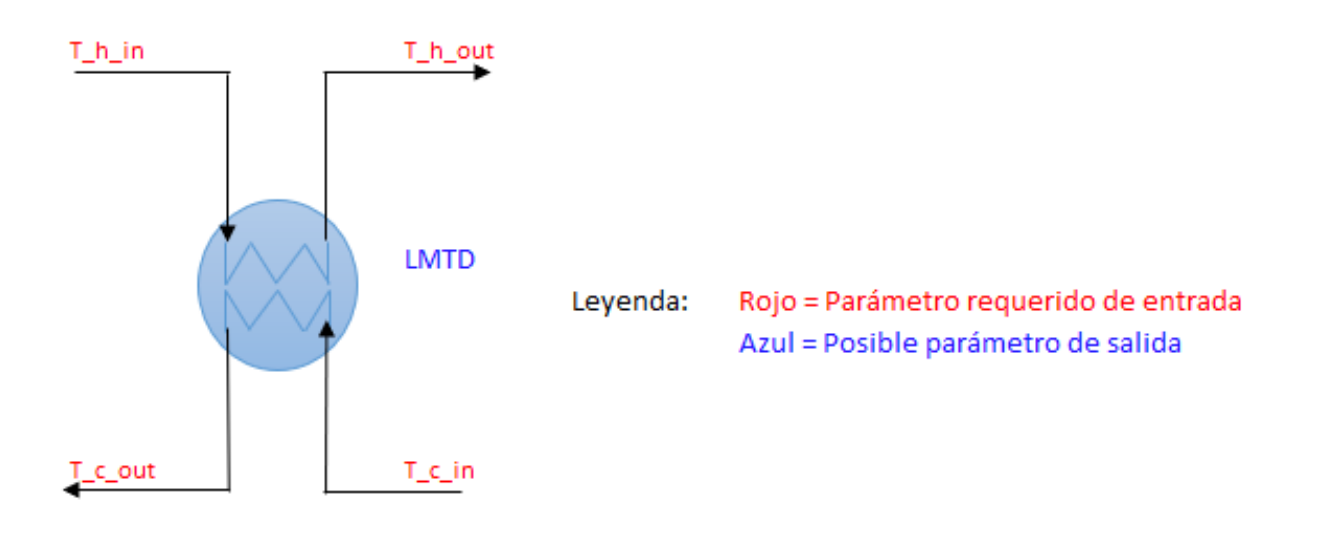

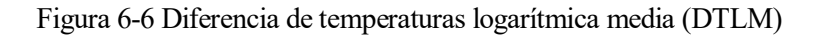

#### **Descripción**

Esta función calcula la Diferencia de temperaturas logarítmica media (DTLM) de un intercambiador de calor dadas las temperaturas de entrada y salida de cada una de las corrientes.

#### **Parámetros de entrada**

T h in [°C], Temperatura de entrada de la corriente caliente

T\_h\_out [ºC], Temperatura de salida de la corriente caliente

T c in [°C], Temperatura de entrada de la corriente fría

T\_c\_out [°C], Temperatura de salida la corriente fría

# **Parámetros de salida**

DTLM [ºC], Diferencia de temperaturas logarítmica media

# **6.2.1.7 Factor corrector de la DTLM**

Formato de la función

# **HX\_Ft(THin, THout, tcin, tcout, NShell)**

#### **Descripción**

Esta función calcula el factor corrector de la DTLM de un intercambiador cuando se conocen las temperaturas de entrada y salida de ambas corrientes.

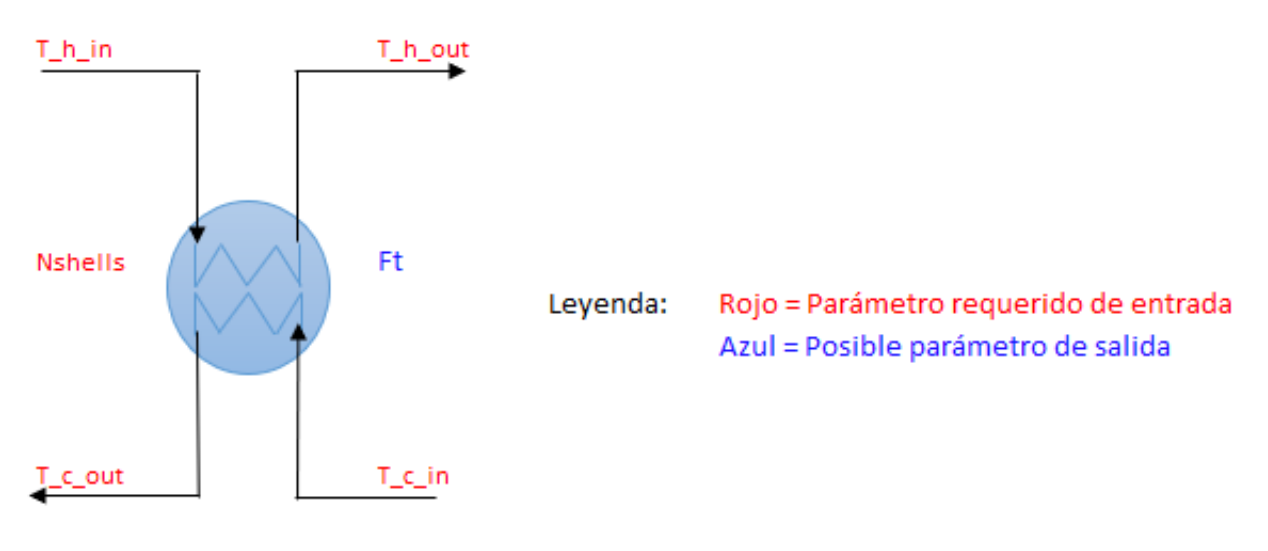

Figura 6-7 Factor corrector de la DTLM

# **Parámetros de entrada**

T h in [°C], Temperatura de entrada de la corriente caliente T h out [°C], Temperatura de salida de la corriente caliente T c in [°C], Temperatura de entrada de la corriente fría T c out [°C], Temperatura de salida la corriente fría NShells, Número de pasos por carcasa

# **Parámetros de salida**

Ft, Factor de corrección de la DTLM

# **6.2.1.8 Número de pasos por carcasa**

Formato de la función

# **HX\_NoShells(THin, THout, tcin, tcout, Ftmin)**

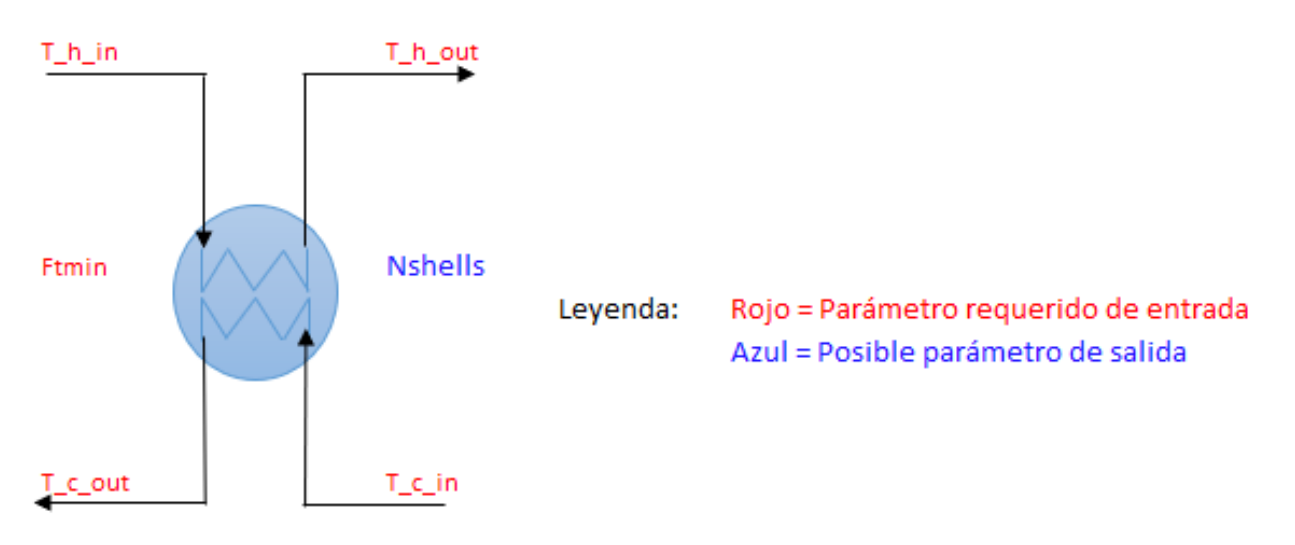

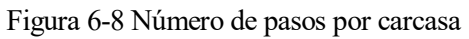

# **Descripción**

Calcula el número de pasos por carcasa que se deben dar para evitar que haya cruzamiento dadas las temperaturas de entrada y salida de cada corriente y el  $Ft_{min}$ .

# **Parámetros de entrada**

T h in [°C], Temperatura de entrada de la corriente caliente

T h out [°C], Temperatura de salida de la corriente caliente

T c in [<sup>o</sup>C], Temperatura de entrada de la corriente fría

T c out  $[°C]$ , Temperatura de salida la corriente fría

Ftmin, Factor de corrección de la DTLM mínimo para que no se produzca cruzamiento

# **Parámetros de salida**

NShells, Número de pasos por carcasa

# **6.2.1.9 Coeficiente global de transferencia (también Ft y DTLM)**

Formato de la función

# **HX\_UA(Q, THin, THout, tcin, tcout, NShell, var\_out)**

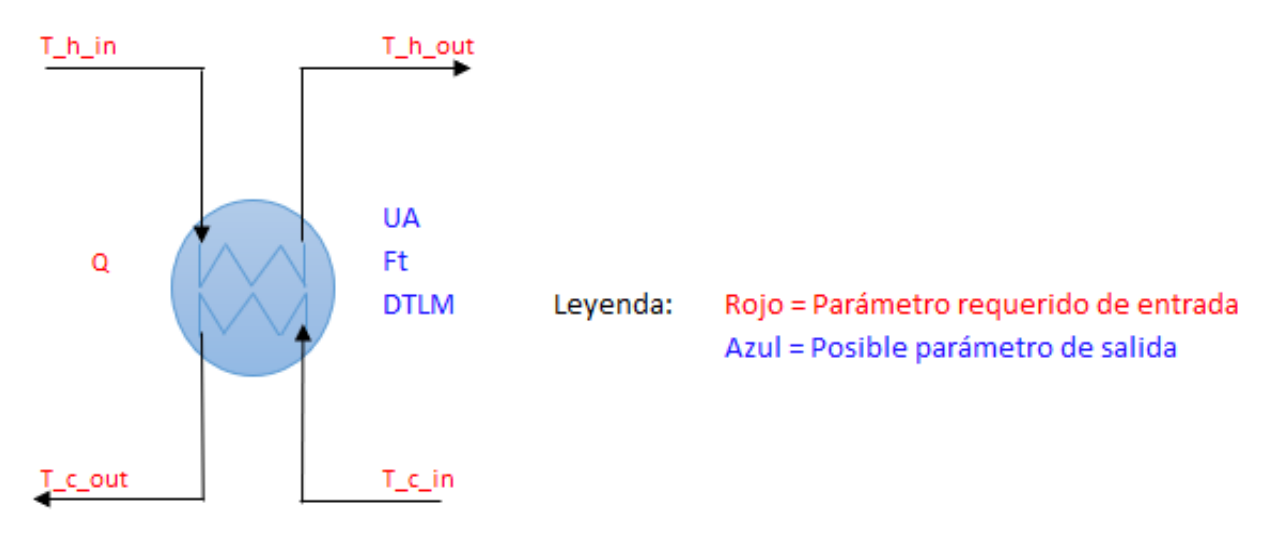

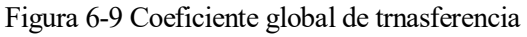

# **Descripción**

Esta función calcula el producto del coeficiente global de transferencia y el área de transferencia UA, la DTLM y Ft cuando se conocen la temperatura a la entrada y a la salida de ambas corrientes y el calor trnasferido en el intercambiador.

# **Parámetros de entrada**

- D\_HX [kW] Calor intercambiado
- T\_h\_in [ºC], Temperatura de entrada de la corriente caliente
- T h out [°C], Temperatura de salida de la corriente caliente
- T c in [°C], Temperatura de entrada de la corriente fría

T\_c\_out [°C], Temperatura de salida la corriente fría

NShells, Número de pasos por carcasa

Var out Variable de salida

#### **Parámetros de salida**

UA [W/K], Producto del coeficiente global de transferencia y el área de transferencia

DTLM [ºC], Diferencia de temperaturas logarítmica media

Ft, Factor de corrección de la DTLM

#### **6.2.2 Cogeneración: Turbina de Gas con HRSG**

Formato de la función

**GT\_HRSG (GTPow, GTEff, GTExhT, ProcStmF, BFWT, StmP, StmT, HRSG\_Opt, GTAirT, GTFuel, GTFuelT, SupFuel, SupFuelT, HRSG\_MinDT, BDRatio, MinExsO2, MinStkO2, MinStckT, InjStmF, InjStmP, InjStmT, var\_out)**

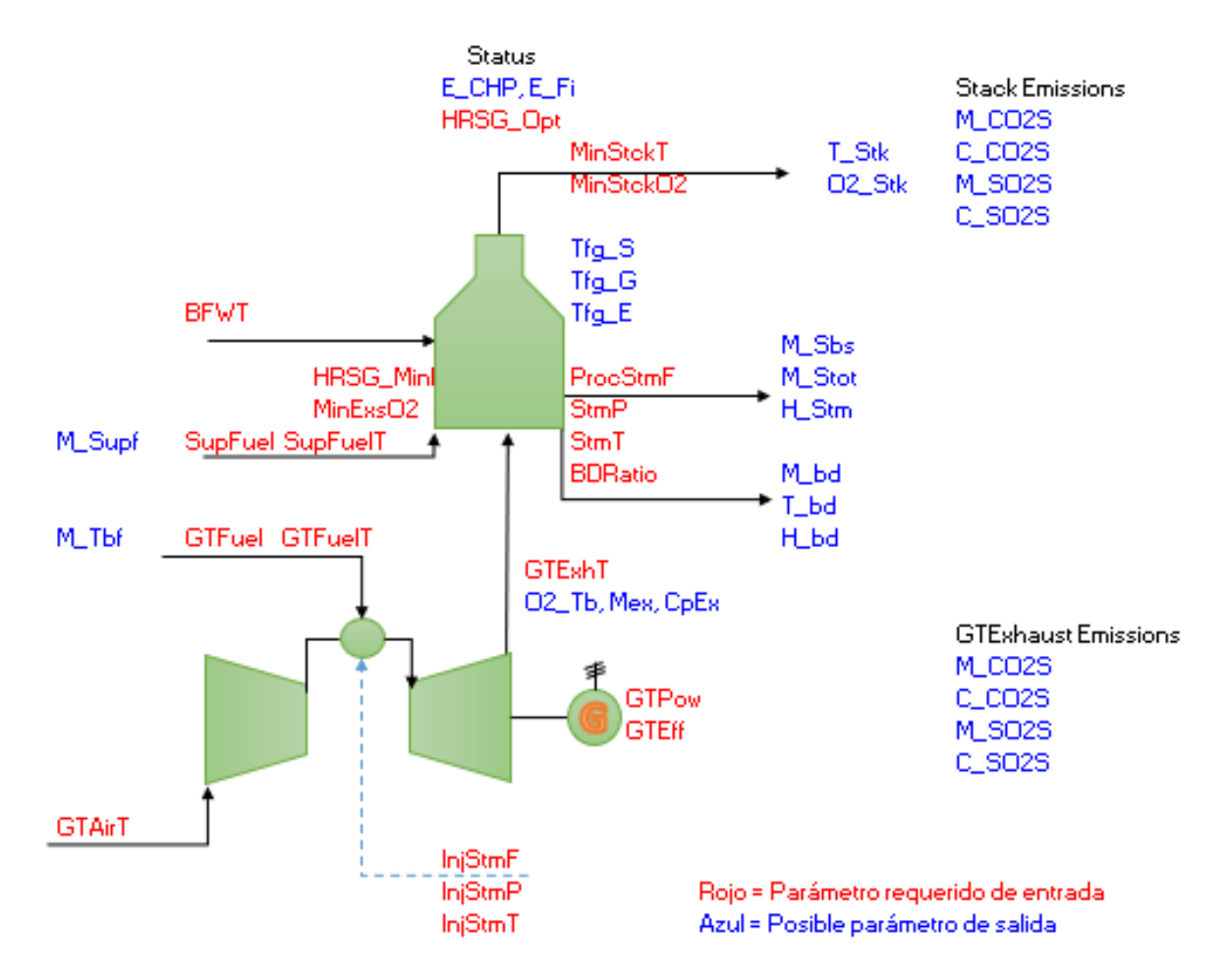

Figura 6-10 Cogeneración con tubina de gas con HRSG

#### **Descripción**

Esta función calcula el consumo de combustible de la turbina de gas y determina la composición de los gases a la salida de la turbina. A continuación, se calcula el potencial de generación de vapor de la turbina.

La turbina de gas puede ser con o sin inyección de vapor.

El modelo tiene tres modos de operación:

- 0. Calcula el caudal base de vapor, es decir, el caudal que se produciría si no hubiera postcombustión en la caldera de recuperación
- 1. Calcula el gasto de combustible para satisfacer la demanda de vapor, suma del gasto base quemado en la turbina de gas y el gasto de postcombustión.
- 2. Calcula el máximo caudal de vapor que se puede producir si se quema combustible en la caldera de recuperación hasta llegar al mínimo porcentaje de oxígeno permitido en la caldera.

Para las opciones 1 y 2 se calculará el gasto de combustible en la caldera de recuperación.

El modelo también calcula la concentración de oxígeno, dióxido de carbono y dióxido de azufre en la salida de la turbina de gas en el Stack.

# **Parámetros de entrada**

GTPow [kW], Potencia de la turbina de gas

GTEff [0-1], Eficiencia de la turbina de gas

GTExhT [ºC], Temperatura desalida de la turbina de gas

ProcStmF [tn/h], Caudal de vapor a producir por el HRSG

BFWT [ºC], Temperatura de entrada del agua a el HRSG

StmP [bar], Presión de vapor vivo

StmT [ºC], Temperatura de vapor vivo

HRSG Opt, Opción de funcionamiento.  $0 = \text{carga base}$  de vapor,  $1 = \text{vapor demandado}, 2 = \text{máximo vapor}$ 

GTAirT [ºC], Temperatura del aire a la entrada de la turbina de gas

GTFuel, Nombre del combustible de la turbina de gas: Fueloil\_1, Fueloil\_2, Gasoleo\_C, GN, Propano, H2

GTFuelT [ºC], Temperatura de entrada del combustible de la turbina de gas

SupFuel, Nombre del combustible de postcombustión: Fueloil\_1, Fueloil\_2, Gasoleo\_C, GN, Propano, H2

SupFuelT [ºC], Temperatura de entrada del combustible de postcombustión

HRSG MinDT [°C], Pinch Point del HRSG

BDRatio [0-1], Ratio de purga

MinExsO2 [0-1], Exceso de oxígeno necesario en HRSG si la turbina de gas está parada

MinStckO2 0-1], Oxígeno mínimo en el stack (opción 2)

MinStckT [°C], Mínima temperatura de stack [°C] (opción 2)

InjStmF [0-1], Relación vapor inyectado/aire en la turbina de gas

InjStmP [bar], Presión del vapor inyectado en la turbina de gas

InjStmT [ºC], Temperatura del vapor inyectado en la turbina de gas

Var out Variable de salida

# **Parámetros de salida**

M Tbf [tn/h], Gasto másico de combustible en la turbina de gas

M Supf [tn/h], Gasto másico de combustible en la postcombustión

M Sbs [tn/h], Caudal de vapor de base

- M Stot [tn/h], Caudal de vapor demandado
- M SMax [tn/h], Caudal de vapor máximo
- E CHP [0-1], Rendimiento del ciclo sin tener en cuenta la purga
- E Fi [0-1], Rendimiento del ciclo
- O2\_Tb [0-1], Porcentaje de oxígeno presente en el escape de la turbina de gas
- O2Stk [0-1], Porcentaje de oxígeno presente en el
- TStk [ºC], Temperatura en el Stack
- Mbd [tn/h], Caudal másico de la purga
- Tbd [ºC], Temperatura de la purga
- Hbd [kJ/kg], Entalpía de la purga
- H\_Stm [kJ/kg], Entalpía de vapor vivo
- MCO2T [tn/h], Caudal de  $CO<sub>2</sub>$  a la salida de la turbina de gas
- CCO2T  $[0-1]$ , Concentración de CO<sub>2</sub> a la salida de la turbina de gas
- MSO2T [tn/h], Caudal de SO<sub>2</sub> a la salida de la turbina de gas
- CSO2T [0-1], Concentración de SO<sub>2</sub> a la salida de la turbina de gas
- MCO2S [tn/h], Caudal de  $CO<sub>2</sub>$  en el Stack
- $CCO2S$  [0-1], Concentración de  $CO<sub>2</sub>$  en el Stack
- MSO2S [tn/h], Caudal de  $SO_2$  en el Stack
- $CSO2S$  [0-1], Concentración de  $SO<sub>2</sub>$  en el Stack
- MAir [tn/h], Gasto másico de aire en la turbina de gas
- MEx [tn/h], Suma del gasto másico de aire y el gasto másico de combustible de la turbina de gas
- CpEx [kJ/kgK], Calor específico en el escape de la turbina de gas
- Tfg\_S [ºC], temperatura del gas a la entrada del sobrecalentador
- Tfg\_G [ºC], temperatura del gas a la entrada del generador de vapor
- Tfg E [°C], temperatura del gas a la entrada del economizador

# **6.2.3 Auxiliares**

#### **6.2.3.1 Calor específico**

Formato de la función

# **Calc\_Cp(Temp, Hot\_CpCoeff1, Hot\_CpCoeff2, Hot\_CpCoeff3, Hot\_CpCoeff4, Hot\_CpCoeff5)**

# **Descripción**

Esta función calcula el calor específico de una corriente a una temperatura dada usando una función polinómica de 4º orden  $Cp = a + b \cdot T + c \cdot T^2 + d \cdot T^3 + e \cdot T^4$ 

49

# **Parámetros de entrada**

Temp [ºC], Temperatura de la corriente

Hot CpCoeff1, Termino independiente para el calculo del Cp de la corriente caliente "

Hot CpCoeff2, Constante de primer orden

Hot CpCoeff3, Constante de segundo orden

Hot CpCoeff4, Constante de tercer orden

Hot CpCoeff5, Constante de cuarto orden

# **Parámetros de salida**

Cp [kJ/kgK], Calor específico de la corriente a la temperatura T

# **6.2.3.2 Calor específico medio**

Formato de la función

# Calc CpMean(Temp1, Temp2, Hot CpCoeff1, Hot CpCoeff2, Hot CpCoeff3, Hot CpCoeff4, **Hot\_CpCoeff5)**

# **Descripción**

Esta función calcula el calor específico medio entre dos corrientes a distinta temperatura usando una función polinómica de 4º orden  $Cp = a + b \cdot T + c \cdot T^2 + d \cdot T^3 + e \cdot T^4$ 

# **Parámetros de entrada**

Temp1 [ºC], Temperatura de la corriente 1

Temp2 [ºC], Temperatura de la corriente 2

Hot CpCoeff1, Termino independiente para el calculo del Cp de la corriente caliente "

Hot CpCoeff2, Constante de primer orden

Hot CpCoeff3, Constante de segundo orden

Hot CpCoeff4, Constante de tercer orden

Hot CpCoeff5, Constante de cuarto orden

# **Parámetros de salida**

Cpmedio [kJ/kgK], Calor específico medio de las dos corrientes

# **6.2.3.1 Definición del combustible**

Formato de la función

# **FuelDef (FuelName, var\_out)**

# **Descripción**

Esta función calcula la composición y el poder calorífico inferior de los siguientes combustibles: fueloil 1, fueloil 2, gasóleo C, gas natural, propano e hidrógeno.

# **Parámetros de entrada**

FuelName, Nombre del combustible. Fueloil\_1, Fueloil\_2, Gasoleo\_C, GN, Propano, H2.

Var\_out Variable de salida

# **Parámetros de salida**

C [kg/kg de combustible], Porcentaje en peso de carbono

S [kg/kg de combustible], Porcentaje en peso de azufre

H [kg/kg de combustible], Porcentaje en peso de hidrógeno

PCI [kJ/kg], Poder calorífico inferior

# **ANEXO I: CÁLCULO DEL FACTOR F**

El factor corrector de la DTLM, F, se puede calcular de forma analítica o a través de gráficas conocidos los parámetros P y R.

Para intercambiadores de calor de carcasa y tubo:

$$
P = \frac{\Delta T_{tubos}}{\Delta T_{m\'aximo}} \qquad R = \frac{(\dot{m} \cdot C_P)_{tubos}}{(\dot{m} \cdot C_P)_{carcasa}} = \frac{\Delta T_{carcasa}}{\Delta T_{tubos}}
$$

Para intercambiadores de calor de flujo cruzado:

$$
P_1 = \frac{\Delta T_1}{\Delta T_{\text{maximo}}}
$$
\n
$$
R_1 = \frac{(\dot{m} \cdot C_p)_1}{(\dot{m} \cdot C_p)_2} = \frac{\Delta T_2}{\Delta T_1}
$$
\n
$$
P_2 = \frac{\Delta T_2}{\Delta T_{\text{maximo}}}
$$
\n
$$
R_2 = \frac{(\dot{m} \cdot C_p)_2}{(\dot{m} \cdot C_p)_1} = \frac{\Delta T_1}{\Delta T_2}
$$

Donde 1 y 2 hacen referencia a cada una de las corrientes habiendo una pareja P-R para cada una de las corrientes.

Las expresiones analíticas de F para los intercambiadores más comunes son:

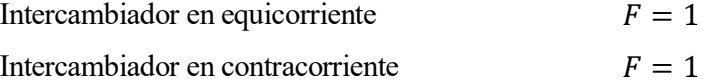

Intercambiador de flujo cruzado (paso único) Fluido 1 sin mezclar, fluido 2 mezclado

$$
F = \frac{\ln[(1 - R_1 \cdot P_1)/(1 - P_1)]}{(R_1 - 1) \cdot \ln[1 + (\frac{1}{R_1}) \cdot \ln(1 - R_1 \cdot P_1)]}
$$

$$
= \frac{\ln[(1 - R_2 \cdot P_2)/(1 - P_2)]}{(1 - \frac{1}{R_2}) \cdot \ln[1 + R_2 \cdot \ln(1 - P_2)]}
$$

Intercambiador de calor de carcasa y tubos

$$
F = \frac{D \cdot ln[(1 - R \cdot P)/(1 - P)]}{(1 - R) \cdot ln \frac{2 - P \cdot (1 + R - D)}{2 - P \cdot (1 + R + D)}}
$$

Con 
$$
D = (1 + R^2)^{1/2}
$$

Intercambiadores de calor en los que  $R = 0$   $\sigma \infty$ 

$$
F = 1
$$

A continuación, se añaden gráficas que relacionan F con los parámetros P y R para los equipos más comunes:

Para intercambiadores de calor de carcasa y tubos:

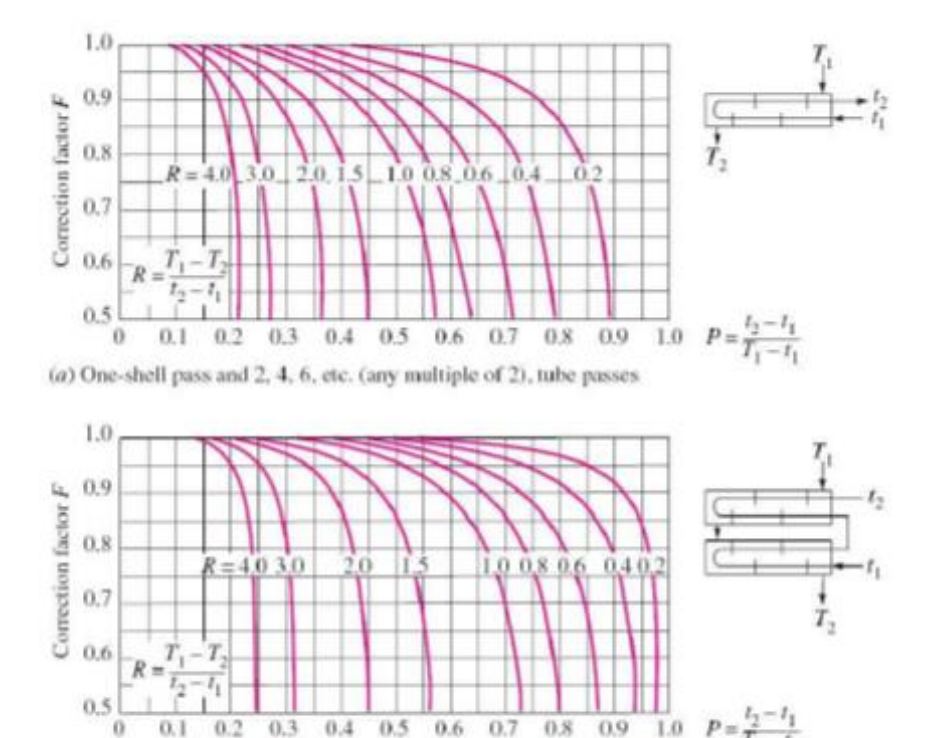

(b) Two-shell passes and  $4$ ,  $8$ , 12, etc. (any multiple of  $4$ ), tube passes

Para intercambiadores de calor de flujo cruzado:

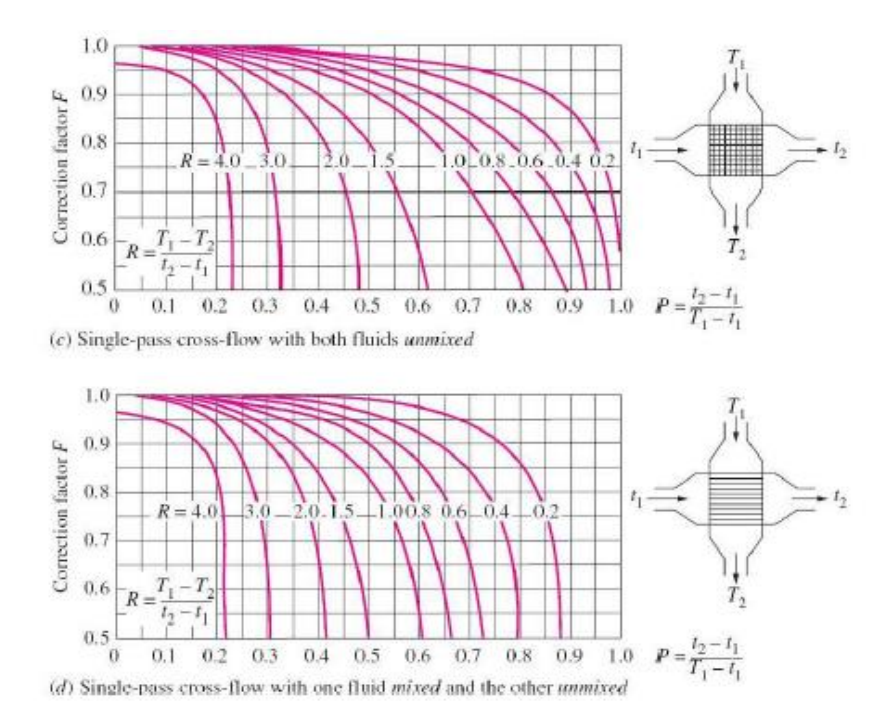

# **ANEXO II: CÁLCULO DE LA EFECTIVIDAD**

La efectividad ε se puede calcular de usando expresiones analíticas o a través de gráficas conocidos los parámetros  $C^* = \frac{C_{min}}{c}$  $\frac{c_{min}}{c_{max}}$  y NTU =  $\frac{UA}{c_{min}}$  $\frac{U}{C_{min}}$ .

Las expresiones análiticas para los intercambiadores más comunes son:

Intercambiador en equicorriente

$$
\varepsilon = \frac{1 - \exp[-NTU \cdot (1 + C^*)]}{1 + C^*}
$$

Intercambiador en contracorriente

$$
\varepsilon = \frac{1 - \exp[-NTU \cdot (1 - C^*)]}{1 - C^* \cdot \exp[-NTU \cdot (1 - C^*)]}
$$

Intercambiador de flujo cruzado (paso único)  $C<sub>min</sub>$  sin mezclar  $C_{\text{max}}$  sin mezclar

 $\varepsilon = 1 - exp$ 1  $\frac{1}{C^*} \cdot N T U^{0,22} \cdot \{ exp[-C^* \cdot N T U^{0,78}] - 1 \}$ 

Intercambiador de flujo cruzado (paso único)  $C_{min}$  sin mezclar  $C_{\text{max}}$  mezclado

$$
\varepsilon = \frac{1}{C^*} \cdot (1 - \exp\{-C^* \cdot [1 - \exp(-NTU)]\})
$$

Intercambiador de flujo cruzado (paso único) C<sub>min</sub> mezclado  $C_{\text{max}}$  sin mezclar

Intercambiador de carcasa y tubos (paso único)

$$
\varepsilon = 1 - exp\left(-\frac{1}{C^*} \cdot \{1 - exp[-C^* \cdot NTU]\}\right)
$$

$$
\varepsilon_1 = 2 \cdot \left\{ 1 + C^* + (1 + C^{*2})^{\frac{1}{2}} + \frac{(1 + C^{*2})^{\frac{1}{2}}}{1 - \exp\left[-NTU \cdot (1 + C^{*2})^{\frac{1}{2}}\right]} \right\}
$$

Intercambiador de carcasa y tubos  $(n$  pasos por carcasa $)$ 

$$
\varepsilon = \left[ \left( \frac{1 - \varepsilon_1 \cdot C^*}{1 - \varepsilon_1} \right)^n - 1 \right] / \left[ \left( \frac{1 - \varepsilon_1 \cdot C^*}{1 - \varepsilon_1} \right)^n - C^* \right]
$$

Intercambiadores en contracorriente  $C^* = 1$ (Gas-Gas  $C_H \approx C_C$ )

Intercambiadores con  $C^* = 0$ (Cambio de fase)  $\varepsilon = 1 - \exp(-NTU)$  Cualquier tipología

$$
\varepsilon = 1 - \exp(-NTU)
$$
 Cualquier tipologi

NT U  $1 + NTU$ 

 $\overline{ }$ 

 $\varepsilon =$ 

La eficiencia se puede obtener también mediante gráficas. En el estudio realizado por Kays y London [14] se aportan gráficas para hallar la efectividad para diversos tipos de intercambiadores. A continuación, se exponen las gráficas para calcular la efectividad para intercambiadores de flujo cruzado, en equicorriente y contracorriente y de carcasa y tubos para distintos valores de  $\mathcal{C}^*$ .

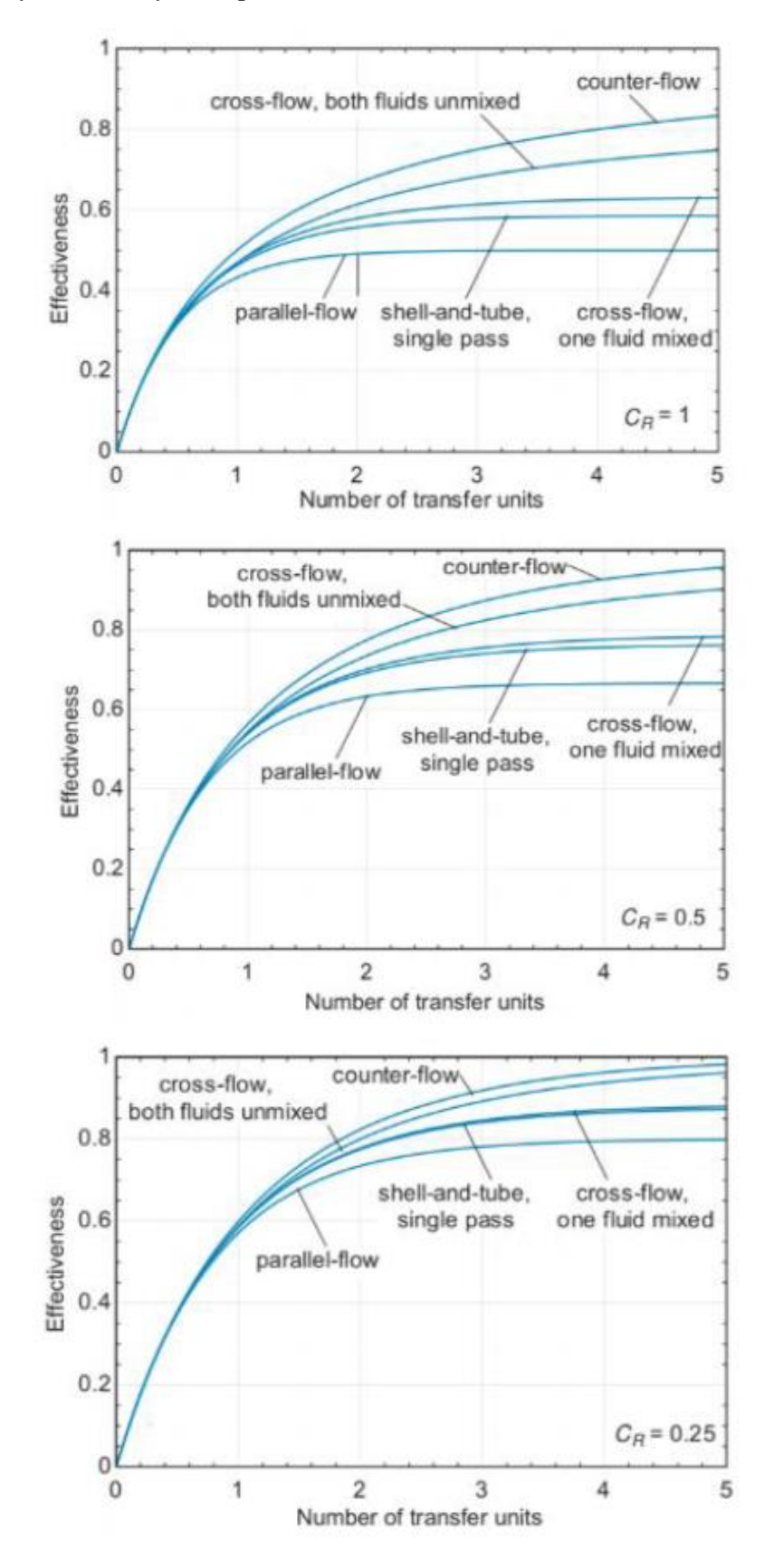
# **ANEXO III: CÓDIGOS**

#### Intercambiador Agua/Vapor basado en las condiciones de los fluidos  $\bullet$

**Option Explicit** 'Definicion de compresores

Dim var out As String Dim M c in, p c in, C DP, T c in, T c out, Q c in, Q c out, P h in, H DP, T h in, T h out, Q h in, Q h\_out, P\_c\_out, P\_h\_out, H\_Cout, H\_Hout, H\_Hin, H\_Cin, D HX, M h out As Double

Function HX A(M c in, p c in, C DP, T c in, T c out, Q c in, Q c out, P h in, H DP, T h in, T h out, Q\_h\_in, Q\_h\_out, var\_out)

'Entalpías'

'Salidas

H Cout = entalpia(T c out, P c out, Q c out) H Hout = entalpia(T h out, P h out, Q h out)

'Entradas

H Cin = entalpia(T c in, p c in, Q c in) H\_Hin = entalpia( $T_h$ \_in,  $P_h$ \_in,  $Q_h$ \_in)

'Intercambiador

D HX = M c in \* (H Cout - H Cin) \* (1 / 3600) \* 1000 [kW] M h out =  $(D$  HX /  $(H$  Hin - H Hout)) \* 3.6 '[tn/h]'

### 'SALIDAS

If var\_out = "H\_Cout" Then  $HX A = H$  Cout End If

If var  $out = "H Cin"$  Then  $HX A = H$  Cin End If

 If var\_out = "H\_Hout" Then  $HX A = H$  Hout End If

```
If var out = "H Hin" Then
HX A = H Hin
 End If
```
If var  $out = "M h out"$  Then  $HX A = M h$  out End If

If var  $out = "D Hx"$  Then  $HX A = D HX$ End If

End Function

# • **Intercambiador de calor Agua/Vapor conocido el calor intercambiado**

Option Explicit

Dim var\_out As String

Dim M\_c\_in, p\_c\_in, C\_DP, T\_c\_in, T\_c\_out, Q\_c\_in, Q\_c\_out, P\_h\_in, H\_DP, T\_h\_in, T\_h\_out, Q\_h\_in, Q h\_out, P\_c\_out, P\_ h\_out, H\_Cout, H\_Hout, H\_Hin, H\_Cin,

D<sub>HX</sub>, M<sub>h</sub> out As Double

Function HX\_B(M\_c\_in, p\_c\_in, C\_DP, T\_c\_in, D\_HX, Q\_c\_in, Q\_c\_out, P\_h\_in, H\_DP, T\_h\_in, T\_h\_out, Q h in, Q h out, var out)

' Presiones salida

P c out = p c in - C DP  $P h out = P h in - H DP$ 

'Entalpías'

'Salidas

H Hout = entalpia(T h out, P h out, Q h out)

**Entradas** 

H Cin = entalpia(T c in, p c in, Q c in)  $H_H$ in = entalpia(T\_h\_in, P\_h\_in, Q\_h\_in)

**Intercambiador** 

 $H_Cout = 3.6 * D_HX / M_c_in + H_Cin$  $T_c$  out = STPH(P<sub>\_c\_</sub>out, H\_Cout, "T", 0) M h out =  $(D$  HX /  $(H$  Hin - H Hout)) \* 3.6 '[tn/h]'

'SALIDAS

If var  $out="H$  Cout" Then  $HX$ <sub>B</sub> = H<sub></sub>Cout End If

 If var\_out = "H\_Cin" Then  $HX$   $B = H$   $Cin$ End If

If var  $out = "H$  Hout" Then  $HX$   $B = H$  Hout End If

If var  $out = "H$  Hin" Then  $HX$  B = H Hin End If

If var\_out = " $M_h$ \_out" Then  $HX$   $B = M_h$  h out End If

If var  $out = "T\ c\ out"$  Then  $HX B = T c$  out End If

End Function

• **Intercambiador de calor conocido UA** 'Definicion\_de\_compresores Option Explicit Dim var out As String Dim U, A, T\_h\_in, T\_h\_out, T\_c\_in, T\_c\_out, NShells, LMTD, Ft, D\_HX As Double

Function HX\_UA\_Exchanger(U, A, T\_h\_in, T\_h\_out, T\_c\_in, T\_c\_out, NShells, var\_out)

 $LMTD = HX LMTD(T h in, T h out, T c in, T c out)$  $Ft = HX$   $Ft(T_h in, T_h out, T_c in, T_c out, NShells)$ D\_HX = U \* A \* Ft \* LMTD / 1000

'SALIDAS

If  $var\_out = "LMTD"$  Then HX UA Exchanger = LMTD End If

If var  $out="Ft"$  Then  $HX$  UA Exchanger = Ft End If

If var  $out="D$  HX" Then  $HX$  UA Exchanger = D  $HX$ End If

**End Function** 

### • Economizador (intercambiador gas de proceso/agua)

**Option Explicit** 

Dim var out As String

Dim P c, T c in, mw, T h in, MH, U, A, NShells, Hot CpCoeff1, Hot CpCoeff2, Hot CpCoeff3, Hot CpCoeff4,

Hot CpCoeff5, Cp h out, Cphout1, Cp h in, i, T c out, M H, M w, Q, T h out, THout, D HX, aux, Ft, LMTD, hcin, hcout, HHin, HHout, TH out, TH in, tcout As Double

Function HX BFWHeater(mw, P c, T c in, MH, T h in, U, A, NShells, Hot CpCoeff1, Hot CpCoeff2, Hot CpCoeff3, Hot CpCoeff4, Hot CpCoeff5, var out)

'Masas

M  $w = mw / 3.6$  $M H = MH / 3.6$ 

'Entalpias de entrada

hcin = sttp $(T \ c \ in, P \ c, "H", 0)$ TH in = T h in + 273.15 'Paso a Kelvin'  $Cp$  h in = Calc  $Cp(T)$  h in, Hot  $CpCoeff1$ , Hot  $CpCoeff2$ , Hot  $CpCoeff3$ , Hot  $CpCoeff4$ , Hot  $CpCoeff5$ )  $HHin = Cp h$  in \* TH in

'Suposición inicial

 $T_c$  out = STPSAT(P<sub>\_c</sub>, 0, "T", 0)

hcout = STPSAT(P c, 0, "H", 0)

'Obtencón del resto de parámetros

 $Q = M$  w \* (hout - hoin) THout =  $(HHin-Q/M H)/Cp$  h in  $Cp$  h out = Calc Cp(THout, Hot CpCoeff1, Hot CpCoeff2, Hot CpCoeff3, Hot CpCoeff4, Hot CpCoeff5)

Cphout1 = (Cp h out + Cp h in) / 2 TH out =  $(HHin - Q/M H)/Cphout1$ T h out = TH out -  $273.15$ 

 $LMTD = HX LMTD(T h in, T h out, T c in, T c out)$  $Ft = HX$   $Ft(T h in, T h out, T c in, T c out, NShells)$ D HX = U  $*$  A  $*$  Ft  $*$  LMTD / 1000

'Proceso iterativo

 $aux = (Q - D HX) / D HX$ If  $aux < 0$  Then  $aux = -aux$ End If  $i = 0$ 

### Do

 $Q = (Q + D HX)/2$  $\text{h} \text{c} \text{out} = (\text{Q} / \text{M} \text{w}) + \text{h} \text{c} \text{in}$ 

 $T_c$  out = STPH $(P_c,$  heout, "T", 0)

Cp h out = Calc Cp(THout, Hot CpCoeff1, Hot CpCoeff2, Hot CpCoeff3, Hot CpCoeff4, Hot\_CpCoeff5)

THout =  $(HHin - Q/M H)/Cp$  h out

' Cphout1 =  $(Cp \text{ h} out + Cp \text{ h} in)/2$ 

' TH out =  $(HHin - Q/M H)/Cphout1$ 

```
T h out = THout - 273.15
```
 $LMTD = HX LMTD(T h in, T h out, T c in, T c out)$  $Ft = HX_Ft(T_h in, T_h out, T_c in, T_c out, NShells)$ D $HX = U * A * Et * LMTD / 1000$  $aux = (Q - D_HX) / D_HX$ 

 $i = i + 1$ 

- ' If  $i > 25000$  Then
- ' Exit Do
- ' End If

Loop Until aux < 0.0001

```
If var_out = "T_c_out" Then
 HX BFWHeater = T_c out
End If
```

```
If var_out = T_h_out" Then
  HX_BFWHeater = T_h_out
End If
```

```
If var_out = "LMTD" Then
  HX_BFWHeater = LMTD
End If
```

```
If var out = "Ft" Then
 HX BFWHeater = Ft
End If
```

```
If var out = "D HX" Then
 HX BFWHeater = D HXEnd If
```

```
If var_out = "Q" Then
  HX_BFWHeater = Q
End If
```
XI

End Function

### • **Generador de vapor (intercambiador gas de proceso/agua-vapor)**

Option Explicit

Dim var out As String

Dim P, T c in, M w, T h in, M H, U, A, NShells, Hot CpCoeff1, Hot CpCoeff2, Hot CpCoeff3, Hot CpCoeff4, Hot CpCoeff5, Cp\_h\_out, Cp\_h\_outaux, Cp\_h\_in, Cp\_h\_mean, NTU, T\_c\_out, Q, T\_h\_out, THout, THin, THoutaux, D\_HX, MinApp, LMTD, Cmin, eff, hcin, hcout As Double

Function HX\_SteamGenerator(P, T\_c\_in, M\_H, T\_h\_in, U, A, Hot\_CpCoeff1, Hot\_CpCoeff2, Hot\_CpCoeff3, Hot\_CpCoeff4, Hot\_CpCoeff5, var\_out)

T\_c\_out = STPSAT(P, 1, "T", 0)

THoutaux = T\_c\_out + 273.15

THin = T\_h\_in + 273.15

Cp h outaux = Calc Cp(THoutaux, Hot CpCoeff1, Hot CpCoeff2, Hot CpCoeff3, Hot CpCoeff4, Hot CpCoeff5)

Cp\_h\_in = Calc\_Cp(THin, Hot\_CpCoeff1, Hot\_CpCoeff2, Hot\_CpCoeff3, Hot\_CpCoeff4, Hot\_CpCoeff5)

 $Cp$  h mean = Calc CpMean(THin, THoutaux, Hot CpCoeff1, Hot CpCoeff2, Hot CpCoeff3, Hot CpCoeff4, Hot CpCoeff5)

Cmin = M H  $*$  Cp h mean  $*$  (1000 / 3.6)  $NTU = U * A / Cmin$ eff = 1 - 2.718281828  $\land$  (-NTU) T\_h\_out = T\_h\_in - eff \* (T\_h\_in - T\_c\_in) THout = T\_h\_out + 273.15 Cp\_h\_out = Calc\_Cp(THout, Hot\_CpCoeff1, Hot\_CpCoeff2, Hot\_CpCoeff3, Hot\_CpCoeff4, Hot\_CpCoeff5)

D HX = M H  $*$  (Cp h in  $*$  THin - Cp h out  $*$  THout) / 3.6

hcin =  $\text{sttp}(T_c \text{ in, P, "H", 0})$  $h\text{cout} = \text{STPSAT}(P, 1, "H", 0)$ M  $w = 3.6 * D$  HX / (hcout - hcin)

 $LMTD = HX LMTD(T h in, T h out, T c in, T c out)$  $MinApp = T_h$  out - T c out

If var  $out = "T\ c\ out"$  Then HX SteamGenerator =  $T$  c out End If

If var\_out =  $T_h$  out" Then HX\_SteamGenerator = T\_h\_out End If

 If var\_out = "LMTD" Then HX SteamGenerator = LMTD End If

If var\_out =  $M_w$ " Then HX\_SteamGenerator = M\_w End If

If var  $out = "D HX"$  Then HX SteamGenerator =  $D$  HX End If

 If var\_out = "MinApp" Then HX\_SteamGenerator = MinApp End If

If var  $out = "aux"$  Then HX SteamGenerator = eff End If

End Function

### • **Diferencia de temperaturas logarítmica media (DTLM)**

Option Explicit Dim T1, T2, THin, THout, tcin, tcout As Double Function HX\_LMTD(THin, THout, tcin, tcout)

 $T1 = THin - \text{t}$  $T2 = THout - tein$ 

HX\_LMTD = (T2 - T1) / lognep(T2 / T1)

End Function

# • **Factor corrector de la DTLM**

Option Explicit Dim F, P, R, D, THin, THout, tcin, tcout, NShell As Double Function HX Ft(THin, THout, tcin, tcout, NShell)

If THin = THout Then

 $HX$   $Ft = 1$ 

Else

 $P = ($ tcout - tcin $) / (THin - \text{tein})$  $R = (THin - THout) / (tcount - tcin)$  $D = Math.Sqr(1 + R \wedge 2)$ 

 $P = (P \wedge NShell)$  $D = (D \wedge NShell)$ 

HX Ft =  $(D / (1 - R))$  \* (lognep((1 - P \* R) / (1 - P)) / lognep((2 - P \* (R + 1 - D)) / (2 - P \* (R + 1 + D))))

End If

End Function

# • **Número de pasos por carcasa**

Option Explicit Dim F, Ftmin, THin, THout, tcin, tcout, NShell As Double Function HX\_NoShells(THin, THout, tcin, tcout, Ftmin)

 $NShell = 1$  $F = HX$  Ft(THin, THout, tcin, tcout, NShell)

 If F < Ftmin Then NShell = NShell \* 2  $F = HX$  Ft(THin, THout, tcin, tcout, NShell) End If

If F < Ftmin Then

```
NShell = NShell * 2F = HX_F(t) Thin, Thout, tein, teout, NShell)
End If
```

```
HX NoShells = NShell
```
**End Function** 

#### Coeficiente global de transferencia (también Ft y DTLM)  $\bullet$

**Option Explicit** Dim var out As String Dim F, LMTD, Q, THin, THout, tcin, tcout, NShell, UA As Double Function HX UA(Q, THin, THout, tcin, tcout, NShell, var out)

 $F = HX$  Ft(THin, THout, tein, teout, NShell)  $LMTD = HX LMTD(THin, THout, tcin, tcourt)$  $UA = Q * 1000 / (F * LMTD)$ 

```
If var out = "UA" Then
HX \text{ UA} = UAEnd If
```
If var  $out = "Ft"$  Then  $HX \, UA = F$ End If

```
If var out = LMTD Then
HX UA = LMTDEnd If
```
**End Function** 

#### Cogeneración: Turbina de Gas con HRSG  $\bullet$

**Option Explicit** 

Dim var\_out, GTFuel, SupFuel As String

Dim GTPow, GTEff, GTExhT, ProcStmF, BFWT, StmP, StmT, HRSG Opt, GTAirT, GTFuelT, SupFuelT, HRSG MinDT, BDRatio, MinExsO2, MinStkO2, MinStckT, InjStmF, InjStmP, InjStmT As Double

Dim mf, ma, MAir, mw, mg, MEx, Tsat, Tfg E, Tfg S, Tfg G, Tg1, Tg2, Tg3, Tg4, H Stm, M Tbf, GTFuelPCI, M\_SupF, SupFuelPCI, CPgases, CPaire, hvs, hve, hv1, hw2, hw1, M\_Sbs, M\_SMax, M\_Stot, TStk, E\_CHP, E\_Fi As Double

Dim Mbd, Hbd, Tbd, mpurg, MCO2T, MCO2S, CCO2T, CCO2S, MSO2T, MSO2S, MH2OT, MH2OS, CSO2T, CSO2S, GTFuelC, GTFuelS, GTFuelH, SupFuelC, SupFuelS, SupFuelH, CPHRSG, CPEx, CPStm, O2Stk, O2\_Tb As Double

Function GT\_HRSG(GTPow, GTEff, GTExhT, ProcStmF, BFWT, StmP, StmT, HRSG\_Opt, GTAirT, GTFuel, GTFuelT, SupFuel, SupFuelT, HRSG\_MinDT, BDRatio, MinExsO2, MinStkO2, MinStckT, InjStmF, InjStmP, InjStmT, var\_out)

If HRSG  $Opt = 0$  Then

If var\_out = "M\_SMax" Then

 GT\_HRSG = HRSG\_Opt2(GTPow, GTEff, GTExhT, ProcStmF, BFWT, StmP, StmT, HRSG\_Opt, GTAirT, GTFuel, GTFuelT, SupFuel, SupFuelT, HRSG\_MinDT, BDRatio, MinExsO2, MinStkO2, MinStckT, InjStmF, InjStmP, InjStmT, var\_out)

ElseIf var  $out = "M$  Stot" Then

GT\_HRSG = HRSG\_Opt1(GTPow, GTEff, GTExhT, ProcStmF, BFWT, StmP, StmT, HRSG\_Opt, GTAirT, GTFuel, GTFuelT, SupFuel, SupFuelT, HRSG\_MinDT, BDRatio, MinExsO2, MinStkO2, MinStckT, InjStmF, InjStmP, InjStmT, var\_out)

ElseIf var  $out = "M$  Sbs" Then

 GT\_HRSG = HRSG\_Opt0(GTPow, GTEff, GTExhT, ProcStmF, BFWT, StmP, StmT, HRSG\_Opt, GTAirT, GTFuel, GTFuelT, SupFuel, SupFuelT, HRSG\_MinDT, BDRatio, MinExsO2, MinStkO2, MinStckT, InjStmF, InjStmP, InjStmT, var\_out)

ElseIf var  $out = "M Tbf"$  Then

 GT\_HRSG = HRSG\_Opt0(GTPow, GTEff, GTExhT, ProcStmF, BFWT, StmP, StmT, HRSG\_Opt, GTAirT, GTFuel, GTFuelT, SupFuel, SupFuelT, HRSG\_MinDT, BDRatio, MinExsO2, MinStkO2, MinStckT, InjStmF, InjStmP, InjStmT, var\_out)

ElseIf var  $out = "M\text{ SupF" Then}$ 

 GT\_HRSG = HRSG\_Opt0(GTPow, GTEff, GTExhT, ProcStmF, BFWT, StmP, StmT, HRSG\_Opt, GTAirT, GTFuel, GTFuelT, SupFuel, SupFuelT, HRSG\_MinDT, BDRatio, MinExsO2, MinStkO2, MinStckT, InjStmF, InjStmP, InjStmT, var\_out)

ElseIf var  $out = "E$  CHP" Then

GT\_HRSG = HRSG\_Opt0(GTPow, GTEff, GTExhT, ProcStmF, BFWT, StmP, StmT, HRSG\_Opt, GTAirT, GTFuel, GTFuelT, SupFuel, SupFuelT, HRSG\_MinDT, BDRatio, MinExsO2, MinStkO2, MinStckT, InjStmF, InjStmP, InjStmT, var\_out)

ElseIf var  $out = "E$  Fi" Then

 GT\_HRSG = HRSG\_Opt0(GTPow, GTEff, GTExhT, ProcStmF, BFWT, StmP, StmT, HRSG\_Opt, GTAirT, GTFuel, GTFuelT, SupFuel, SupFuelT, HRSG\_MinDT, BDRatio, MinExsO2, MinStkO2, MinStckT, InjStmF, InjStmP, InjStmT, var\_out)

ElseIf var  $out = "TStk"$  Then

 GT\_HRSG = HRSG\_Opt0(GTPow, GTEff, GTExhT, ProcStmF, BFWT, StmP, StmT, HRSG\_Opt, GTAirT, GTFuel, GTFuelT, SupFuel, SupFuelT, HRSG\_MinDT, BDRatio, MinExsO2, MinStkO2, MinStckT, InjStmF, InjStmP, InjStmT, var\_out)

ElseIf var  $out = "Mbd"$  Then

 GT\_HRSG = HRSG\_Opt0(GTPow, GTEff, GTExhT, ProcStmF, BFWT, StmP, StmT, HRSG\_Opt, GTAirT, GTFuel, GTFuelT, SupFuel, SupFuelT, HRSG\_MinDT, BDRatio, MinExsO2, MinStkO2, MinStckT, InjStmF, InjStmP, InjStmT, var\_out)

ElseIf var  $out = "Tbd"$  Then

 GT\_HRSG = HRSG\_Opt0(GTPow, GTEff, GTExhT, ProcStmF, BFWT, StmP, StmT, HRSG\_Opt, GTAirT, GTFuel, GTFuelT, SupFuel, SupFuelT, HRSG\_MinDT, BDRatio, MinExsO2, MinStkO2, MinStckT, InjStmF, InjStmP, InjStmT, var\_out)

ElseIf var  $out = "Hbd"$  Then

 GT\_HRSG = HRSG\_Opt0(GTPow, GTEff, GTExhT, ProcStmF, BFWT, StmP, StmT, HRSG\_Opt, GTAirT, GTFuel, GTFuelT, SupFuel, SupFuelT, HRSG\_MinDT, BDRatio, MinExsO2, MinStkO2, MinStckT, InjStmF, InjStmP, InjStmT, var\_out)

ElseIf var  $out = "H \nStm"$  Then

GT\_HRSG = HRSG\_Opt0(GTPow, GTEff, GTExhT, ProcStmF, BFWT, StmP, StmT, HRSG\_Opt, GTAirT, GTFuel, GTFuelT, SupFuel, SupFuelT, HRSG\_MinDT, BDRatio, MinExsO2, MinStkO2, MinStckT, InjStmF, InjStmP, InjStmT, var\_out)

ElseIf var  $out = "MCO2T"$  Then

 GT\_HRSG = HRSG\_Opt0(GTPow, GTEff, GTExhT, ProcStmF, BFWT, StmP, StmT, HRSG\_Opt, GTAirT, GTFuel, GTFuelT, SupFuel, SupFuelT, HRSG\_MinDT, BDRatio, MinExsO2, MinStkO2, MinStckT, InjStmF, InjStmP, InjStmT, var\_out)

ElseIf var  $out = "MCO2S"$  Then

 GT\_HRSG = HRSG\_Opt0(GTPow, GTEff, GTExhT, ProcStmF, BFWT, StmP, StmT, HRSG\_Opt, GTAirT, GTFuel, GTFuelT, SupFuel, SupFuelT, HRSG\_MinDT, BDRatio, MinExsO2, MinStkO2, MinStckT, InjStmF, InjStmP, InjStmT, var\_out)

ElseIf var  $out = "MSO2T"$  Then

 GT\_HRSG = HRSG\_Opt0(GTPow, GTEff, GTExhT, ProcStmF, BFWT, StmP, StmT, HRSG\_Opt, GTAirT, GTFuel, GTFuelT, SupFuel, SupFuelT, HRSG\_MinDT, BDRatio, MinExsO2, MinStkO2, MinStckT, InjStmF, InjStmP, InjStmT, var\_out)

ElseIf var  $out = "MSO2S"$  Then

 GT\_HRSG = HRSG\_Opt0(GTPow, GTEff, GTExhT, ProcStmF, BFWT, StmP, StmT, HRSG\_Opt, GTAirT, GTFuel, GTFuelT, SupFuel, SupFuelT, HRSG\_MinDT, BDRatio, MinExsO2, MinStkO2, MinStckT, InjStmF, InjStmP, InjStmT, var\_out)

ElseIf var  $out = "CCO2T"$  Then

GT\_HRSG = HRSG\_Opt0(GTPow, GTEff, GTExhT, ProcStmF, BFWT, StmP, StmT, HRSG\_Opt, GTAirT, GTFuel, GTFuelT, SupFuel, SupFuelT, HRSG\_MinDT, BDRatio, MinExsO2, MinStkO2, MinStckT, InjStmF, InjStmP, InjStmT, var\_out)

ElseIf var  $out = "CCO2S"$  Then

 GT\_HRSG = HRSG\_Opt0(GTPow, GTEff, GTExhT, ProcStmF, BFWT, StmP, StmT, HRSG\_Opt, GTAirT, GTFuel, GTFuelT, SupFuel, SupFuelT, HRSG\_MinDT, BDRatio, MinExsO2, MinStkO2, MinStckT, InjStmF, InjStmP, InjStmT, var\_out)

ElseIf var  $out = "CSO2T"$  Then

GT\_HRSG = HRSG\_Opt0(GTPow, GTEff, GTExhT, ProcStmF, BFWT, StmP, StmT, HRSG\_Opt, GTAirT, GTFuel, GTFuelT, SupFuel, SupFuelT, HRSG\_MinDT, BDRatio, MinExsO2, MinStkO2, MinStckT, InjStmF, InjStmP, InjStmT, var\_out)

ElseIf var  $out = "CSO2S"$  Then

 GT\_HRSG = HRSG\_Opt0(GTPow, GTEff, GTExhT, ProcStmF, BFWT, StmP, StmT, HRSG\_Opt, GTAirT, GTFuel, GTFuelT, SupFuel, SupFuelT, HRSG\_MinDT, BDRatio, MinExsO2, MinStkO2, MinStckT, InjStmF, InjStmP, InjStmT, var\_out)

ElseIf var\_out = "MAir" Then

 GT\_HRSG = HRSG\_Opt0(GTPow, GTEff, GTExhT, ProcStmF, BFWT, StmP, StmT, HRSG\_Opt, GTAirT, GTFuel, GTFuelT, SupFuel, SupFuelT, HRSG\_MinDT, BDRatio, MinExsO2, MinStkO2, MinStckT, InjStmF, InjStmP, InjStmT, var\_out)

ElseIf var  $out = "MEx"$  Then

 GT\_HRSG = HRSG\_Opt0(GTPow, GTEff, GTExhT, ProcStmF, BFWT, StmP, StmT, HRSG\_Opt, GTAirT, GTFuel, GTFuelT, SupFuel, SupFuelT, HRSG\_MinDT, BDRatio, MinExsO2, MinStkO2, MinStckT, InjStmF, InjStmP, InjStmT, var\_out)

ElseIf var  $out = "CpEx"$  Then

GT\_HRSG = HRSG\_Opt0(GTPow, GTEff, GTExhT, ProcStmF, BFWT, StmP, StmT, HRSG\_Opt, GTAirT, GTFuel, GTFuelT, SupFuel, SupFuelT, HRSG\_MinDT, BDRatio, MinExsO2, MinStkO2, MinStckT, InjStmF, InjStmP, InjStmT, var\_out)

ElseIf var  $out = "Tfg S"$  Then

 GT\_HRSG = HRSG\_Opt0(GTPow, GTEff, GTExhT, ProcStmF, BFWT, StmP, StmT, HRSG\_Opt, GTAirT, GTFuel, GTFuelT, SupFuel, SupFuelT, HRSG\_MinDT, BDRatio, MinExsO2, MinStkO2, MinStckT, InjStmF, InjStmP, InjStmT, var\_out)

ElseIf var  $out = "Tfg \ G"$  Then

 GT\_HRSG = HRSG\_Opt0(GTPow, GTEff, GTExhT, ProcStmF, BFWT, StmP, StmT, HRSG\_Opt, GTAirT, GTFuel, GTFuelT, SupFuel, SupFuelT, HRSG\_MinDT, BDRatio, MinExsO2, MinStkO2, MinStckT, InjStmF, InjStmP, InjStmT, var\_out)

ElseIf var  $out = "Tfg E"$  Then

 GT\_HRSG = HRSG\_Opt0(GTPow, GTEff, GTExhT, ProcStmF, BFWT, StmP, StmT, HRSG\_Opt, GTAirT, GTFuel, GTFuelT, SupFuel, SupFuelT, HRSG\_MinDT, BDRatio, MinExsO2, MinStkO2, MinStckT, InjStmF, InjStmP, InjStmT, var\_out)

ElseIf var  $out = "O2$  Tb" Then

GT\_HRSG = HRSG\_Opt0(GTPow, GTEff, GTExhT, ProcStmF, BFWT, StmP, StmT, HRSG\_Opt, GTAirT, GTFuel, GTFuelT, SupFuel, SupFuelT, HRSG\_MinDT, BDRatio, MinExsO2, MinStkO2, MinStckT, InjStmF, InjStmP, InjStmT, var\_out)

ElseIf var  $out = "O2Stk"$  Then

 GT\_HRSG = HRSG\_Opt0(GTPow, GTEff, GTExhT, ProcStmF, BFWT, StmP, StmT, HRSG\_Opt, GTAirT, GTFuel, GTFuelT, SupFuel, SupFuelT, HRSG\_MinDT, BDRatio, MinExsO2, MinStkO2, MinStckT, InjStmF, InjStmP, InjStmT, var\_out)

End If

End If

If HRSG  $Opt = 1$  Then

If var  $out = "M SMax"$  Then

GT\_HRSG = HRSG\_Opt2(GTPow, GTEff, GTExhT, ProcStmF, BFWT, StmP, StmT, HRSG\_Opt, GTAirT, GTFuel, GTFuelT, SupFuel, SupFuelT, HRSG\_MinDT, BDRatio, MinExsO2, MinStkO2, MinStckT, InjStmF, InjStmP, InjStmT, var\_out)

ElseIf var  $out = "M$  Stot" Then

GT\_HRSG = HRSG\_Opt1(GTPow, GTEff, GTExhT, ProcStmF, BFWT, StmP, StmT, HRSG\_Opt, GTAirT, GTFuel, GTFuelT, SupFuel, SupFuelT, HRSG\_MinDT, BDRatio, MinExsO2, MinStkO2, MinStckT, InjStmF, InjStmP, InjStmT, var\_out)

ElseIf var  $out = "M$  Sbs" Then

 GT\_HRSG = HRSG\_Opt0(GTPow, GTEff, GTExhT, ProcStmF, BFWT, StmP, StmT, HRSG\_Opt, GTAirT, GTFuel, GTFuelT, SupFuel, SupFuelT, HRSG\_MinDT, BDRatio, MinExsO2, MinStkO2, MinStckT, InjStmF, InjStmP, InjStmT, var\_out)

ElseIf var  $out = "M$  Tbf" Then

 GT\_HRSG = HRSG\_Opt1(GTPow, GTEff, GTExhT, ProcStmF, BFWT, StmP, StmT, HRSG\_Opt, GTAirT, GTFuel, GTFuelT, SupFuel, SupFuelT, HRSG\_MinDT, BDRatio, MinExsO2, MinStkO2, MinStckT, InjStmF, InjStmP, InjStmT, var\_out)

ElseIf var  $out = "M$  SupF" Then

 GT\_HRSG = HRSG\_Opt1(GTPow, GTEff, GTExhT, ProcStmF, BFWT, StmP, StmT, HRSG\_Opt, GTAirT, GTFuel, GTFuelT, SupFuel, SupFuelT, HRSG\_MinDT, BDRatio, MinExsO2, MinStkO2, MinStckT, InjStmF, InjStmP, InjStmT, var\_out)

ElseIf var  $out = "E]$  CHP" Then

 GT\_HRSG = HRSG\_Opt1(GTPow, GTEff, GTExhT, ProcStmF, BFWT, StmP, StmT, HRSG\_Opt, GTAirT, GTFuel, GTFuelT, SupFuel, SupFuelT, HRSG\_MinDT, BDRatio, MinExsO2, MinStkO2, MinStckT, InjStmF, InjStmP, InjStmT, var\_out)

ElseIf var  $out = "E$  Fi" Then

 GT\_HRSG = HRSG\_Opt1(GTPow, GTEff, GTExhT, ProcStmF, BFWT, StmP, StmT, HRSG\_Opt, GTAirT, GTFuel, GTFuelT, SupFuel, SupFuelT, HRSG\_MinDT, BDRatio, MinExsO2, MinStkO2, MinStckT, InjStmF, InjStmP, InjStmT, var\_out)

ElseIf var  $out = "TStk"$  Then

 GT\_HRSG = HRSG\_Opt1(GTPow, GTEff, GTExhT, ProcStmF, BFWT, StmP, StmT, HRSG\_Opt, GTAirT, GTFuel, GTFuelT, SupFuel, SupFuelT, HRSG\_MinDT, BDRatio, MinExsO2, MinStkO2, MinStckT, InjStmF, InjStmP, InjStmT, var\_out)

ElseIf var  $out = "Mbd"$  Then

 GT\_HRSG = HRSG\_Opt1(GTPow, GTEff, GTExhT, ProcStmF, BFWT, StmP, StmT, HRSG\_Opt, GTAirT, GTFuel, GTFuelT, SupFuel, SupFuelT, HRSG\_MinDT, BDRatio, MinExsO2, MinStkO2, MinStckT, InjStmF, InjStmP, InjStmT, var\_out)

ElseIf var  $out = "Tbd"$  Then

GT\_HRSG = HRSG\_Opt1(GTPow, GTEff, GTExhT, ProcStmF, BFWT, StmP, StmT, HRSG\_Opt, GTAirT, GTFuel, GTFuelT, SupFuel, SupFuelT, HRSG\_MinDT, BDRatio, MinExsO2, MinStkO2, MinStckT, InjStmF, InjStmP, InjStmT, var\_out)

ElseIf var  $out = "Hbd"$  Then

 GT\_HRSG = HRSG\_Opt1(GTPow, GTEff, GTExhT, ProcStmF, BFWT, StmP, StmT, HRSG\_Opt, GTAirT, GTFuel, GTFuelT, SupFuel, SupFuelT, HRSG\_MinDT, BDRatio, MinExsO2, MinStkO2, MinStckT, InjStmF, InjStmP, InjStmT, var\_out)

ElseIf var\_out = "H\_Stm" Then

GT\_HRSG = HRSG\_Opt1(GTPow, GTEff, GTExhT, ProcStmF, BFWT, StmP, StmT, HRSG\_Opt, GTAirT, GTFuel, GTFuelT, SupFuel, SupFuelT, HRSG\_MinDT, BDRatio, MinExsO2, MinStkO2, MinStckT, InjStmF, InjStmP, InjStmT, var\_out)

ElseIf var  $out = "MCO2T"$  Then

 GT\_HRSG = HRSG\_Opt1(GTPow, GTEff, GTExhT, ProcStmF, BFWT, StmP, StmT, HRSG\_Opt, GTAirT, GTFuel, GTFuelT, SupFuel, SupFuelT, HRSG\_MinDT, BDRatio, MinExsO2, MinStkO2, MinStckT, InjStmF, InjStmP, InjStmT, var\_out)

ElseIf var  $out = "MCO2S"$  Then

 GT\_HRSG = HRSG\_Opt1(GTPow, GTEff, GTExhT, ProcStmF, BFWT, StmP, StmT, HRSG\_Opt, GTAirT, GTFuel, GTFuelT, SupFuel, SupFuelT, HRSG\_MinDT, BDRatio, MinExsO2, MinStkO2, MinStckT, InjStmF, InjStmP, InjStmT, var\_out)

ElseIf var  $out = "MSO2T"$  Then

 GT\_HRSG = HRSG\_Opt1(GTPow, GTEff, GTExhT, ProcStmF, BFWT, StmP, StmT, HRSG\_Opt, GTAirT, GTFuel, GTFuelT, SupFuel, SupFuelT, HRSG\_MinDT, BDRatio, MinExsO2, MinStkO2, MinStckT, InjStmF, InjStmP, InjStmT, var\_out)

ElseIf var  $out = "MSO2S"$  Then

GT\_HRSG = HRSG\_Opt1(GTPow, GTEff, GTExhT, ProcStmF, BFWT, StmP, StmT, HRSG\_Opt, GTAirT, GTFuel, GTFuelT, SupFuel, SupFuelT, HRSG\_MinDT, BDRatio, MinExsO2, MinStkO2, MinStckT, InjStmF, InjStmP, InjStmT, var\_out)

ElseIf var  $out = "CCO2T"$  Then

 GT\_HRSG = HRSG\_Opt1(GTPow, GTEff, GTExhT, ProcStmF, BFWT, StmP, StmT, HRSG\_Opt, GTAirT, GTFuel, GTFuelT, SupFuel, SupFuelT, HRSG\_MinDT, BDRatio, MinExsO2, MinStkO2, MinStckT, InjStmF, InjStmP, InjStmT, var\_out)

ElseIf var  $out = "CCO2S"$  Then

 GT\_HRSG = HRSG\_Opt1(GTPow, GTEff, GTExhT, ProcStmF, BFWT, StmP, StmT, HRSG\_Opt, GTAirT, GTFuel, GTFuelT, SupFuel, SupFuelT, HRSG\_MinDT, BDRatio, MinExsO2, MinStkO2, MinStckT, InjStmF, InjStmP, InjStmT, var\_out)

ElseIf var  $out = "CSO2T"$  Then

 GT\_HRSG = HRSG\_Opt1(GTPow, GTEff, GTExhT, ProcStmF, BFWT, StmP, StmT, HRSG\_Opt, GTAirT, GTFuel, GTFuelT, SupFuel, SupFuelT, HRSG\_MinDT, BDRatio, MinExsO2, MinStkO2, MinStckT, InjStmF, InjStmP, InjStmT, var\_out)

ElseIf var  $out = "CSO2S"$  Then

GT\_HRSG = HRSG\_Opt1(GTPow, GTEff, GTExhT, ProcStmF, BFWT, StmP, StmT, HRSG\_Opt, GTAirT, GTFuel, GTFuelT, SupFuel, SupFuelT, HRSG\_MinDT, BDRatio, MinExsO2, MinStkO2, MinStckT, InjStmF, InjStmP, InjStmT, var\_out)

ElseIf var  $out = "MAir"$  Then

 GT\_HRSG = HRSG\_Opt1(GTPow, GTEff, GTExhT, ProcStmF, BFWT, StmP, StmT, HRSG\_Opt, GTAirT, GTFuel, GTFuelT, SupFuel, SupFuelT, HRSG\_MinDT, BDRatio, MinExsO2, MinStkO2, MinStckT, InjStmF, InjStmP, InjStmT, var\_out)

ElseIf var  $out = "MEx"$  Then

GT\_HRSG = HRSG\_Opt1(GTPow, GTEff, GTExhT, ProcStmF, BFWT, StmP, StmT, HRSG\_Opt, GTAirT, GTFuel, GTFuelT, SupFuel, SupFuelT, HRSG\_MinDT, BDRatio, MinExsO2, MinStkO2, MinStckT, InjStmF, InjStmP, InjStmT, var\_out)

ElseIf var  $out = "CpEx"$  Then

 GT\_HRSG = HRSG\_Opt1(GTPow, GTEff, GTExhT, ProcStmF, BFWT, StmP, StmT, HRSG\_Opt, GTAirT, GTFuel, GTFuelT, SupFuel, SupFuelT, HRSG\_MinDT, BDRatio, MinExsO2, MinStkO2, MinStckT, InjStmF, InjStmP, InjStmT, var\_out)

ElseIf var\_out = "Tfg\_S" Then

 GT\_HRSG = HRSG\_Opt1(GTPow, GTEff, GTExhT, ProcStmF, BFWT, StmP, StmT, HRSG\_Opt, GTAirT, GTFuel, GTFuelT, SupFuel, SupFuelT, HRSG\_MinDT, BDRatio, MinExsO2, MinStkO2, MinStckT, InjStmF, InjStmP, InjStmT, var\_out)

ElseIf var  $out = "Tfg \ G"$  Then

GT\_HRSG = HRSG\_Opt1(GTPow, GTEff, GTExhT, ProcStmF, BFWT, StmP, StmT, HRSG\_Opt,

GTAirT, GTFuel, GTFuelT, SupFuel, SupFuelT, HRSG\_MinDT, BDRatio, MinExsO2, MinStkO2, MinStckT, InjStmF, InjStmP, InjStmT, var\_out)

ElseIf var  $out = "TfgE"$  Then

GT\_HRSG = HRSG\_Opt1(GTPow, GTEff, GTExhT, ProcStmF, BFWT, StmP, StmT, HRSG\_Opt, GTAirT, GTFuel, GTFuelT, SupFuel, SupFuelT, HRSG\_MinDT, BDRatio, MinExsO2, MinStkO2, MinStckT, InjStmF, InjStmP, InjStmT, var\_out)

ElseIf var  $out = "O2$  Tb" Then

 GT\_HRSG = HRSG\_Opt1(GTPow, GTEff, GTExhT, ProcStmF, BFWT, StmP, StmT, HRSG\_Opt, GTAirT, GTFuel, GTFuelT, SupFuel, SupFuelT, HRSG\_MinDT, BDRatio, MinExsO2, MinStkO2, MinStckT, InjStmF, InjStmP, InjStmT, var\_out)

ElseIf var  $out = "O2Stk"$  Then

 GT\_HRSG = HRSG\_Opt1(GTPow, GTEff, GTExhT, ProcStmF, BFWT, StmP, StmT, HRSG\_Opt, GTAirT, GTFuel, GTFuelT, SupFuel, SupFuelT, HRSG\_MinDT, BDRatio, MinExsO2, MinStkO2, MinStckT, InjStmF, InjStmP, InjStmT, var\_out)

End If

End If

If HRSG  $Opt = 2$  Then

If var\_out = "M\_SMax" Then

 GT\_HRSG = HRSG\_Opt2(GTPow, GTEff, GTExhT, ProcStmF, BFWT, StmP, StmT, HRSG\_Opt, GTAirT, GTFuel, GTFuelT, SupFuel, SupFuelT, HRSG\_MinDT, BDRatio, MinExsO2, MinStkO2, MinStckT, InjStmF, InjStmP, InjStmT, var\_out)

ElseIf var  $out = "M$  Stot" Then

GT\_HRSG = HRSG\_Opt1(GTPow, GTEff, GTExhT, ProcStmF, BFWT, StmP, StmT, HRSG\_Opt, GTAirT, GTFuel, GTFuelT, SupFuel, SupFuelT, HRSG\_MinDT, BDRatio, MinExsO2, MinStkO2, MinStckT, InjStmF, InjStmP, InjStmT, var\_out)

ElseIf var  $out = "M$  Sbs" Then

 GT\_HRSG = HRSG\_Opt0(GTPow, GTEff, GTExhT, ProcStmF, BFWT, StmP, StmT, HRSG\_Opt, GTAirT, GTFuel, GTFuelT, SupFuel, SupFuelT, HRSG\_MinDT, BDRatio, MinExsO2, MinStkO2, MinStckT, InjStmF, InjStmP, InjStmT, var\_out)

ElseIf var  $out = "M$  Tbf" Then

 GT\_HRSG = HRSG\_Opt2(GTPow, GTEff, GTExhT, ProcStmF, BFWT, StmP, StmT, HRSG\_Opt, GTAirT, GTFuel, GTFuelT, SupFuel, SupFuelT, HRSG\_MinDT, BDRatio, MinExsO2, MinStkO2, MinStckT, InjStmF, InjStmP, InjStmT, var\_out)

ElseIf var  $out = "M\text{ SupF" Then}$ 

GT\_HRSG = HRSG\_Opt2(GTPow, GTEff, GTExhT, ProcStmF, BFWT, StmP, StmT, HRSG\_Opt, GTAirT, GTFuel, GTFuelT, SupFuel, SupFuelT, HRSG\_MinDT, BDRatio, MinExsO2, MinStkO2, MinStckT, InjStmF, InjStmP, InjStmT, var\_out)

ElseIf var  $out = "E]$  CHP" Then

 GT\_HRSG = HRSG\_Opt2(GTPow, GTEff, GTExhT, ProcStmF, BFWT, StmP, StmT, HRSG\_Opt, GTAirT, GTFuel, GTFuelT, SupFuel, SupFuelT, HRSG\_MinDT, BDRatio, MinExsO2, MinStkO2, MinStckT, InjStmF, InjStmP, InjStmT, var\_out)

ElseIf var  $out = "E$  Fi" Then

 GT\_HRSG = HRSG\_Opt2(GTPow, GTEff, GTExhT, ProcStmF, BFWT, StmP, StmT, HRSG\_Opt, GTAirT, GTFuel, GTFuelT, SupFuel, SupFuelT, HRSG\_MinDT, BDRatio, MinExsO2, MinStkO2, MinStckT, InjStmF, InjStmP, InjStmT, var\_out)

ElseIf var  $out = "TStk"$  Then

 GT\_HRSG = HRSG\_Opt2(GTPow, GTEff, GTExhT, ProcStmF, BFWT, StmP, StmT, HRSG\_Opt, GTAirT, GTFuel, GTFuelT, SupFuel, SupFuelT, HRSG\_MinDT, BDRatio, MinExsO2, MinStkO2, MinStckT, InjStmF, InjStmP, InjStmT, var\_out)

ElseIf var  $out = "Mbd"$  Then

GT\_HRSG = HRSG\_Opt2(GTPow, GTEff, GTExhT, ProcStmF, BFWT, StmP, StmT, HRSG\_Opt, GTAirT, GTFuel, GTFuelT, SupFuel, SupFuelT, HRSG\_MinDT, BDRatio, MinExsO2, MinStkO2, MinStckT, InjStmF, InjStmP, InjStmT, var\_out)

ElseIf var  $out = "Tbd"$  Then

 GT\_HRSG = HRSG\_Opt2(GTPow, GTEff, GTExhT, ProcStmF, BFWT, StmP, StmT, HRSG\_Opt, GTAirT, GTFuel, GTFuelT, SupFuel, SupFuelT, HRSG\_MinDT, BDRatio, MinExsO2, MinStkO2, MinStckT, InjStmF, InjStmP, InjStmT, var\_out)

ElseIf var  $out = "Hbd"$  Then

 GT\_HRSG = HRSG\_Opt2(GTPow, GTEff, GTExhT, ProcStmF, BFWT, StmP, StmT, HRSG\_Opt, GTAirT, GTFuel, GTFuelT, SupFuel, SupFuelT, HRSG\_MinDT, BDRatio, MinExsO2, MinStkO2, MinStckT, InjStmF, InjStmP, InjStmT, var\_out)

ElseIf var  $out = "H Stm"$  Then

 GT\_HRSG = HRSG\_Opt2(GTPow, GTEff, GTExhT, ProcStmF, BFWT, StmP, StmT, HRSG\_Opt, GTAirT, GTFuel, GTFuelT, SupFuel, SupFuelT, HRSG\_MinDT, BDRatio, MinExsO2, MinStkO2, MinStckT, InjStmF, InjStmP, InjStmT, var\_out)

ElseIf var  $out = "MCO2T"$  Then

GT\_HRSG = HRSG\_Opt2(GTPow, GTEff, GTExhT, ProcStmF, BFWT, StmP, StmT, HRSG\_Opt, GTAirT, GTFuel, GTFuelT, SupFuel, SupFuelT, HRSG\_MinDT, BDRatio, MinExsO2, MinStkO2, MinStckT, InjStmF, InjStmP, InjStmT, var\_out)

ElseIf var  $out = "MCO2S"$  Then

 GT\_HRSG = HRSG\_Opt2(GTPow, GTEff, GTExhT, ProcStmF, BFWT, StmP, StmT, HRSG\_Opt, GTAirT, GTFuel, GTFuelT, SupFuel, SupFuelT, HRSG\_MinDT, BDRatio, MinExsO2, MinStkO2, MinStckT, InjStmF, InjStmP, InjStmT, var\_out)

ElseIf var  $out = "MSO2T"$  Then

GT\_HRSG = HRSG\_Opt2(GTPow, GTEff, GTExhT, ProcStmF, BFWT, StmP, StmT, HRSG\_Opt, GTAirT, GTFuel, GTFuelT, SupFuel, SupFuelT, HRSG\_MinDT, BDRatio, MinExsO2, MinStkO2, MinStckT, InjStmF, InjStmP, InjStmT, var\_out)

ElseIf var  $out = "MSO2S"$  Then

 GT\_HRSG = HRSG\_Opt2(GTPow, GTEff, GTExhT, ProcStmF, BFWT, StmP, StmT, HRSG\_Opt, GTAirT, GTFuel, GTFuelT, SupFuel, SupFuelT, HRSG\_MinDT, BDRatio, MinExsO2, MinStkO2, MinStckT, InjStmF, InjStmP, InjStmT, var\_out)

ElseIf var  $out = "CCO2T"$  Then

 GT\_HRSG = HRSG\_Opt2(GTPow, GTEff, GTExhT, ProcStmF, BFWT, StmP, StmT, HRSG\_Opt, GTAirT, GTFuel, GTFuelT, SupFuel, SupFuelT, HRSG\_MinDT, BDRatio, MinExsO2, MinStkO2, MinStckT, InjStmF, InjStmP, InjStmT, var\_out)

ElseIf var  $out = "CCO2S"$  Then

GT\_HRSG = HRSG\_Opt2(GTPow, GTEff, GTExhT, ProcStmF, BFWT, StmP, StmT, HRSG\_Opt,

GTAirT, GTFuel, GTFuelT, SupFuel, SupFuelT, HRSG\_MinDT, BDRatio, MinExsO2, MinStkO2, MinStckT, InjStmF, InjStmP, InjStmT, var\_out)

ElseIf var  $out = "CSO2T"$  Then

 GT\_HRSG = HRSG\_Opt2(GTPow, GTEff, GTExhT, ProcStmF, BFWT, StmP, StmT, HRSG\_Opt, GTAirT, GTFuel, GTFuelT, SupFuel, SupFuelT, HRSG\_MinDT, BDRatio, MinExsO2, MinStkO2, MinStckT, InjStmF, InjStmP, InjStmT, var\_out)

ElseIf var  $out = "CSO2S"$  Then

 GT\_HRSG = HRSG\_Opt2(GTPow, GTEff, GTExhT, ProcStmF, BFWT, StmP, StmT, HRSG\_Opt, GTAirT, GTFuel, GTFuelT, SupFuel, SupFuelT, HRSG\_MinDT, BDRatio, MinExsO2, MinStkO2, MinStckT, InjStmF, InjStmP, InjStmT, var\_out)

ElseIf var  $out = "MAir"$  Then

 GT\_HRSG = HRSG\_Opt2(GTPow, GTEff, GTExhT, ProcStmF, BFWT, StmP, StmT, HRSG\_Opt, GTAirT, GTFuel, GTFuelT, SupFuel, SupFuelT, HRSG\_MinDT, BDRatio, MinExsO2, MinStkO2, MinStckT, InjStmF, InjStmP, InjStmT, var\_out)

ElseIf var  $out = "MEx"$  Then

GT\_HRSG = HRSG\_Opt2(GTPow, GTEff, GTExhT, ProcStmF, BFWT, StmP, StmT, HRSG\_Opt, GTAirT, GTFuel, GTFuelT, SupFuel, SupFuelT, HRSG\_MinDT, BDRatio, MinExsO2, MinStkO2, MinStckT, InjStmF, InjStmP, InjStmT, var\_out)

ElseIf var  $out = "CpEx"$  Then

 GT\_HRSG = HRSG\_Opt2(GTPow, GTEff, GTExhT, ProcStmF, BFWT, StmP, StmT, HRSG\_Opt, GTAirT, GTFuel, GTFuelT, SupFuel, SupFuelT, HRSG\_MinDT, BDRatio, MinExsO2, MinStkO2, MinStckT, InjStmF, InjStmP, InjStmT, var\_out)

ElseIf var  $out = "Tfg S"$  Then

 GT\_HRSG = HRSG\_Opt2(GTPow, GTEff, GTExhT, ProcStmF, BFWT, StmP, StmT, HRSG\_Opt, GTAirT, GTFuel, GTFuelT, SupFuel, SupFuelT, HRSG\_MinDT, BDRatio, MinExsO2, MinStkO2, MinStckT, InjStmF, InjStmP, InjStmT, var\_out)

ElseIf var  $out = "Tfg \ G"$  Then

 GT\_HRSG = HRSG\_Opt2(GTPow, GTEff, GTExhT, ProcStmF, BFWT, StmP, StmT, HRSG\_Opt, GTAirT, GTFuel, GTFuelT, SupFuel, SupFuelT, HRSG\_MinDT, BDRatio, MinExsO2, MinStkO2, MinStckT, InjStmF, InjStmP, InjStmT, var\_out)

ElseIf var  $out = "TfgE"$  Then

 GT\_HRSG = HRSG\_Opt2(GTPow, GTEff, GTExhT, ProcStmF, BFWT, StmP, StmT, HRSG\_Opt, GTAirT, GTFuel, GTFuelT, SupFuel, SupFuelT, HRSG\_MinDT, BDRatio, MinExsO2, MinStkO2, MinStckT, InjStmF, InjStmP, InjStmT, var\_out)

ElseIf var  $out = "O2$  Tb" Then

 GT\_HRSG = HRSG\_Opt2(GTPow, GTEff, GTExhT, ProcStmF, BFWT, StmP, StmT, HRSG\_Opt, GTAirT, GTFuel, GTFuelT, SupFuel, SupFuelT, HRSG\_MinDT, BDRatio, MinExsO2, MinStkO2, MinStckT, InjStmF, InjStmP, InjStmT, var\_out)

ElseIf var  $out = "O2Stk"$  Then

 GT\_HRSG = HRSG\_Opt2(GTPow, GTEff, GTExhT, ProcStmF, BFWT, StmP, StmT, HRSG\_Opt, GTAirT, GTFuel, GTFuelT, SupFuel, SupFuelT, HRSG\_MinDT, BDRatio, MinExsO2, MinStkO2, MinStckT, InjStmF, InjStmP, InjStmT, var\_out)

End If

End If

End Function

HRSG opcion 0

Option Explicit

Dim var\_out, GTFuel, SupFuel As String

Dim GTPow, GTEff, GTExhT, ProcStmF, BFWT, StmP, StmT, HRSG\_Opt, GTAirT, GTFuelT, SupFuelT, HRSG\_MinDT, BDRatio, MinExsO2, MinStkO2, MinStckT, InjStmF, InjStmP, InjStmT As Double

Dim mf, ma, MAir, mw, mg, MEx, Tsat, Tfg\_E, Tfg\_S, Tfg\_G, Tg1, Tg2, Tg3, Tg4, H\_Stm, M\_Tbf, GTFuelPCI, M\_SupF, SupFuelPCI, CPgases, CPaire, hvs, hve, hv1, hw2, hw1, M\_Sbs, TStk, E\_CHP, E\_Fi As Double

Dim Mbd, Hbd, Tbd, mpurg, MCO2T, MCO2S, CCO2T, CCO2S, MSO2T, MSO2S, MH2OT, MH2OS, CSO2T, CSO2S, GTFuelC, GTFuelS, GTFuelH, SupFuelC, SupFuelS, SupFuelH, CPHRSG, CPEx, CPStm, O2Stk, O2\_Tb As Double

Function HRSG\_Opt0(GTPow, GTEff, GTExhT, ProcStmF, BFWT, StmP, StmT, HRSG\_Opt, GTAirT, GTFuel, GTFuelT, SupFuel, SupFuelT, HRSG\_MinDT, BDRatio, MinExsO2, MinStkO2, MinStckT, InjStmF, InjStmP, InjStmT, var\_out)

'Propiedades

 $GTFuelPCI = FuelDef(GTFuel, "PCI")$ 

 $GTFuelC = FuelDef(GTFuel, "C")$ 

 $GTFuelS = FuelDef(GTFuel, "S")$ 

SupFuelPCI = FuelDef(SupFuel, "PCI")

 $SupFuelC = FuelDef(SupFuel, "C")$ 

```
SupFuelS = FuelDef(SupFuel, "S")
```

```
 CPaire = 1.003 'kJ/kgK'
```
 $CP$ gases = 1.148 'kJ/kg $K'$ 

 $CPEx = Calc$  Cp(Tg1, 0.9956, 0.00009299, 0, 0, 0) 'kJ/kgK'

 $CPStm = Calc$  Cp(Tg1, 1.833, 0.0003111, 0, 0, 0) 'kJ/kgK'

 $CPHRSG = (1 - InjStmF) * CPEx + InjStmF * CPStm$ 

 $hvs =$ sttp(GTExhT, 1.3, "H", 0)

hve  $=$  sttp(InjStmT, InjStmP, "H", 0)

H  $Stm = sttp(StmT, StmP, "H", 0)$ 

```
hv1 = STPSAT(StmP, 1, "H", 0)
```
 $hw2 = STPSAT(StmP, 0, "H", 0)$ 

 $hwl =$  sttp(BFWT, StmP, "h", 0)

 $Hhd = hw2$ 

 $Tsat = STPSAT(StmP, 0, "T", 0)$ 

 $Tbd = STPSAT(StmP, 0, "T", 0)$ 

Tfg  $E = Tsat + HRSG$  MinDT 'Celsius'

Tfg  $S = GTExhT$  'Celsius'  $Tgl = Tfg S + 273.15$  'Kelvin'  $Tg3 = Tfg E + 273.15$  'Kelvin'  $CPEx = Calc$  Cp(Tg1, 0.9956, 0.00009299, 0, 0, 0) 'kJ/kgK'  $CPStm = Calc$  Cp(Tg1, 1.833, 0.0003111, 0, 0, 0) 'kJ/kgK'  $CPHRSG = (1 - InjStmF) * CPEx + InjStmF * CPStm$ 

```
Turbina de gas
  mf = GTPow / (GTEff * GTFuel PCI)M Tbf = mf / 3.6 't/h'
  ma = (mf * (GTFuelPCI - CPgases * GTExhT) - GTPow) / (CPgases * GTExhT + InjStmF * (hvs - hve) - FTPow)CPaire * GTAirT)
  MAir = ma / 3.6't/h'
  mg = mf + ma * (1 + InjStmF)
```
 $MEx = M Tbf + MAir * (1 + InjStmF) 't/h'$ 

```
HRSG
```

```
M SupF = 0Tfg S = GTExhT 'Celsius'
Tgl = Tfg S + 273.15 'Kelvin'
Tg3 = Tfg E + 273.15 'Kelvin'
mw = mg * CPHRSG * (Tgl - Tg3) / (H Str - hw2)M Sbs = mw / 3.6't/hTg4 = Tg3 - (mw/(mg * CPH RSG)) * (hw2 - hw1) 'Kelvin'
TStk = Tg4 - 273.15 'Celsius'
Tg2 = Tgl - (mw/(mg * CPH RSG)) * (H Str - hv1) 'Kelvin'
Tfg G = Tg2 - 273.15 'Celsius'
mpurg = BDRatio * mwMbd = mpurg / 3.6't/h
```
**Rendimientos** 

E CHP =  $(GTPow + mw * (H \text{Stm} - hw)) / (mf * GTFuelPCI)$ E Fi =  $(GTPow + mw * (H \nSum - hw1) + mpurg * (Hbd - hw1)) / (mf * GTFuelPCI)$ 

**Emisiones**  $MCO2T = 44 * GTFuelC * M Tbf/ 12't/h$  $MCO2S = MCO2T + 44 * SupFuelC * M SupF / 12$  $CCO2T = MCO2T / MEx$ 

 $CCO2S = MCO2S / (MEx + M\,SupF)$  $MSO2T = 2 * GTFuelS * M_Tbf$  't/h  $MSO2S = MSO2T + 2 * SupFuelS * M$  SupF  $CSO2T = MSO2T / MEx$  $CSO2S = MSO2S / (MEx + M\,SupF)$  $MH2OT = 9 * GTFuelH * M Tbf 't/h$  $MH2OS = MH2OT + 9 * SupFuelH * M SupF$ O2 Tb = (MAir  $* 0.23 - (MCO2T + MSO2T + MH2OT)$ ) / MEx  $O2Stk = O2$  Tb - (MCO2S + MSO2S + MH2OS) / MAir

If var  $out = "M$  Tbf" Then HRSG  $Opt0 = M$  Tbf ElseIf var  $out = "M\text{ SupF" Then}$ HRSG  $Opt0 = M$  SupF ElseIf var  $out = "M$  Sbs" Then HRSG  $Opt0 = M$  Sbs ElseIf var  $out = "E$  CHP" Then HRSG  $Opt0 = E$  CHP ElseIf var  $out = "E$  Fi" Then HRSG  $Opt0 = E$  Fi ElseIf var\_out = "TStk" Then  $HRSG$  Opt $0 = TStk$ ElseIf var  $out = "Mbd"$  Then  $HRSG$  Opt $0 = Mbd$ ElseIf var  $out = "Tbd"$  Then  $HRSG$  Opt $0 = Thd$  ElseIf var\_out = "Hbd" Then  $HRSG$  Opt $0 = Hbd$ ElseIf var  $out = "H \nStm"$  Then HRSG  $Opt0 = H$  Stm ElseIf var  $out = "MCO2T"$  Then  $HRSG$  Opt $0 = MCO2T$ ElseIf var  $out = "MCO2S"$  Then  $HRSG$  Opt $0 = MCO2S$ ElseIf var  $out = "MSO2T"$  Then  $HRSG$  Opt $0 = MSO2T$ 

ElseIf var  $out="MSO2S"$  Then  $HRSG$  Opt $0 = MSO2S$ ElseIf var  $out = "CCO2T"$  Then  $HRSG$  Opt $0 = CCO2T$ ElseIf var  $out = "CCO2S"$  Then  $HRSG$ \_Opt $0 = CCO2S$ ElseIf var  $out = "CSO2T"$  Then  $HRSG$  Opt $0 = CSO2T$ ElseIf var\_out = " $CSO2S$ " Then  $HRSG$  Opt $0 = CSO2S$ ElseIf var  $out="MAir"$  Then  $HRSG\_Opt0 = MAir$ ElseIf var  $out="MEx"$  Then  $HRSG$  Opt $0 = MEx$ ElseIf var  $out = "CpEx"$  Then  $HRSG$  Opt $0 = CPHRSG$ ElseIf var out  $=$  "Tfg S" Then HRSG Opt $0 = Tfg S$ ElseIf var out = "Tfg  $G$ " Then HRSG Opt $0 = Tfg$  G ElseIf var out = "Tfg  $E$ " Then HRSG Opt $0 = Tfg$  E ElseIf var  $out="O2$  Tb" Then HRSG Opt $0 = 02$  Tb ElseIf var  $out = "O2Stk"$  Then  $HRSG$ \_Opt $0 = O2Stk$ End If **End Function** 

HRSG opcion 1

**Option Explicit** 

Dim var out, GTFuel, SupFuel As String

Dim GTPow, GTEff, GTExhT, ProcStmF, BFWT, StmP, StmT, HRSG Opt, GTAirT, GTFuelT, SupFuelT, HRSG MinDT, BDRatio, MinExsO2, MinStkO2, MinStckT, InjStmF, InjStmP, InjStmT As Double

Dim mf, ma, MAir, mw, mg, MEx, Tsat, Tfg\_E, Tfg\_S, Tfg\_G, Tg1, Tg2, Tg3, Tg4, H\_Stm, M\_Tbf, GTFuelPCI, M\_SupF, SupFuelPCI, CPgases, CPaire, hvs, hve, hv1, hw2, hw1, M\_Stot, TStk, E\_CHP, E\_Fi As Double

Dim mfsup, mg2, T04 As Double

Dim Mbd, Hbd, Tbd, mpurg, MCO2T, MCO2S, CCO2T, CCO2S, MSO2T, MSO2S, MH2OT, MH2OS,

CSO2T, CSO2S, GTFuelC, GTFuelS, GTFuelH, SupFuelC, SupFuelS, SupFuelH, CPHRSG, CPEx, CPStm, O2Stk, O2\_Tb As Double

Function HRSG\_Opt1(GTPow, GTEff, GTExhT, ProcStmF, BFWT, StmP, StmT, HRSG\_Opt, GTAirT, GTFuel, GTFuelT, SupFuel, SupFuelT, HRSG\_MinDT, BDRatio, MinExsO2, MinStkO2, MinStckT, InjStmF, InjStmP, InjStmT, var\_out)

'Propiedades

 $GTFuelPCI = FuelDef(GTFuel, "PCI")$  $GTFuelC = FuelDef(GTFuel, "C")$  $GTFuelS = FuelDef(GTFuel, "S")$  SupFuelPCI = FuelDef(SupFuel, "PCI") SupFuelC = FuelDef(SupFuel, "C") SupFuelS = FuelDef(SupFuel, "S")  $CPaire = 1.003$  'kJ/kgK'  $CP$ gases =  $1.148$  'kJ/kgK'  $CPEx = Calc$  Cp(Tg1, 0.9956, 0.00009299, 0, 0, 0) 'kJ/kgK'  $CPStm = Calc$  Cp(Tg1, 1.833, 0.0003111, 0, 0, 0) 'kJ/kgK'  $CPHRSG = (1 - InjStmF) * CPEx + InjStmF * CPStm$ hvs  $=$  sttp(GTExhT, 1.3, "H", 0) hve = sttp(InjStmT, InjStmP, "H", 0) H  $Stm = sttp(StmT, StmP, "H", 0)$  $hv1 = STPSAT(StmP, 1, "H", 0)$  $hw2 = STPSAT(StmP, 0, "H", 0)$  $hwl =$ sttp(BFWT, StmP, "h", 0)  $Hbd = hw2$  $Tsat = STPSAT(StmP, 0, "T", 0)$  $Tbd = STPSAT(StmP, 0, "T", 0)$ Tfg  $E = Tsat + HRSG$  MinDT 'Celsius'  $T04 = GTExhT + 273.15$  $Tg3 = Tfg E + 273.15$  'Kelvin'  $CPEx = Calc$  Cp(T04, 0.9956, 0.00009299, 0, 0, 0) 'kJ/kgK'  $CPStm = Calc$  Cp(T04, 1.833, 0.0003111, 0, 0, 0) 'kJ/kgK'  $CPHRSG = (1 - InjStmF) * CPEx + InjStmF * CPStm$ 

'Turbina de gas

mf = GTPow / (GTEff \* GTFuelPCI)

M  $Tbf = mf / 3.6$  't/h'

```
ma = (mf * (GTFuelPCI - CPgases * GTExhT) - GTPow) / (CPgases * GTExhT + InjStmF * (hvs - hve) - FTPow)CPaire * GTAirT)
```
 $MAir = ma / 3.6' t/h'$  $mg = mf + ma * (1 + InjStmF)$  $MEx = M Tbf + MAir * (1 + InjStmF) 't/h'$ **HRSG**  $M$  Stot = ProcStmF  $mw = M$  Stot \* 3.6 'k/s  $mfsup = (mw * (H Str - hw2) - mg * CPHRSG * (T04 - Tg3)) / (SupFuelPCI + CPHRSG * (T04 - Tg3))$ M SupF = mfsup  $/3.6$  $mg2 = mg + mfsup$  $Tgl = (mw/(mg2 * CPH RSG)) * (H Str - hw2) + Tg3$ Tfg  $S = Tgl - 273.15$  'Celsius  $Tg4 = Tg3 - (mw/(mg2 * CPHRSG)) * (hw2 - hw1)$  'Kelvin'  $TStk = Tg4 - 273.15$  'Celsius'  $Tg2 = Tgl - (mw/(mg * CPH RSG)) * (H Str - hv1)$  'Kelvin' Tfg  $G = Tg2 - 273.15$  'Celsius'  $mpurg = BDRatio * mw$  $Mbd = mpurg / 3.6$ 't/h

**Rendimientos** 

E CHP =  $(GTPow + mw * (H \text{Stm} - hw)) / (mf * GTFuelPCI + mfsup * SupFuelPCI)$ E Fi =  $(GTPow + mw * (H \text{ Sum} - hw1) + mpurg * (Hbd - hw1)) / (mf * GTFuelPCI + mfsup * SupFuelPCI)$ 

'Emisiones

 $MCO2T = 44 * GTFuelC * M Tbf/ 12't/h$ 

 $MCO2S = MCO2T + 44 * SupFuelC * M_SupF / 12$ 

 $CCO2T = MCO2T / MEx$ 

 $CCO2S = MCO2S / (MEx + M SupF)$ 

 $MSO2T = 2 * GTFuelS * M Tbf 'th$ 

 $MSO2S = MSO2T + 2 * SupFuelS * M SupF$ 

 $CSO2T = MSO2T / MEx$ 

 $CSO2S = MSO2S / (MEx + M \text{ SupF})$ 

 $MH2OT = 9 * GTFuelH * M Tbf't/h$ 

 $MH2OS = MH2OT + 9 * SupFuelH * M SupF$ 

O2 Tb =  $(MAir * 0.23 - (MCO2T + MSO2T + MH2OT)) / MEx$ 

 $O2Stk = O2$  Tb -  $(MCO2S + MSO2S + MH2OS) / MEx$ 

**XXIX** 

If var\_out = " $M$ \_Tbf" Then HRSG Opt $l = M$  Tbf ElseIf var out = "M SupF" Then HRSG Opt $1 = M$  SupF ElseIf var  $out="M$  Stot" Then HRSG Opt $l = M$  Stot ElseIf var out = "E CHP" Then HRSG Opt $l = E$  CHP ElseIf var out  $=$  "E Fi" Then HRSG Opt $l = E$  Fi ElseIf var\_out = "TStk" Then  $HRSG$  Opt $l = TStk$ ElseIf var out = "Mbd" Then  $HRSG$  Opt $1 = Mbd$ ElseIf var  $out="Tbd"$  Then  $HRSG$  Opt $1 = Thd$ ElseIf var  $out="Hbd"$  Then  $HRSG$  Opt $1 = Hbd$ ElseIf var  $out="H$  Stm" Then HRSG Opt $l = H$  Stm ElseIf var  $out="MCO2T"$  Then  $HRSG$  Opt $1 = MCO2T$ ElseIf var  $out="MCO2S"$  Then  $HRSG$  Opt $1 = MCO2S$ ElseIf var  $out = "MSO2T"$  Then  $HRSG$  Opt $1 = MSO2T$ ElseIf var  $out = "MSO2S"$  Then  $HRSG$ \_Opt $1 = MSO2S$ ElseIf var  $out = "CCO2T"$  Then  $HRSG$  Opt $1 = CCO2T$ ElseIf var  $out = "CCO2S"$  Then  $HRSG$  Opt $1 = CCO2S$ ElseIf var  $out = "CSO2T"$  Then  $HRSG$  Opt $1 = CSO2T$ ElseIf var  $out = "CSO2S"$  Then  $HRSG$  Opt $1 = CSO2S$ ElseIf var  $out="MAir"$  Then

 $HRSG$  Opt $l = MAir$ ElseIf var  $out="MEx"$  Then  $HRSG$  Opt $l = MEx$ ElseIf var  $out="CpEx"$  Then  $HRSG$  Opt1 = CPHRSG ElseIf var out = "Tfg  $S$ " Then HRSG Opt $l = Tfg S$ ElseIf var out = "Tfg  $G$ " Then  $HRSG$ <sup>Opt1</sub> = Tfg G</sup> ElseIf var out  $=$  "Tfg  $E$ " Then HRSG Opt $l = Tfg E$ ElseIf var\_out = " $O2$  Tb" Then HRSG Opt $l = O2$  Tb ElseIf var out = " $O2Stk$ " Then HRSG Opt $1 = O2$ Stk End If

End Function

HRSG opcion 2

**Option Explicit** 

Dim var out, GTFuel, SupFuel As String

Dim GTPow, GTEff, GTExhT, ProcStmF, BFWT, StmP, StmT, HRSG Opt, GTAirT, GTFuelT, SupFuelT, HRSG MinDT, BDRatio, MinExsO2, MinStkO2, MinStckT, InjStmF, InjStmP, InjStmT As Double

Dim mf, ma, MAir, mw, mg, MEx, Tsat, Tfg E, Tfg S, Tfg G, Tg1, Tg2, Tg3, Tg4, H Stm, M Tbf, GTFuelPCI, M SupF, SupFuelPCI, CPgases, CPaire, hvs, hve, hv1, hw2, hw1, M SMax, TStk, E CHP, E Fi As Double

Dim mfsup, mg2, T04 As Double

Dim Mbd, Hbd, Tbd, mpurg, MCO2T, MCO2S, CCO2T, CCO2S, MSO2T, MSO2S, MH2OT, MH2OS, CSO2T, CSO2S, GTFuelC, GTFuelS, GTFuelH, SupFuelC, SupFuelS, SupFuelH, CPHRSG, CPEx, CPStm, O2Stk, O2 Tb As Double

Function HRSG Opt2(GTPow, GTEff, GTExhT, ProcStmF, BFWT, StmP, StmT, HRSG Opt, GTAirT, GTFuel, GTFuelT, SupFuel, SupFuelT, HRSG MinDT, BDRatio, MinExsO2, MinStkO2, MinStckT, InjStmF, InjStmP, InjStmT, var out)

'Propiedades  $GTFuelPCI = FuelDef(GTFuel, "PCI")$  $GTFuelC = FuelDef(GTFuel, "C")$  $GTFuelS = FuelDef(GTFuel, "S")$  $SupFuelPCI = FuelDef(SupFuel, "PCI")$ 

**XXXI** 

```
 SupFuelC = FuelDef(SupFuel, "C")
 SupFuelS = FuelDef(SupFuel, "S")
CPaire = 1.003 'kJ/kgK'
CPgases = 1.148 'kJ/kgK'CPEx = Calc Cp(Tg1, 0.9956, 0.00009299, 0, 0, 0) 'kJ/kgK'
 CPStm = Calc_Cp(Tg1, 1.833, 0.0003111, 0, 0, 0) 'kJ/kgK'
CPHRSG = (1 - InjStmF) * CPEx + InjStmF * CPStmhvs = \text{sttp}(GTExhT, 1.3, "H", 0) hve = sttp(InjStmT, InjStmP, "H", 0)
H Stm = sttp(StmT, StmP, "H", 0)hv1 = STPSAT(StmP, 1, "H", 0)hw2 = STPSAT(StmP, 0, "H", 0)hwl = sttp(BFWT, StmP, "h", 0)
Hbd = hw2Tsat = STPSAT(StmP, 0, "T", 0)Tbd = STPSAT(StmP, 0, "T", 0)Tfg E = Tsat + HRSG MinDT 'Celsius'
T04 = GTERhT + 273.15Tg3 = Tfg E + 273.15 'Kelvin'
CPEx = Calc Cp(T04, 0.9956, 0.00009299, 0, 0, 0) 'kJ/kgK'
CPStm = Calc Cp(T04, 1.833, 0.0003111, 0, 0, 0) 'kJ/kgK'
CPHRSG = (1 - InjStmF) * CPEx + InjStmF * CPStm
```

```
 'Turbina de gas
   mf = GTPow / (GTEff * GTFuelPCI)
  M Tbf = mf / 3.6 't/h'
  ma = (mf * (GTFuelPCI - CPgases * GTExhT) - GTPow) / (CPgases * GTExhT + InjStmF * (hvs - hve) - FTPow)CPaire * GTAirT)
  MAir = ma / 3.6 't/h'
  mg = mf + ma * (1 + InjStmF)MEx = M_Tbf + MAir * (1 + InjStmF) 't/h'
```

```
 'Emisiones
MCO2T = 44 * GTFuelC * M Tbf / 12 't/hCCO2T = MCO2T / MExMSO2T = 2 * GTFuelS * M Tbf 'thCSO2T = MSO2T / MEx
```

```
MH2OT = 9 * GTFuellH * M Tbf't/hO2 Tb = (MAir * 0.23 - (MCO2T + MSO2T + MH2OT)) / MEx
```

```
mfsup = mg * (O2 Tb - MinStkO2) / (44 / 12 * SupFuelC + 2 * SupFuelS + 9 * SupFuelH - MinStkO2)
M SupF = mfsup / 3.6 't/h
```
- ' M SupF = MEx \* (O2 Tb MinStkO2) / (44 / 12 \* SupFuelC + 2 \* SupFuelS + 9 \* SupFuelH)
- ' mfsup =  $M$  SupF  $*$  3.6

```
MCO2S = MCO2T + 44 * SupFuelC * M_SupF / 12
```

```
CCO2S = MCO2S / (MEx + M SupF)
```

```
MSO2S = MSO2T + 2 * SupFuelS * M SupF
```
 $CSO2S = MSO2S / (MEx + M SupF)$ 

 $MH2OS = MH2OT + 9 * SupFuelH * M SupF$ 

O2Stk = O2 Tb -  $(44 * \text{SupFuelC} * M \text{SupF} / 12 + 2 * \text{SupFuelS} * M \text{SupF} + 9 * \text{SupFuelH} * M \text{SupF})/$  $(MEx)$ 

# **HRSG**

```
mg2 = mfsup + mgTfg S = (MEx * \text{CPHRSG} * \text{GTExhT} + \text{mfsup} * \text{SupFuelPCI}) / (\text{mg2} * \text{CPHRSG})Tgl = Tfg S + 273.15 'Kelvin
mw = mg2 * CPHRSG * (Tg1 - Tg3) / (H Str - hw2)M SMax = mw/3.6Tg4 = Tg3 - (mw/(mg2 * CPHRSG)) * (hw2 - hw1) 'Kelvin'
TStk = Tg4 - 273.15 'Celsius'
Tg2 = Tgl - (mw/(mg * CPHRSG)) * (H Str - hv1) 'Kelvin'
Tfg G = Tg2 - 273.15 'Celsius'
mpurg = BDRatio * mwMbd = mpurg / 3.6't/h
```
'Rendimientos E CHP =  $(GTPow + mw * (H \text{Sim} - hw)) / (mf * GTFuelPCI + mfsup * SupFuelPCI)$ E Fi =  $(GTPow + mw * (H \nStm - hw1) + mpurg * (Hbd - hw1)) / (mf * GTFuelPCI + mfsup * SupFuelPCI)$ 

```
If var out = "M] Tbf" Then
  HRSG Opt2 = M Tbf
ElseIf var out = "M SupF" Then
```
HRSG Opt $2 = M$  SupF ElseIf var\_out = " $M$ \_SMax" Then HRSG Opt $2 = M$  SMax ElseIf var  $out="E$  CHP" Then HRSG Opt $2 = E$  CHP ElseIf var  $out="E$  Fi" Then  $HRSG$ \_Opt2 =  $E$ <sub>\_Fi</sub> ElseIf var  $out = "TStk"$  Then  $HRSG$  Opt $2 = TStk$ ElseIf var  $out="Mbd"$  Then  $HRSG$  Opt $2 = Mbd$ ElseIf  $var\_out = "Tbd"$  Then  $HRSG$  Opt $2 = Tbd$ ElseIf var  $out="Hbd"$  Then  $HRSG$  Opt $2 = Hbd$ ElseIf var  $out="H$  Stm" Then HRSG Opt $2 = H$  Stm ElseIf var  $out="MCO2T"$  Then HRSG  $Opt2 = MCO2T$ ElseIf var  $out="MCO2S"$  Then HRSG Opt $2 = MCO2S$ ElseIf var  $out="MSO2T"$  Then HRSG Opt $2 = MSO2T$ ElseIf var  $out = "MSO2S"$  Then HRSG  $Opt2 = MSO2S$ ElseIf var  $out = "CCO2T"$  Then HRSG Opt $2 = CCO2T$ ElseIf var  $out = "CCO2S"$  Then  $HRSG$ \_Opt2 = CCO2S ElseIf var  $out = "CSO2T"$  Then HRSG Opt $2 = CSO2T$ ElseIf var  $out = "CSO2S"$  Then HRSG Opt $2 = CSO2S$ ElseIf var out = "MAir" Then HRSG Opt $2 = MAir$ ElseIf var  $out="MEx"$  Then HRSG Opt $2 = MEx$ ElseIf var  $out="CpEx"$  Then

HRSG  $Opt2 = CPHRSG$ ElseIf var\_out = " $Tfg$ \_S" Then HRSG Opt $2 = Tfg S$ ElseIf var out = "Tfg  $G$ " Then HRSG Opt $2 = Tfg$  G ElseIf var\_out = " $Tfg_E$ " Then HRSG Opt $2 = Tfg$  E ElseIf var out = " $O2$  Tb" Then  $HRSG$ <sup>Opt2</sup> = O2<sup>Tb</sup> ElseIf  $var\_out = "O2Stk"$  Then HRSG Opt $2 = O2$ Stk End If **End Function** 

#### Calor específico  $\bullet$

Calculo CP **Option Explicit** Dim Temp, A, B, C, D, E As Double Function Calc Cp(Temp, A, B, C, D, E)

Calc Cp = A + B \* Temp + C \* (Temp  $\wedge$  2) + D \* (Temp  $\wedge$  3) + E \* (Temp  $\wedge$  4)

**End Function** 

# 6.2.3.2 Calor específico medio

Calculo CP mean **Option Explicit** Dim T, Temp1, Temp2, A, B, C, D, E As Double Function Calc CpMean(Temp1, Temp2, A, B, C, D, E)

 $T = (Temp1 + Temp2)/2$ Calc CpMean = A + B \* T + C \* (T ^ 2) + D \* (T ^ 3) + E \* (T ^ 4)

**End Function** 

#### Definición del combustible  $\bullet$

- $\overline{2}$ **Option Explicit**
- $\overline{3}$ Dim var\_out, FuelName As String

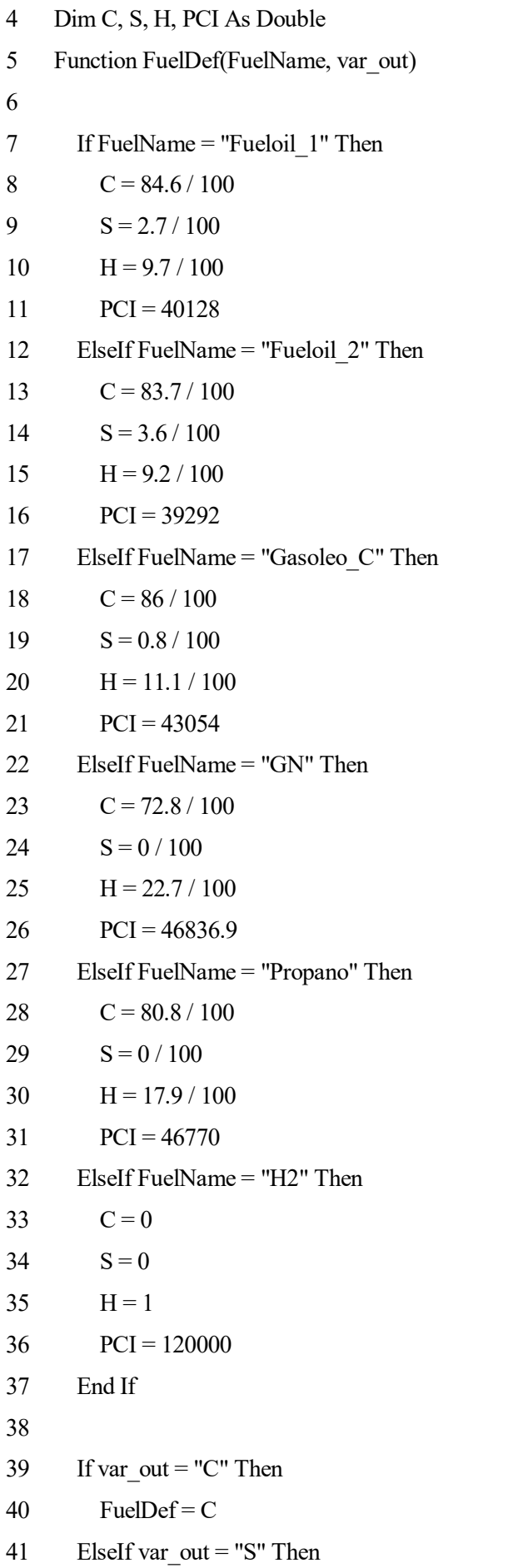

```
42 FuelDef = S
43 ElseIf var_out = "H" Then
44 FuelDef = H
45 ElseIf var_out = "PCI" Then
46 FuelDef = PCI
47 End If
48 
49
50 End Function
```
# • **Funciones auxiliares**

### **Entalpia de saturación**

Option Explicit Dim Tsat\_steam, T\_steam, p\_steam, h\_steam, aux, Q\_steam As Double Function entalpia (T\_steam, p\_steam, Q\_steam) As Double

Tsat\_steam = STPSAT(p\_steam, 0, "T", 0) aux = (Tsat\_steam - T\_steam) / Tsat\_steam If aux  $< 0$  Then  $aux = -aux$ End If

If  $aux < 0.01$  Then h\_steam = STPSAT(p\_steam, Q\_steam, "H", 0) Else h\_steam = sttp(T\_steam, p\_steam, "H", 0) End If

entalpia =  $h$  steam

End Function

### **Logarítmo neperiano**

Option Explicit Dim A As Double Function lognep(A) lognep = (Math.Log(A)) / (Math.Log(2.718281828))

End Function

### • **Declaración de variables**

Sub DescribeFunctionw() Dim FuncName22 As String

Dim FuncDesc22 As String

Dim FuncCat22 As String

Dim Arg221Desc, Arg222Desc, Arg223Desc, Arg224Desc, Arg225Desc, Arg226Desc, Arg227Desc, Arg228Desc, Arg229Desc, Arg2210Desc, Arg2211Desc, Arg2212Desc, \_

Arg2213Desc, Arg2214Desc As String

FuncName $22 = "HX A"$ 

FuncDesc22 = "Simulación de una intercambiador de calor conocidas las condiciones de los fluidos"

FuncCat22 = "Intercambiadores de Calor"

Arg221Desc = "Caudal de la corriente fría [tn/h] "

Arg222Desc = "Presión de entrada de la corriente fria [bara]"

Arg223Desc = "Caida de presión de la corriente fría [bara]"

Arg224Desc = "Temperatura de entrada de la corriente fría [ºC]"

Arg225Desc = "Temperatura de salida de la corriente fría[ºC] "

Arg226Desc = "Calidad de la corriente fría a la entrada 1 vapor 0 liquido -2 vapor recalentado - 3 líquido subenfriado"

Arg227Desc = "Calidad de la corriente fría a la salida 1 vapor 0 liquido -2 vapor recalentado - 3 líquido subenfriado"

Arg228Desc = "Presión de entrada de la corriente caliente [bara]"

Arg229Desc = "Caída de presión de la corriente caliente [bara] "

Arg2210Desc = "Temperatura de entrada de la corriente caliente [ºC]"

Arg2211Desc = "Temperatura de salida de la corriente caliente [ºC]"

Arg2212Desc = "Calidad de la corriente caliente a la entrada 1 vapor 0 liquido -2 vapor recalentado - 3 líquido subenfriado"

Arg2213Desc = "Calidad de la corriente caliente a la salida 1 vapor 0 liquido -2 vapor recalentado - 3 líquido subenfriado"

Arg2214Desc = "Variable de salida de la función (H\_Cout [kJ/kg], H\_Cin [kJ/kg],H\_Hout [kJ/kg], H\_Hin [kJ/kg], M\_h\_out  $[tn/h]$ , D\_HX  $[kW]$  )"

Application.MacroOptions \_

Macro:=FuncName22,

Description:=FuncDesc22,

Category:=FuncCat22, \_

ArgumentDescriptions:=Array(Arg221Desc, Arg222Desc, Arg223Desc, Arg224Desc, Arg225Desc, Arg226Desc, Arg227Desc, Arg228Desc, Arg229Desc, Arg2210Desc, \_

Arg2211Desc, Arg2212Desc, Arg2213Desc, Arg2214Desc)

End Sub

Sub DescribeFunctionx()

Dim FuncName23 As String

Dim FuncDesc23 As String

Dim FuncCat23 As String

Dim Arg231Desc, Arg232Desc, Arg233Desc, Arg234Desc, Arg235Desc, Arg236Desc, Arg237Desc, Arg238Desc, Arg239Desc, Arg2310Desc, Arg2311Desc, Arg2312Desc, \_

Arg2313Desc, Arg2314Desc As String

FuncName $23 = "HX B"$ 

FuncDesc23 = "Simulación de una intercambiador de calor conocido el calor intercambiado"

FuncCat23 = "Intercambiadores de Calor"

Arg231Desc = "Caudal de la corriente fría [tn/h] "

Arg232Desc = "Presión de entrada de la corriente fria [bara]"

Arg233Desc = "Caida de presión de la corriente fría [bara]"

Arg234Desc = "Temperatura de entrada de la corriente fría [ºC]"

Arg235Desc = "Calor intercambiado [kW] "

Arg236Desc = "Calidad de la corriente fría a la entrada 1 vapor 0 liquido -2 vapor recalentado - 3 líquido subenfriado"

Arg237Desc = "Calidad de la corriente fría a la salida 1 vapor 0 liquido -2 vapor recalentado - 3 líquido subenfriado"

Arg238Desc = "Presión de entrada de la corriente caliente [bara]"

Arg239Desc = "Caída de presión de la corriente caliente [bara] "

Arg2310Desc = "Temperatura de entrada de la corriente caliente [ºC]"

Arg2311Desc = "Temperatura de salida de la corriente caliente [ºC]"

Arg2312Desc = "Calidad de la corriente caliente a la entrada 1 vapor 0 liquido -2 vapor recalentado - 3 líquido subenfriado"

Arg2313Desc = "Calidad de la corriente caliente a la salida 1 vapor 0 liquido -2 vapor recalentado - 3 líquido subenfriado"

Arg2314Desc = "Variable de salida de la función (H\_Cout [kJ/kg], H\_Cin [kJ/kg],H\_Hout [kJ/kg], H\_Hin [kJ/kg], M\_h\_out [tn/h], T\_c\_out [°C] )"

Application.MacroOptions \_

Macro:=FuncName23,

Description:=FuncDesc23, \_

Category:=FuncCat23, \_

ArgumentDescriptions:=Array(Arg231Desc, Arg232Desc, Arg233Desc, Arg234Desc, Arg235Desc, Arg236Desc, Arg237Desc, Arg238Desc, Arg239Desc, Arg2310Desc, \_

Arg2311Desc, Arg2312Desc, Arg2313Desc, Arg2314Desc)

End Sub

Sub DescribeFunctiony()

Dim FuncName24 As String

Dim FuncDesc24 As String

Dim FuncCat24 As String

Dim Arg241Desc, Arg242Desc, Arg243Desc, Arg244Desc, Arg245Desc, Arg246Desc, Arg247Desc, Arg248Desc, Arg249Desc, Arg2410Desc, Arg2411Desc, Arg2412Desc, \_

Arg2413Desc, Arg2414Desc As String

FuncName24 = "Calc\_Cp"

FuncDesc24 = "Calculo del calor específico dada la temperatura y los coeficientes polinómmicos"

FuncCat24 = "Calor Específico"

Arg241Desc = "Temperatura [K]"

Arg242Desc = "Termino independiente"

Arg243Desc = "Constante de primer orden"

Arg244Desc = "Constante de segundo orden"

Arg245Desc = "Constante de tercer orden"

Arg246Desc = "Constante de cuarto orden"

Application.MacroOptions \_

Macro:=FuncName24,

Description:=FuncDesc24, \_

Category:=FuncCat24, \_

ArgumentDescriptions:=Array(Arg241Desc, Arg242Desc, Arg243Desc, Arg244Desc, Arg245Desc, Arg246Desc)

End Sub

Sub DescribeFunctionz()
Dim FuncName25 As String

Dim FuncDesc25 As String

Dim FuncCat25 As String

Dim Arg251Desc, Arg252Desc, Arg253Desc, Arg254Desc, Arg255Desc, Arg256Desc, Arg257Desc, Arg258Desc, Arg259Desc, Arg2510Desc, Arg2511Desc, Arg2512Desc, \_

Arg2513Desc, Arg2514Desc As String

FuncName25 = "Calc\_CpMean"

FuncDesc25 = "Calculo del calor específico medio dadas dos temperaturas y los coeficientes polinómmicos"

FuncCat25 = "Calor Específico"

Arg251Desc = "Temperatura 1 [K]"

Arg252Desc = "Temperatura 2 [K]"

Arg253Desc = "Termino independiente"

Arg254Desc = "Constante de primer orden"

Arg255Desc = "Constante de segundo orden"

Arg256Desc = "Constante de tercer orden"

Arg257Desc = "Constante de cuarto orden"

Application.MacroOptions \_

Macro:=FuncName25,

Description:=FuncDesc25, \_

Category:=FuncCat25, \_

ArgumentDescriptions:=Array(Arg251Desc, Arg252Desc, Arg253Desc, Arg254Desc, Arg255Desc, Arg256Desc, Arg257Desc)

End Sub

'

'Sub DescribeFunctiona1()

'Dim FuncName26 As String

'Dim FuncDesc26 As String

'Dim FuncCat26 As String

'Dim Arg261Desc, Arg262Desc, Arg263Desc, Arg264Desc, Arg265Desc, Arg266Desc, Arg267Desc, Arg268Desc, Arg269Desc, Arg2610Desc, Arg2611Desc, Arg2612Desc, \_

'Arg2613Desc, Arg2614Desc As String

'FuncName26 = "entalpia"

'FuncDesc26 = "Calculo de la entalpía de una corriente dadas la temperatura (K), la presión (bar) y el título de vapor"

```
'FuncCat26 = "Entalpia"
''Arg261Desc = "Temperatura [K]"
'Arg262Desc = "Presión (bar)"
'Arg263Desc = "Titulo de vapor"
''''Application.MacroOptions _
'Macro:=FuncName26, _
'Description:=FuncDesc26, _
'Category:=FuncCat26, _
'ArgumentDescriptions:=Array(Arg261Desc, Arg262Desc, Arg263Desc)
'End Sub
Sub DescribeFunctiona2()
Dim FuncName27 As String
Dim FuncDesc27 As String
Dim FuncCat27 As String
Dim Arg271Desc, Arg272Desc, Arg273Desc, Arg274Desc, Arg275Desc, Arg276Desc, Arg277Desc, 
Arg278Desc, Arg279Desc, Arg2710Desc, Arg2711Desc, Arg2712Desc, _
Arg2713Desc, Arg2714Desc As String
FuncName27 = "FuelDef"
FuncDesc27 = "Devuelve la composición del combustible dado el nombre de este."
```
FuncCat27 = "Combustible"

Arg271Desc = "Nombre del combustible. Combustibles: Fueloil\_1, Fueloil\_2, Gasoleo\_C, GN, Propano, H2" Arg272Desc = "Elemento del que desee saber la composición: C, S, H"

Application.MacroOptions \_ Macro:=FuncName27, Description:=FuncDesc27, \_ Category:=FuncCat27, \_ ArgumentDescriptions:=Array(Arg271Desc, Arg272Desc) End Sub

Sub DescribeFunctiona3() Dim FuncName28 As String Dim FuncDesc28 As String Dim FuncCat28 As String

Dim Arg281Desc, Arg282Desc, Arg283Desc, Arg284Desc, Arg285Desc, Arg286Desc, Arg287Desc, Arg288Desc, Arg289Desc, Arg2810Desc, Arg2811Desc, Arg2812Desc, \_

Arg2813Desc, Arg2814Desc As String

FuncName28 = "lognep" FuncDesc28 = "Devuelve el logaritmo neperiano de un numero" FuncCat28 = "Matemáticas y trigonométricas"

Arg281Desc = "Numero al que se le desea calcular el logaritmo neperiano"

Application.MacroOptions \_ Macro:=FuncName28, Description:=FuncDesc28, \_ Category:=FuncCat28, \_ ArgumentDescriptions:=Array(Arg281Desc) End Sub

Sub DescribeFunctiona4()

Dim FuncName29 As String

Dim FuncDesc29 As String

Dim FuncCat29 As String

Dim Arg291Desc, Arg292Desc, Arg293Desc, Arg294Desc, Arg295Desc, Arg296Desc, Arg297Desc, Arg298Desc, Arg299Desc, Arg2910Desc, Arg2911Desc, Arg2912Desc, \_

Arg2913Desc, Arg2914Desc As String

FuncName29 = "HX\_NoShells"

FuncDesc29 = "Devuelve el número de carcasas necesarias dadas las temperaturas de las corrientes y el F mínimo"

FuncCat29 = "Intercambiadores de calor"

Arg291Desc = "Temperatura a la entrada del fluido caliente [ºC]"

Arg292Desc = "Temperatura a la salida del fluido caliente [ºC]" Arg293Desc = "Temperatura a la entrada del fluido frío [ºC]" Arg294Desc = "Temperatura a la salida del fluido frío [ºC]" Arg295Desc = "Ft mínimo"

Application.MacroOptions \_ Macro:=FuncName29, Description:=FuncDesc29, \_ Category:=FuncCat29, \_ ArgumentDescriptions:=Array(Arg291Desc, Arg292Desc, Arg293Desc, Arg294Desc, Arg295Desc) End Sub

Sub DescribeFunctiona5() Dim FuncName30 As String Dim FuncDesc30 As String Dim FuncCat30 As String

Dim Arg301Desc, Arg302Desc, Arg303Desc, Arg304Desc, Arg305Desc, Arg306Desc, Arg307Desc, Arg308Desc, Arg309Desc, Arg3010Desc, Arg3011Desc, Arg3012Desc, \_

Arg3013Desc, Arg3014Desc As String

 $FuncName30 = "HX LMTD"$ 

FuncDesc30 = "Devuelve la diferencia de temperaturas logarítmica media dadas las temperaturas de las corrientes"

FuncCat30 = "Intercambiadores de calor"

Arg301Desc = "Temperatura a la entrada del fluido caliente [ºC]"

Arg302Desc = "Temperatura a la salida del fluido caliente [ºC]"

Arg303Desc = "Temperatura a la entrada del fluido frío [ºC]"

Arg304Desc = "Temperatura a la salida del fluido frío [ºC]"

Application.MacroOptions \_

Macro:=FuncName30,

Description:=FuncDesc30, \_

Category:=FuncCat30, \_ ArgumentDescriptions:=Array(Arg301Desc, Arg302Desc, Arg303Desc, Arg304Desc) End Sub

Sub DescribeFunctiona6() Dim FuncName31 As String Dim FuncDesc31 As String Dim FuncCat31 As String Dim Arg311Desc, Arg312Desc, Arg313Desc, Arg314Desc, Arg315Desc, Arg316Desc, Arg317Desc, Arg318Desc, Arg319Desc, Arg3110Desc, Arg3111Desc, Arg3112Desc, \_ Arg3113Desc, Arg3114Desc As String

 $FuncName31 = "HX Ft"$ 

FuncDesc31 = "Devuelve Ft dadas las temperaturas de las corrientes y el número de carcasas"

FuncCat31 = "Intercambiadores de calor"

Arg311Desc = "Temperatura a la entrada del fluido caliente [ºC]"

Arg312Desc = "Temperatura a la salida del fluido caliente [ºC]"

Arg313Desc = "Temperatura a la entrada del fluido frío [ºC]"

Arg314Desc = "Temperatura a la salida del fluido frío  $[°C]$ "

Arg315Desc = "Número de carcasas"

Application.MacroOptions \_

Macro:=FuncName31,

Description:=FuncDesc31, \_

Category:=FuncCat31, \_

ArgumentDescriptions:=Array(Arg311Desc, Arg312Desc, Arg313Desc, Arg314Desc, Arg315Desc) End Sub

Sub DescribeFunctiona7() Dim FuncName32 As String

Dim FuncDesc32 As String

Dim FuncCat32 As String

Dim Arg321Desc, Arg322Desc, Arg323Desc, Arg324Desc, Arg325Desc, Arg326Desc, Arg327Desc, Arg328Desc, Arg329Desc, Arg3210Desc, Arg3211Desc, Arg3212Desc, \_

Arg3213Desc, Arg3214Desc As String

FuncName32 = "HX\_BFWHeater"

- FuncDesc32 = "Simulación de un economizador"
- FuncCat32 = "Intercambiadores de Calor"

Arg321Desc = "Caudal de la corriente fría [tn/h] "

Arg322Desc = "Presión de entrada de la corriente fria [bara]"

Arg323Desc = "Temperatura de entrada de la corriente fría [ºC]"

Arg324Desc = "Caudal de la corriente caliente [tn/h] "

Arg325Desc = "Temperatura de entrada de la corriente caliente[ºC] "

Arg326Desc = "Coeficiente de transferencia [W/m2-K]"

Arg327Desc = "Área del intercambiador [m2]"

Arg328Desc = "Número de carcasas"

Arg329Desc = "Termino independiente para el calculo del Cp de la corriente caliente "

- Arg3210Desc = "Constante de primer orden"
- Arg3211Desc = "Constante de segundo orden"
- Arg3212Desc = "Constante de tercer orden"
- Arg3213Desc = "Constante de cuarto orden"

Arg3214Desc = "Variable de salida de la función (T\_c\_out [°C], T\_h\_out [°C], LMTD, Ft, D\_HX [kW])"

Application.MacroOptions \_

Macro:=FuncName32,

Description:=FuncDesc32, \_

Category:=FuncCat32, \_

ArgumentDescriptions:=Array(Arg321Desc, Arg322Desc, Arg323Desc, Arg324Desc, Arg325Desc, Arg326Desc, Arg327Desc, Arg328Desc, Arg329Desc, Arg3210Desc, \_

Arg3211Desc, Arg3212Desc, Arg3213Desc, Arg3214Desc)

End Sub

Sub DescribeFunctiona8() Dim FuncName33 As String Dim FuncDesc33 As String

Dim FuncCat33 As String

Dim Arg331Desc, Arg332Desc, Arg333Desc, Arg334Desc, Arg335Desc, Arg336Desc, Arg337Desc, Arg338Desc, Arg339Desc, Arg3310Desc, Arg3311Desc, Arg3312Desc, \_

Arg3313Desc, Arg3314Desc As String

 $FuncName33 = "HX UA"$ 

FuncDesc33 = "Dado el calor y las temperaturas de las corrientes calcula el producto del coeficiente de transferencia y el área. También devuelve la LMTD y Ft"

FuncCat33 = "Intercambiadores de calor"

Arg331Desc = "Calor intercambiado [W]" Arg332Desc = "Temperatura a la entrada del fluido caliente [ºC]" Arg333Desc = "Temperatura a la salida del fluido caliente [ºC]" Arg334Desc = "Temperatura a la entrada del fluido frío [ºC]" Arg335Desc = "Temperatura a la salida del fluido frío [ºC]" Arg336Desc = "Número de carcasas" Arg337Desc = "Variable de salida de la función: UA[W/m2K], LMTD, Ft"

Application.MacroOptions \_ Macro:=FuncName33, Description:=FuncDesc33, \_ Category:=FuncCat33, \_ ArgumentDescriptions:=Array(Arg331Desc, Arg332Desc, Arg333Desc, Arg334Desc, Arg335Desc, Arg336Desc, Arg337Desc) End Sub

Sub DescribeFunctiona9()

Dim FuncName34 As String

Dim FuncDesc34 As String

Dim FuncCat34 As String

Dim Arg341Desc, Arg342Desc, Arg343Desc, Arg344Desc, Arg345Desc, Arg346Desc, Arg347Desc, Arg348Desc, Arg349Desc, Arg3410Desc, Arg3411Desc, Arg3412Desc, \_

Arg3413Desc, Arg3414Desc As String

FuncName34 = "HX\_UA\_Exchanger"

FuncDesc34 = "Dado el producto del coeficiente de transferencia y el área y las temperaturas de las corrientes calcula el calor intercambiado. También devuelve la LMTD y Ft"

FuncCat34 = "Intercambiadores de calor"

- Arg341Desc = "Coeficiente de transferencia [W/m2-K]"
- Arg342Desc = "Área de transferencia [m2]"
- Arg343Desc = "Temperatura a la entrada del fluido caliente [ºC]"
- Arg344Desc = "Temperatura a la salida del fluido caliente [ºC]"
- Arg345Desc = "Temperatura a la entrada del fluido frío [ºC]"
- Arg346Desc = "Temperatura a la salida del fluido frío [ºC]"
- Arg347Desc = "Número de carcasas"
- Arg348Desc = "Variable de salida de la función: D\_HX [W], LMTD, Ft"

Application.MacroOptions \_

Macro:=FuncName34,

Description:=FuncDesc34, \_

Category:=FuncCat34, \_

ArgumentDescriptions:=Array(Arg341Desc, Arg342Desc, Arg343Desc, Arg344Desc, Arg345Desc, Arg346Desc, Arg347Desc, Arg348Desc)

End Sub

Sub DescribeFunctiona10()

Dim FuncName35 As String

Dim FuncDesc35 As String

Dim FuncCat35 As String

Dim Arg351Desc, Arg352Desc, Arg353Desc, Arg354Desc, Arg355Desc, Arg356Desc, Arg357Desc, Arg358Desc, Arg359Desc, Arg3510Desc, Arg3511Desc, Arg3512Desc, \_

Arg3513Desc, Arg3514Desc As String

FuncName35 = "HX\_SteamGenerator"

FuncDesc35 = "Simulación de un generador de vapor"

FuncCat35 = "Intercambiadores de Calor"

Arg351Desc = "Presión de entrada de la corriente fria [bara]"

Arg352Desc = "Temperatura de entrada de la corriente fría [ºC]"

Arg353Desc = "Caudal de la corriente caliente [tn/h] "

Arg354Desc = "Temperatura de entrada de la corriente caliente[ºC] "

Arg355Desc = "Coeficiente de transferencia [W/m2-K]"

Arg356Desc = "Área del intercambiador [m2]"

Arg357Desc = "Número de carcasas"

Arg358Desc = "Termino independiente para el calculo del Cp de la corriente caliente "

Arg359Desc = "Constante de primer orden"

Arg3510Desc = "Constante de segundo orden"

Arg3511Desc = "Constante de tercer orden"

Arg3512Desc = "Constante de cuarto orden"

Arg3513Desc = "Variable de salida de la función (M\_W [T/H], T\_c\_out [ºC], T\_h\_out [ºC], LMTD, Ft, D\_HX [kW], MinApp [ºC])"

Application.MacroOptions \_

Macro:=FuncName35,

Description:=FuncDesc35, \_

Category:=FuncCat35, \_

ArgumentDescriptions:=Array(Arg351Desc, Arg352Desc, Arg353Desc, Arg354Desc, Arg355Desc, Arg356Desc, Arg357Desc, Arg358Desc, Arg359Desc, Arg3510Desc, \_

Arg3511Desc, Arg3512Desc, Arg3513Desc)

End Sub

Sub DescribeFunctionb1()

Dim FuncName46 As String

Dim FuncDesc46 As String

Dim FuncCat46 As String

Dim Arg461Desc, Arg462Desc, Arg463Desc, Arg464Desc, Arg465Desc, Arg466Desc, Arg467Desc, Arg468Desc, Arg469Desc, Arg4610Desc, Arg4611Desc, Arg4612Desc, \_

Arg4613Desc, Arg4614Desc, Arg4615Desc, Arg4616Desc, Arg4617Desc, Arg4618Desc, Arg4619Desc, Arg4620Desc, Arg4621Desc, Arg4622Desc As String

FuncName46 = "GT\_HRSG"

FuncDesc46 = "Simulación de una turbina de gas con un HRSG"

FuncCat46 = "Turbina de Gas"

Arg461Desc = "Potencia de la turbina de gas [kW]"

Arg462Desc = "Eficiencia de la turbina de gas [0-1]"

Arg463Desc = "Temperatura desalida de la turbina de gas [ºC]"

Arg464Desc = "Caudal de vapor a producir por el HRSG [tn/h]"

XLIX

Arg465Desc = "Temperatura de entrada del agua a el HRSG [ºC]"

Arg466Desc = "Presión de vapor vivo [bar]"

Arg467Desc = "Temperatura de vapor vivo [ºC]"

Arg468Desc = "Modo de operación de la turbina de gas. Existen 3 modos de operación: 0 no hay postcombustión en HRSG (no se cubre la demanda de vapor); 1 se cubre la demanda de vapor (hay postcombustión el HRSG); 2 en el HRSG se quema combustible de forma que se consuma todo el oxígen disponible"

Arg469Desc = "Temperatura del aire a la entrada de la turbina de gas [ºC] "

Arg4610Desc = "Nombre del combustible de la turbina de gas: Fueloil\_1, Fueloil\_2, Gasoleo\_C, GN, Propano, H2"

Arg4611Desc = "Temperatura de entrada del combustible de la turbina de gas"

Arg4612Desc = "Nombre del combustible de HRSG: Fueloil\_1, Fueloil\_2, Gasoleo\_C, GN, Propano, H2"

Arg4613Desc = "Temperatura de entrada del combustible de HRSG"

Arg4614Desc = "Pinch Point de HRSG [ºC]"

Arg4615Desc = "Ratio de purga [0-1]"

Arg4616Desc = "Exceso de oxígeno necesario en HRSG [0-1]"

Arg4617Desc = "Oxígeno mínimo en el stack [0-1]"

Arg4618Desc = "Mínima temperatura de stack [ºC]"

Arg4619Desc = "Relación aire vapor inyectado en la turbina de gas"

Arg4620Desc = "Presión del vapor inyectado en la turbina de gas [bar]"

Arg4621Desc = "Temperatura del vapor inyectado en la turbina de gas [ºC]"

Arg4622Desc = "Variable de salida de la función (M\_SMax, M\_Stot, M\_Sbs, M\_Tbf, M\_Sup, E\_CHP, E\_Fi, TStk, Mbd, Tbd, Hbd, H\_Stm, MCO2T, CCO2T, MSO2T, CSO2T, MCO2S, CCO2S, MSO2S, CCSO2S, MAir, Mex, CpEx, Tfg\_S,Tfg\_G, Tfg\_E, O2\_Tb, O2Stk)"

Application.MacroOptions \_

Macro:=FuncName46,

Description:=FuncDesc46, \_

Category:=FuncCat46, \_

ArgumentDescriptions:=Array(Arg461Desc, Arg462Desc, Arg463Desc, Arg464Desc, Arg465Desc, Arg466Desc, Arg467Desc, Arg468Desc, Arg469Desc, Arg4610Desc, \_

Arg4611Desc, Arg4612Desc, Arg4613Desc, Arg4614Desc, Arg4615Desc, Arg4616Desc, Arg4617Desc, Arg4618Desc, Arg4619Desc, Arg4620Desc, Arg4621Desc, Arg4622Desc)

End Sub

## **REFERENCIAS**

- [1] Presentación del Master en Sistemas de Energía Térmica de la Universidad de Sevilla.
- [2] Intenational Energy Agency, *Global Energy& CO2 Status Report. The latest trends in energy and emissions in 2018 revista,* p.bal Energy & 12, 2001.
- [3] TLV, «https://www.tlv.com», 2019. [En línea].
- [4] Spirax Sarco, «https://beta.spiraxsarco.com», 2019 [En línea]
- [5] SÁNCHEZ NARANJO, Consuelo, *Tecnologías de las centrales termoeléctricas convencionales*, UNED 1ª ed ., 1ª imp.(26/11/2010).
- [6] GÓMEZ CORREA, Francisco Javier. *Aplicacion informatica para redes de vapor complejas*. Dirigido por David Velazquez Alonso. Proyecto Fin de Carrera defendido en la Escuela Técnica Superior de Ingeniería, Universidad de Sevilla, 2018.
- [7] VÉLAZQUEZ ALONSO, David. Apuntes de la Asignatura *Tecnología Energética.* Escuela Técnica Superior de Ingeniería, Universidad de Sevilla.
- [8] SÁNCHEZ MARTÍNEZ, David Tomás. Apuntes de la Asignatura *Turbinas de Gas y Ciclos Combinados.* Escuela Técnica Superior de Ingeniería, Universidad de Sevilla.
- [9] JARAMILLO, O. A. *Intercambiadores de calor.* Centro de Investigación en Energía., *Mexico DF*, 2007.
- [10] GONZÁLEZ-MENDIZABAL, Dosinda. *Guía de intercambiadores de calor: tipos generales y aplicaciones.* Universidad Simón Bolívar, 2002.
- [11] ChemicaLogic, *SteamTab*
- [12] Linhoff March, *PRO STEAM*
- [13] RENEDO ESTÉBANEZ, Carlos J. Apuntes de la asignatura *Ingeniería Térmica y de Fluidos.* Universidad de Cantabria.
- [14] KAYS, W. M., y LONDON, A. L.: *Compact Heat Exchangers*, 2." ed., McGraw-Hill Book Company, Nueva York
- [15] VÉLAZQUEZ ALONSO, David. Apuntes de la Asignatura *Instalaciones* Escuela Técnica Superior de Ingeniería, Universidad de Sevilla.

[16] LANCHI, M., MONTECCHI, M., CRESCENZI, T., MELE, D., MILIOZZI, A., RUSSO, V., . . . MANCINI, R. (2015). *Investigation into the coupling of micro gas turbines with CSP technology: OMSoP project.* Energy Procedia, 69, 1317-1326. doi:10.1016/j.egypro.2015.03.146

[17] IDEA. *Análisis del potencial de cogeneración* 2010-2020